**The GTL Programming Language**

**Programmer's Reference Manual**

**by**

**Doug Lennox Copyright © 2000 – 2023 Lennox Computer**

**Edition 28 December 2023**

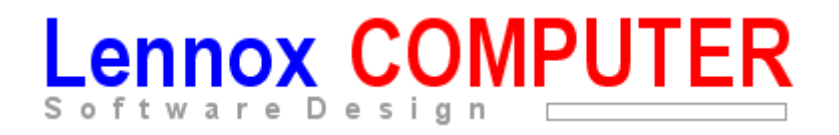

# **The GTL Programming Language Preface**

GTL Stands for General Tuple Language. The language design and implementation is the work of Doug Lennox of Lennox Computer, and the design and implementation is the copyright property of Lennox Computer.

Some aspects of the design of the language are based on the work of Arthur Evans Jr. of MIT<sup>1</sup> and Martin Richards of the Computing Laboratory Cambridge<sup>2</sup>, who in turn acknowledge the work or Peter J Landin of Imperial Collage  $London<sup>3</sup>$ .

The purpose of the GTL language is to provide a very high level-programming environment for the future development of programming applications to be distributed and supported as part of Lennox Computer suite of business accounting and data-processing applications.

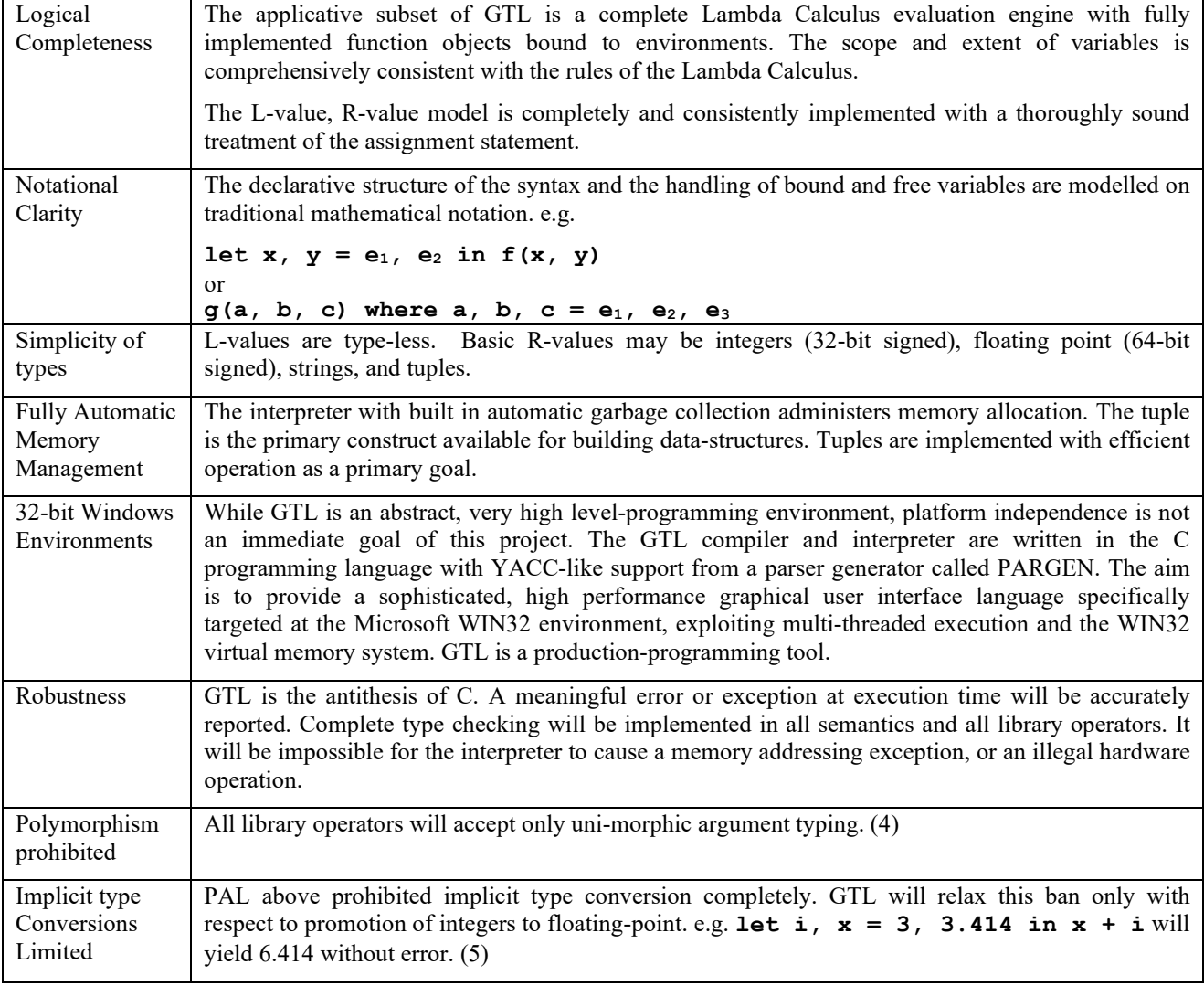

The major design criteria for GTL are as follows:

## **References**

- 1. PAL Pedagogic Algorithmic Language, Dept Electrical Engineering, MIT, 1970.
- 2. The BCPL Programming Language various papers and manuals, circa 1968 72
- 3. "The Next 700 Programming Languages", Landin 1966.
- 4. (Actually, this virtue is violated a fair bit to achieve practical API interfaces)
- 5. The introduction more recently of 64-bit values (R-values) means that is has been convenient to implement a variety of implicit type conversion between 32-bit, 64-bit and floating-point values – generally with promotion of a result to higher precision.

### *General Operation*

GTL programs are created as ASCII text files with file type (extension) .gtl

e.g. TestCase.gtl

They may contain include statements which reference other .gtl files containing library functions or definitions.

A GTL program is compiled and interpretively executed by gtl.exe by passing the name of the file to be executed as the first parameter to **gtl.exe** – for example in a command prompt window one might type:

#### **gtl TestCase.gtl**

Of course, it is possible to associate the gtl extension with **gtl.exe** such that double clicking on a file with type .gtl will invoke the **gtl.exe** compiler/interpreter.

If the gtl program generates any output, a new window will be created and become visible to the operator containing the output. If it does not then the GTL program will execute invisibly as a windows "process" and can only be stopped by using windows Task Manager, if it does not exit naturally.

When the gtl execution window is open, there are two "threads" of execution present within a single window process – one executes the gtl program and the other implements the usual Windows message loop processing. When the gtl thread finishes, the windows message loop thread stays around to continue to handle mouse, and keyboard traffic to allow the operator to scroll and inspect the output generated by the completed execution. The operator may subsequently close the window when no longer interested in the program's output. If the operator attempts to close the window before the gtl execution thread is complete, then a warning dialog box is presented. If the operator chooses then to proceed with the close operation, then both threads are stopped and the window closed. This is a way of stopping a GTL execution which is out of control or no longer required.

In some situations, GTL programs may direct all of their output via a TCP/IP virtual circuit operating in either client or server role, and may therefore not create a visible window on the machine on which they are running.

## *Output by GTL Programs*

GTL adheres to the original LISP concept that output is a natural consequence of expression evaluation. So where a GTL program consists of a single expression the output of the program is the value of that expression, and that output is shown in the default context which is initially the Microsoft Window associated with the GTL execution. The destination of the output may be changed (re-directed) by use of the **select** operator typically to a file or TCP socket. In That case there may be no visible Window, as GTL does not make the window visible until some output is directed to it.

Where a GTL program consists of a series of expressions separated by ';' characters then the values of these expression are output in sequence. For example:

```
let NL = "" in
font("Arial", 10);
"This is the start of a GTL program execution"; NL;
"This is the 2<sup>nd</sup> line of output"; NL;
"This is the 3rd and last line"; NL
```
will generate three lines of output in the window, e.g.

This is the start of a GTL program execution This is the 2<sup>nd</sup> line of output This is the 3<sup>rd</sup> and last line

## *The GTL Lexical Scanner or Pre-processor*

The Lexical Scanner is that part of the GTL Compiler/Interpreter which reads ASCII text file input, character by character and renders it into tokens or lexical items for further processing by the GTL Parser.

Some elements of the scanned input text are handled completely by the Lexical Scanner without being passed on to the Parser and these will be discussed here.

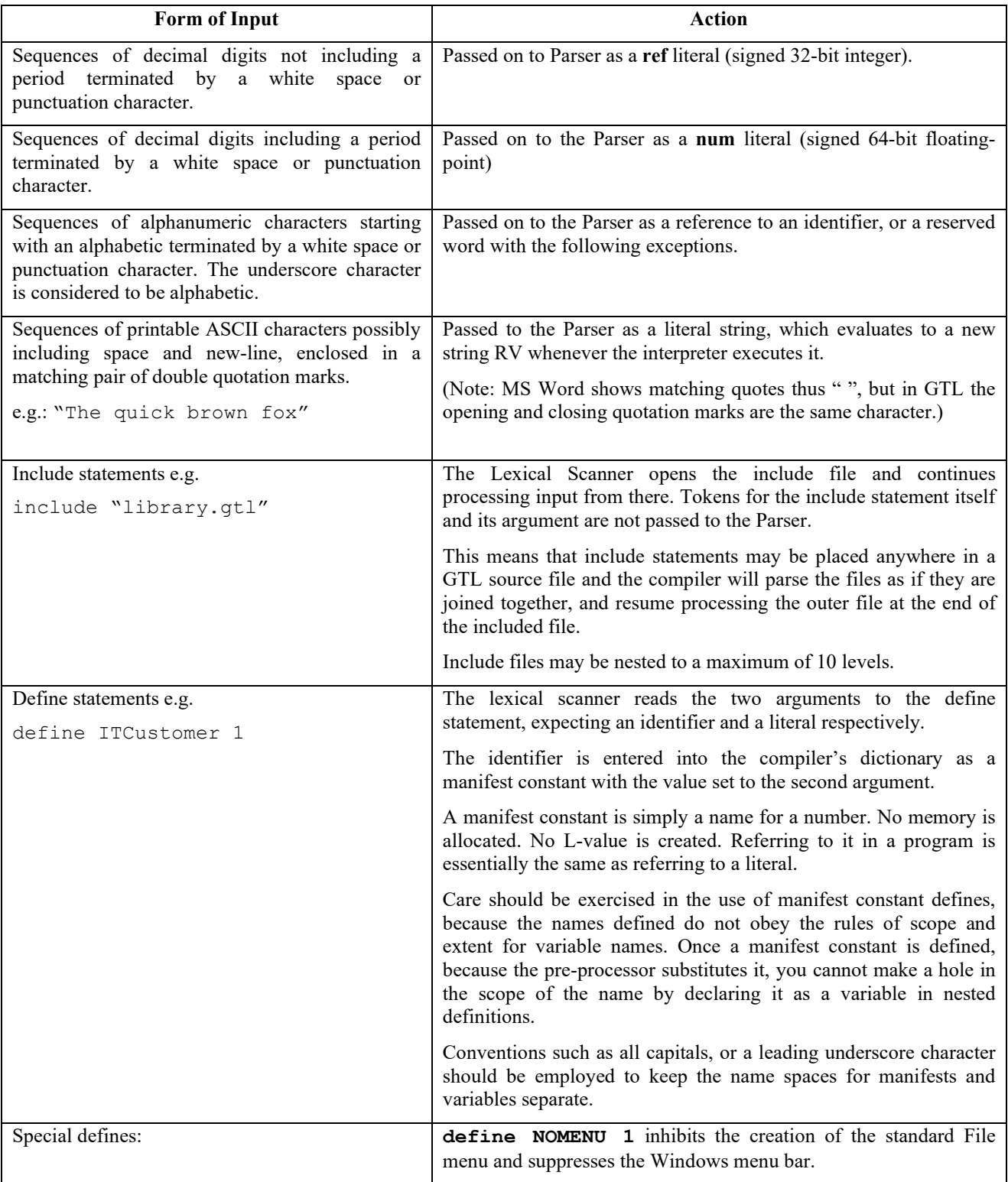

## *L-values & R-values in GTL*

The model for L-values and R-values is based on the concept of a memory location which has an "address" (the Lvalue), and a "contents" the R-value.

The "L" and the "R" refer to left hand side and the right hand side of an assignment statement, where normal usage is that the left hand expression indicates the place to put something and the right hand expression indicates the new contents to put into that location.

The model used in GTL is more sophisticated and more abstract than the old BCPL and C usage, which was basically hardware oriented. The basic structure provides for two mappings between three sets.

## **Identifiers → L-Values → R-Values**

In a GTL declaration such as **let**  $p = 3.414$  in . . . both mappings are initially established. The identifier p is mapped to a newly created L-value whose "contents" are initialised to the R-value 3.414. The mapping from the identifier to the L-value remains unbroken for the extent of the block at the head of which it is declared. However, the same identifier may be re-declared in an inner block making a "hole in the scope" of the outer declaration.

The mapping from the L-value to the R-value may be changed at any time by the execution of an assignment statement.

A tuple is a special kind of R-value, which contains an ordered set of L-values. The members of a tuple are "accessed" by applying the tuple R-value to an integer R-value to yield either an L-value or an R-value depending upon the context. Generally if a tuple is applied in the initialising expression of a declaration eg. **let**  $x = t 4 in$ **.** . . . then the new identifier "shares" with the member of the tuple. That is to say, it maps to the same L-value so that if one is assigned to, the other also changes.

In the following example, the objects headed TUPLERV and TUPLE are a representation of the internal data structures used by the GTL compiler/interpreter in the implementation of tuples. They are not directly accessible by the GTL programmer.

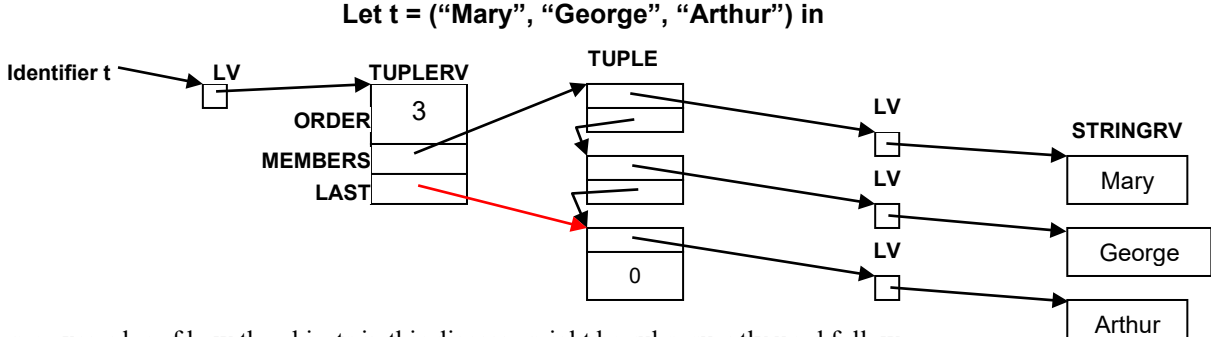

Some examples of how the objects in this diagram might be subsequently used follow:

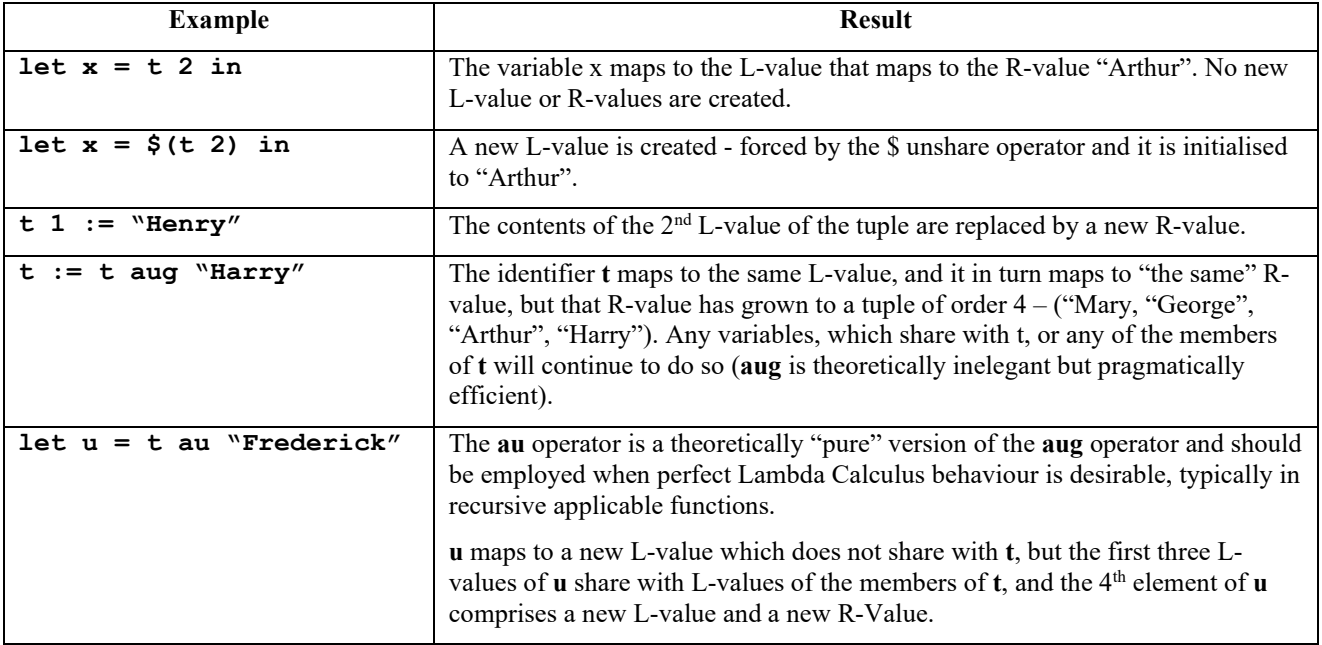

## *GTL R-Value Types*

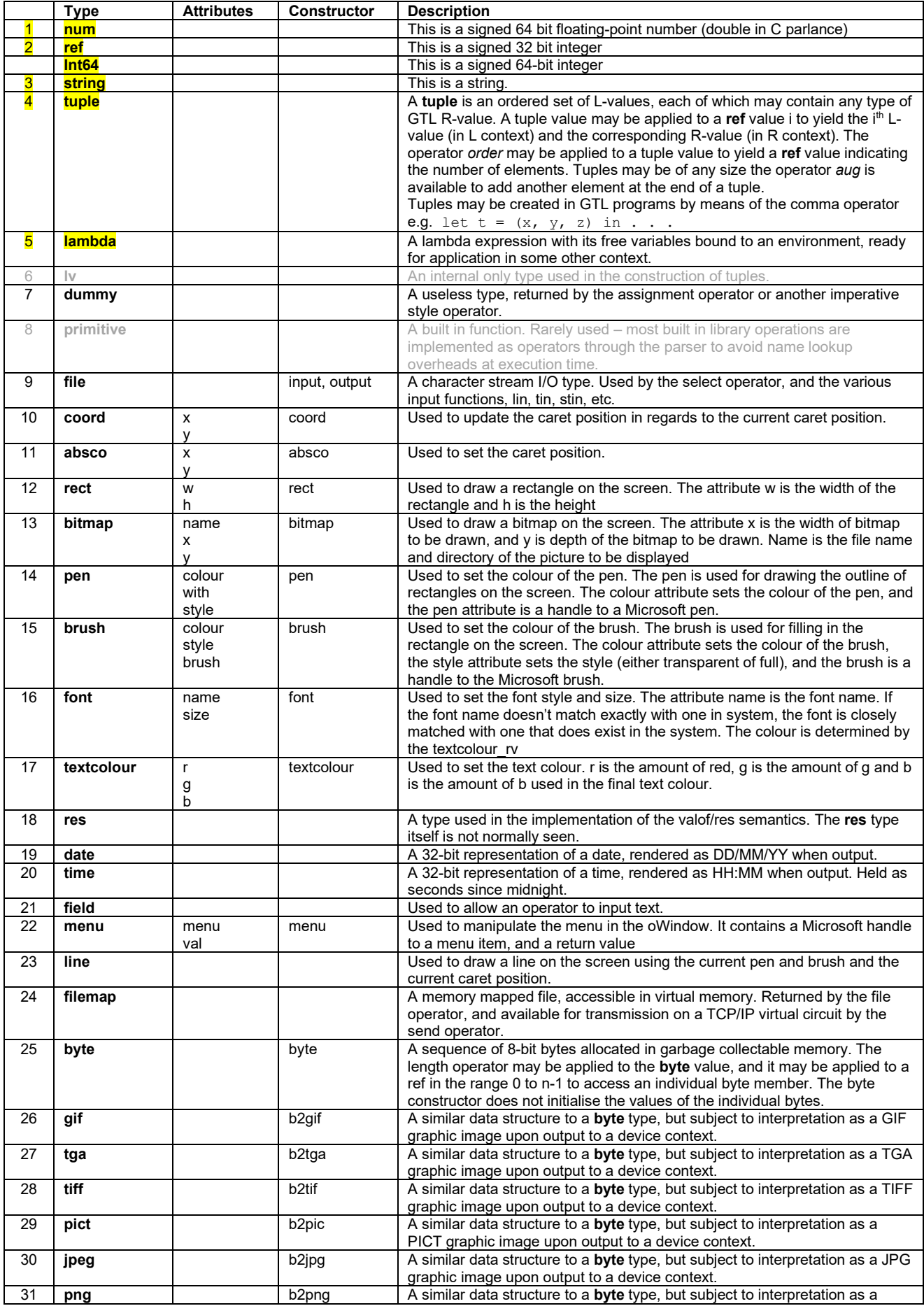

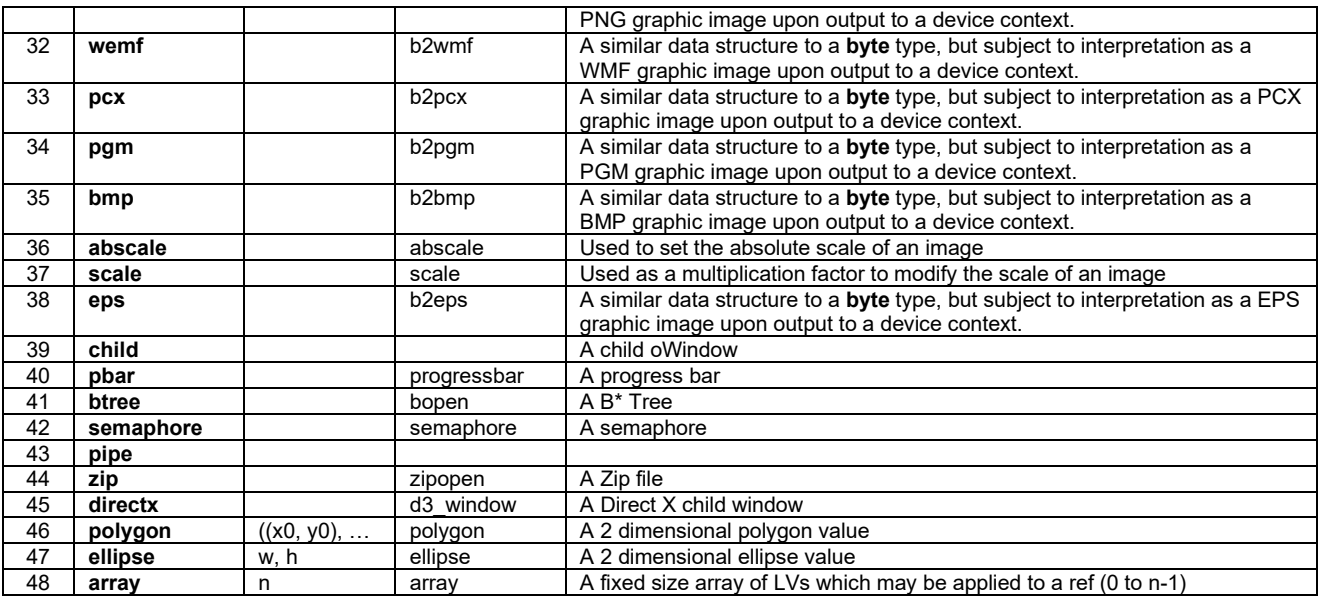

#### **Objects in GTL**

GTL does not embrace the broad concepts of C language derived Object Oriented Programming languages as the philosophical direction o f GTL is towards advanced applicative concepts and the tuple, as the major data-structure paradigm.

However a form of object data-structure is implemented as an aid to data portability and crass polymorphism.

An object in GTL is represented by a tuple of pairs where the even elements are the property names which may be either integers (ref values in GTL parlance) or strings, and the odd elements are the values associated with pre-ceding property.

#### For example:

(pX, 1000, pY, 1000, pW, 2400, pH, 200, "Notes", "This is a graphic object example")

Where pX, Py etc are probably defined as ref literals.

Such objects are created and their properties area accessed using the @ operator in GTL. A property can be added or updated by using the @ operator on the left-hand side of an assignment statement. For example:

let  $g = ()$  in

 $g(\omega)$  pW := 4800;  $g (a) pX := 2000;$  $g(\omega pY := 3000;$ 

etc

The use of the @ operator outside of a left-hand context yields the value of the property e.g. **g @ pX** evaluates to 2000.

If the property is not present in the object the value returned is \$undef\$.

The \$undef\$ value will be operates as a "unity" value for relevant operators - for example a string concatenated with \$undef\$ remains unchanged.

#### **The Concept of Application in GTL**

GTL contains a comprehensively implemented applicative evaluation interpreter based on lambda calculus principles.

The syntax used to indicate application is the juxtaposition of two expressions.

e.g

f x

Note that the traditional functional application notation from mathematics  $f(x)$  works, but according to the syntactic rules of GTL the brackets are redundant unless they are required to indicate precedence – for example:

 $f(x - 1)$ 

versus

f  $x - 1$ 

The semantic effect of application varies depending upon the types of the applicator and the applicand.

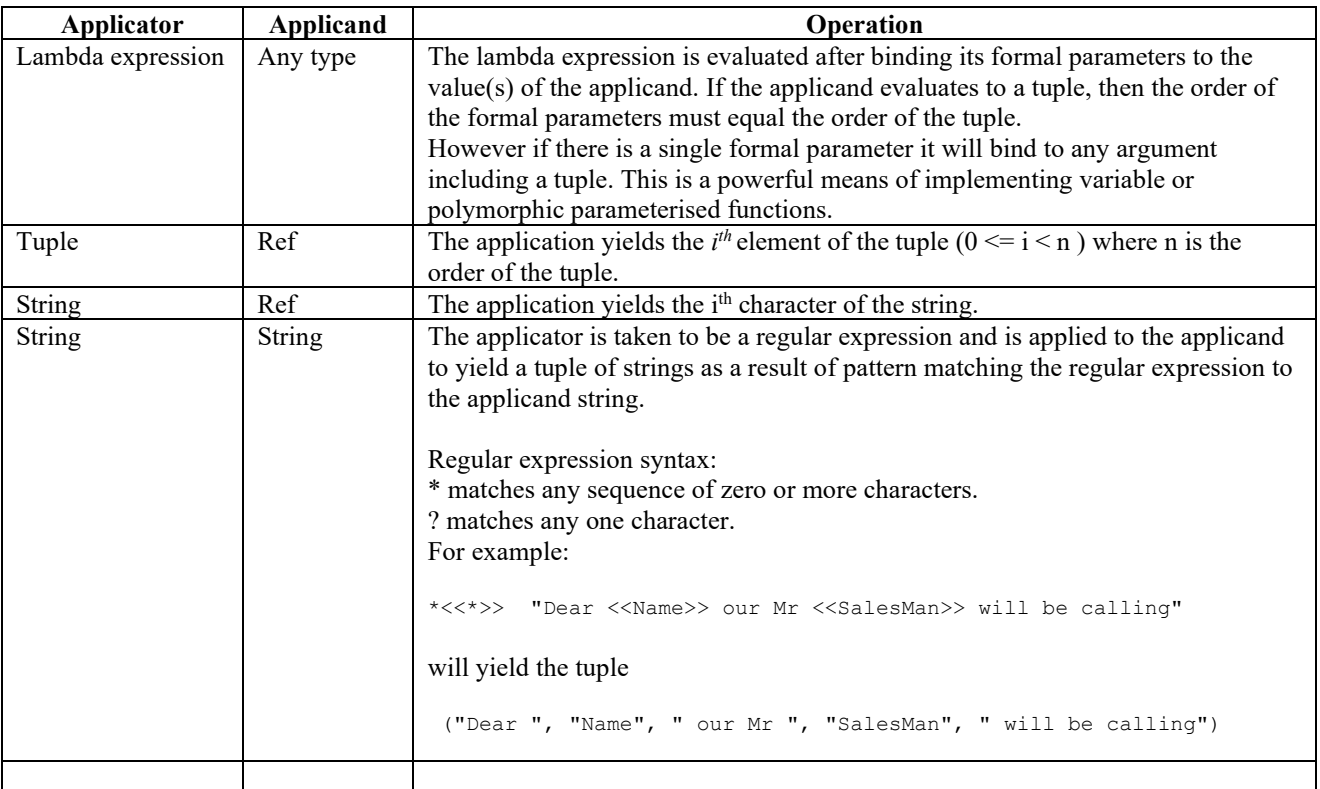

# *The GTL Operator Library*

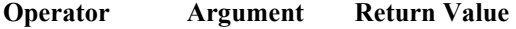

**Description** 

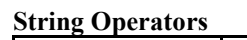

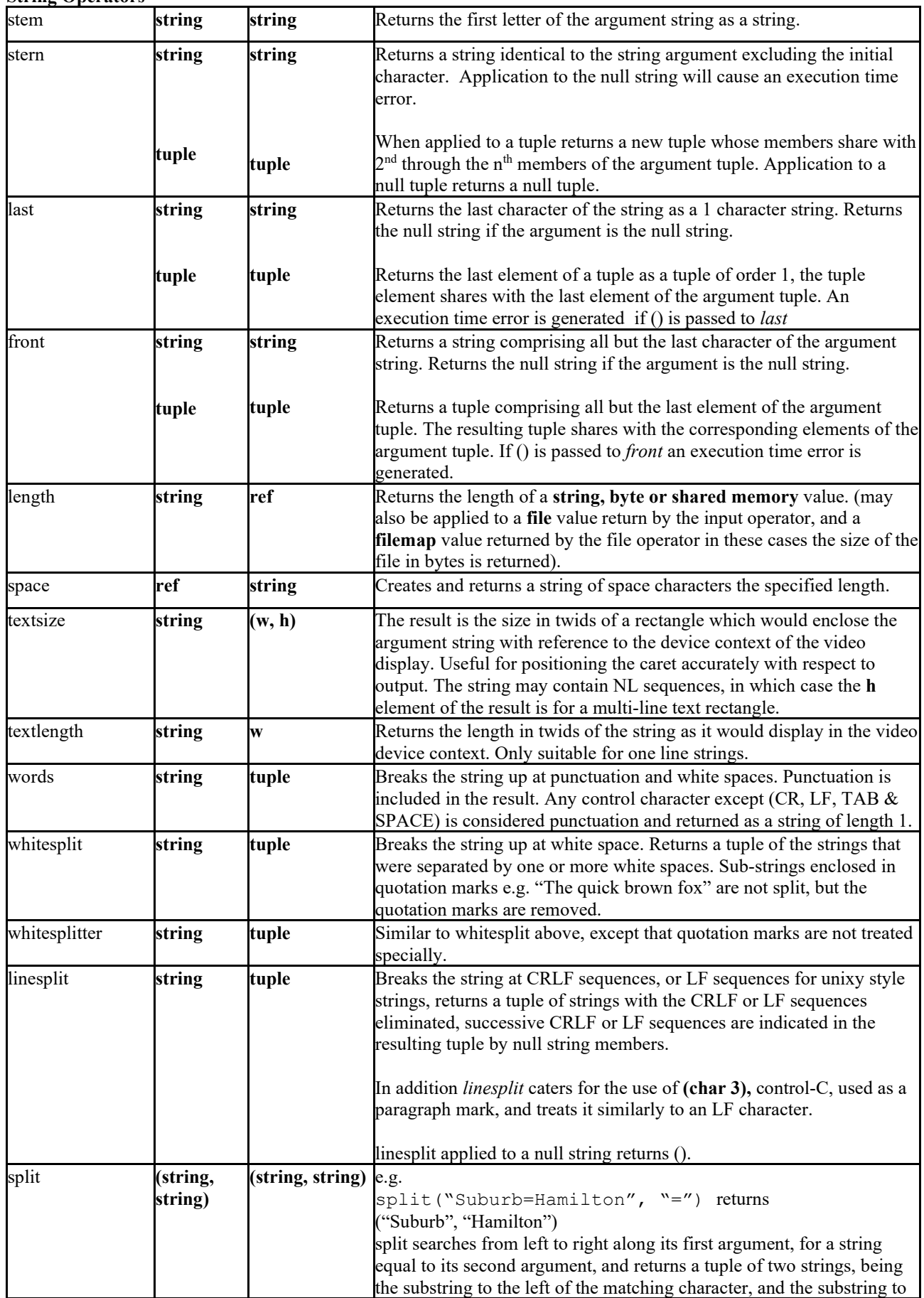

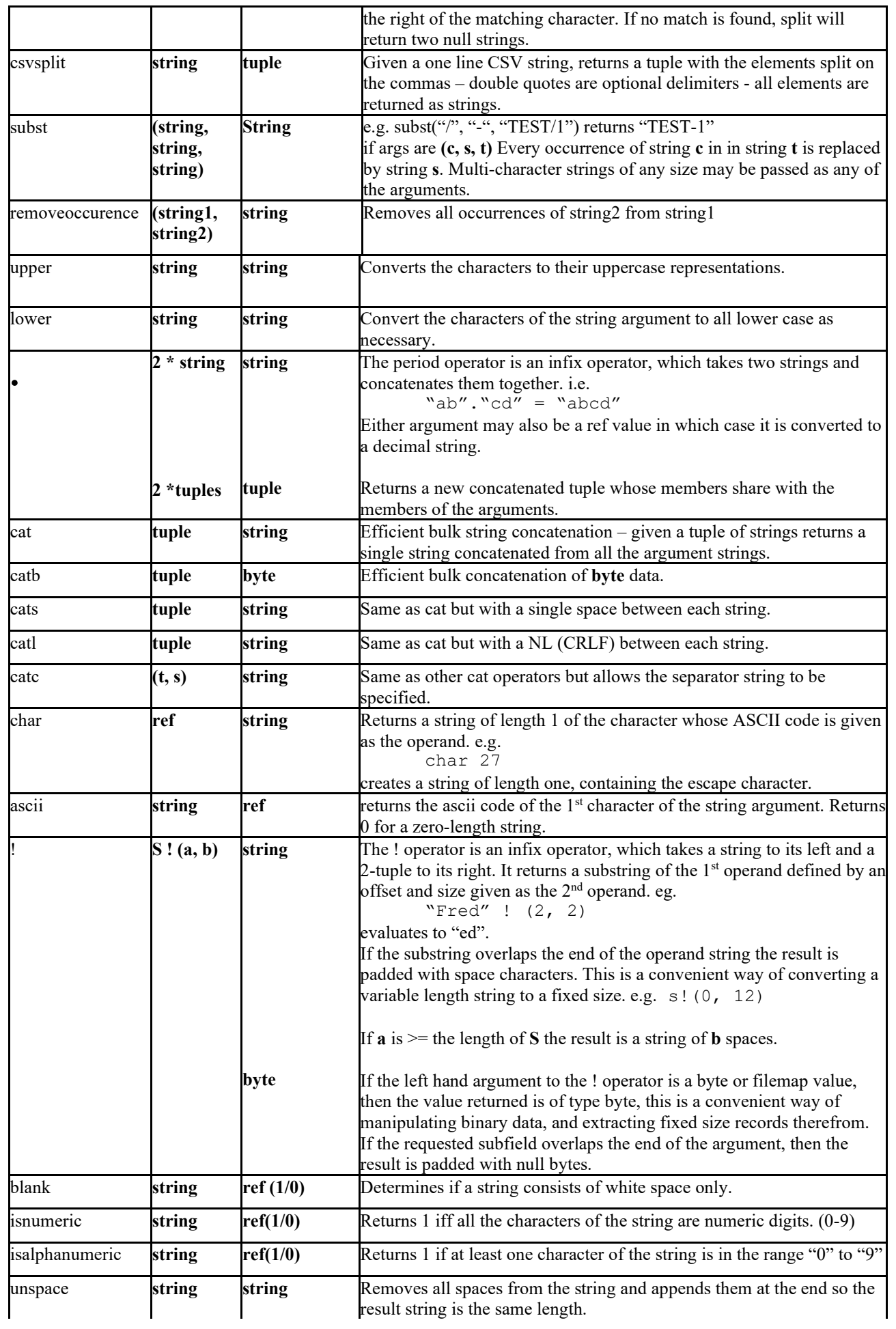

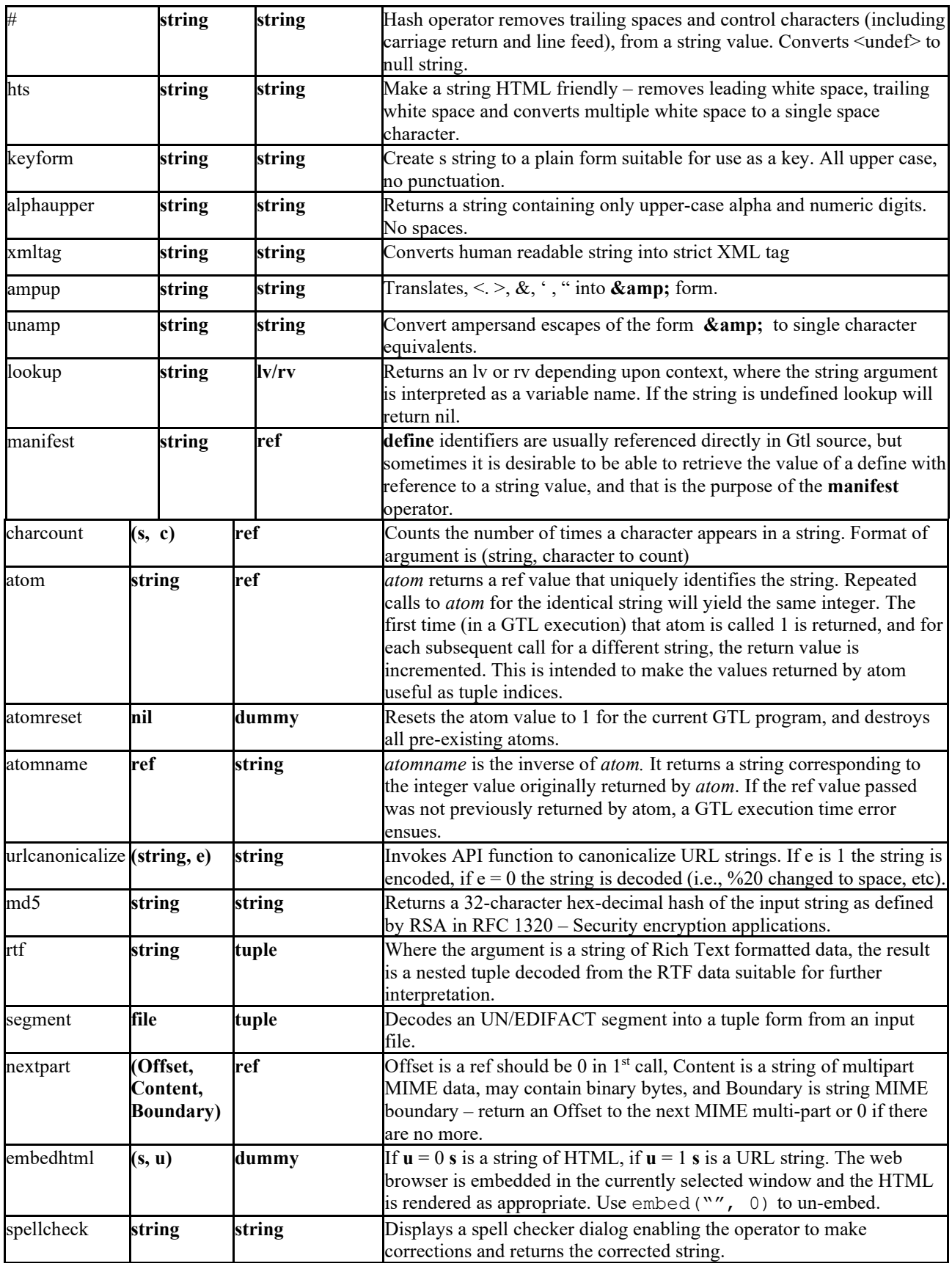

**Tuple Operators**

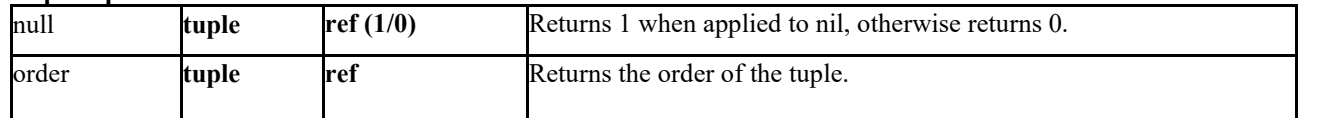

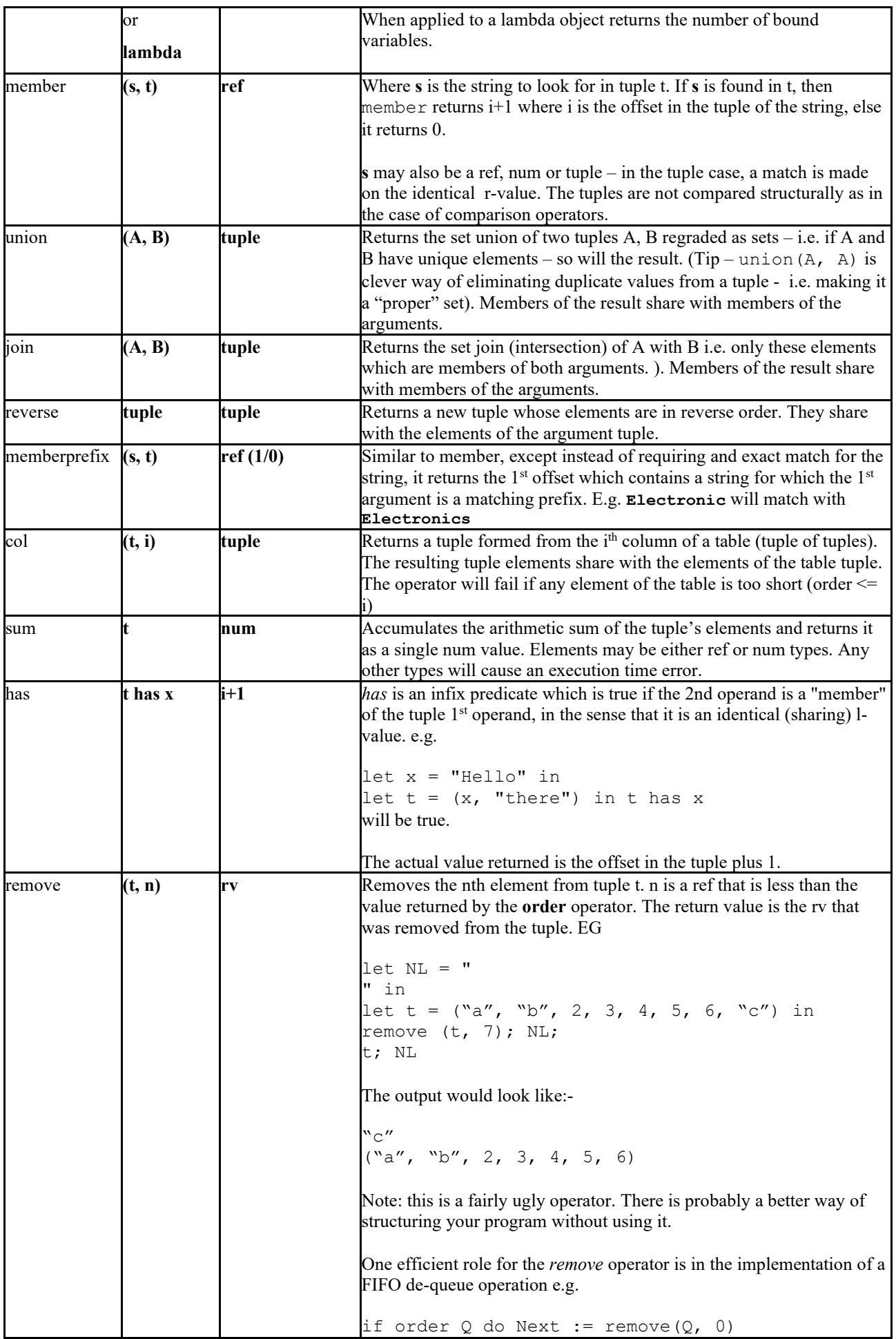

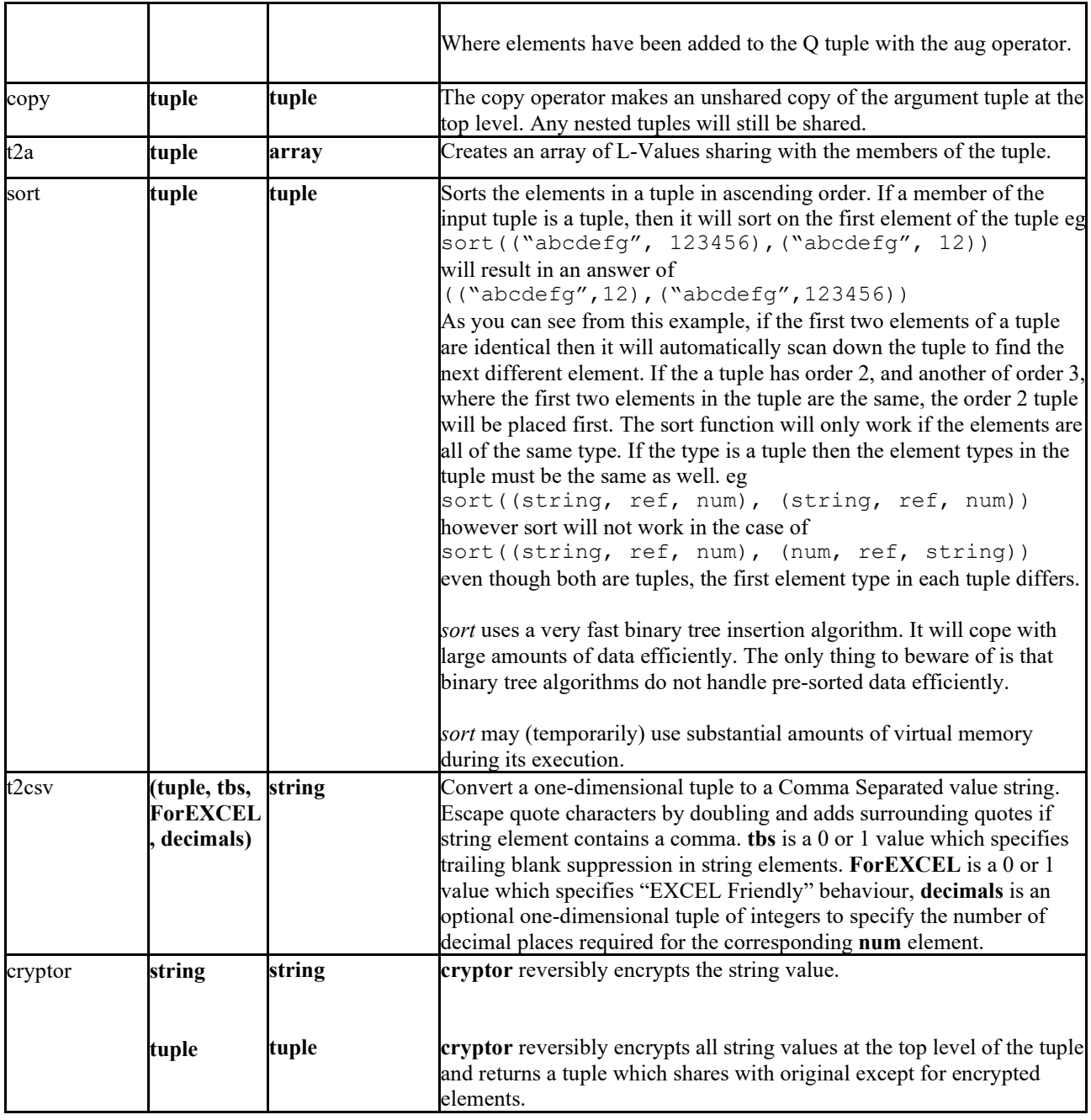

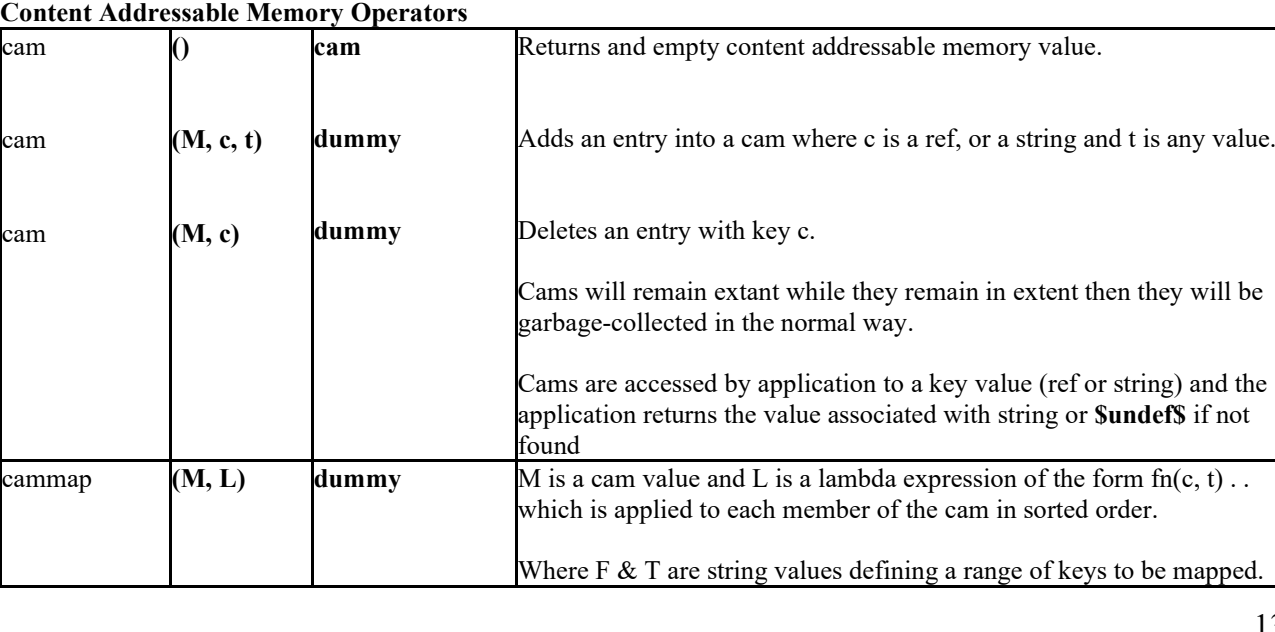

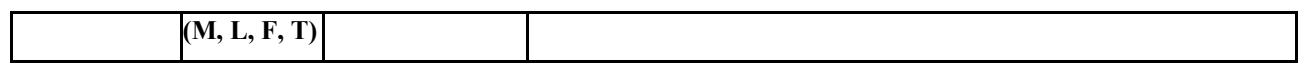

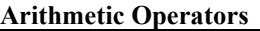

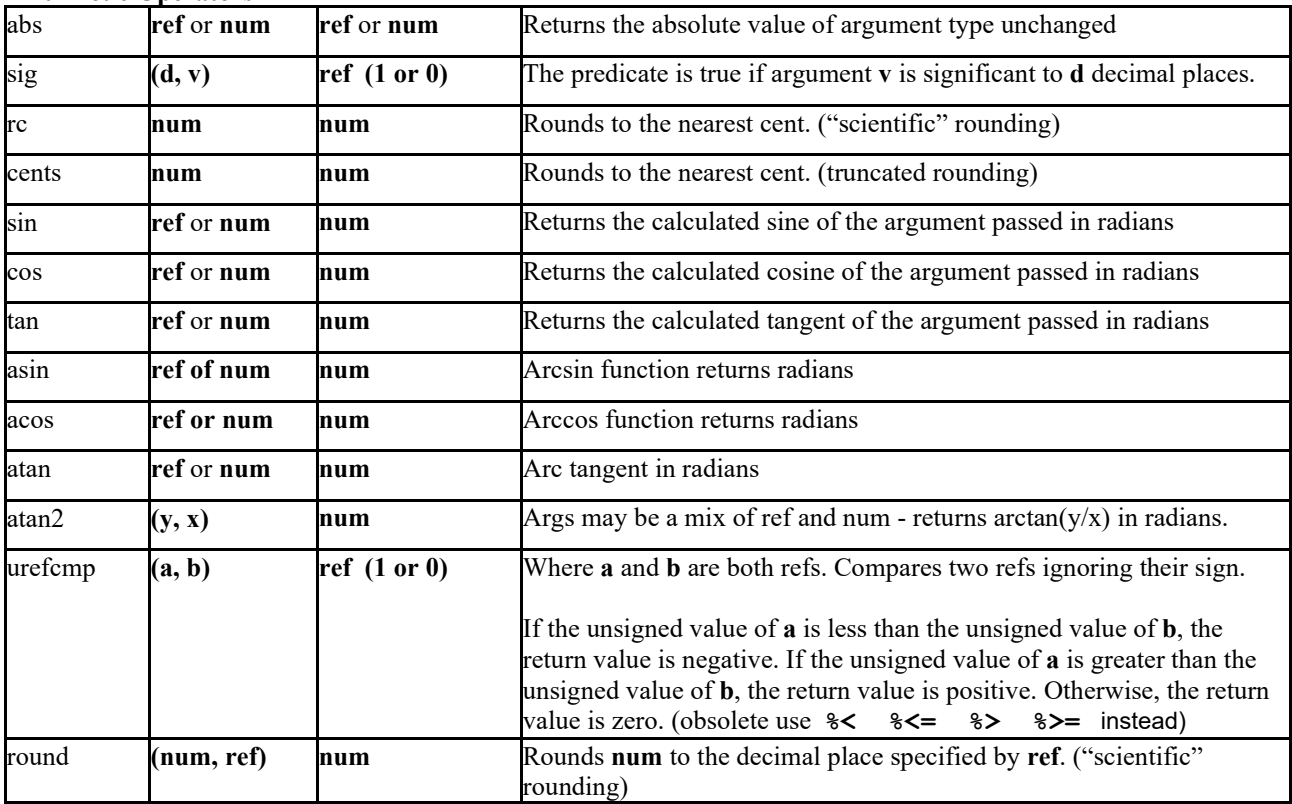

**Predicates** (Predicates are operators which return truth values, 0 or 1 in GTL)

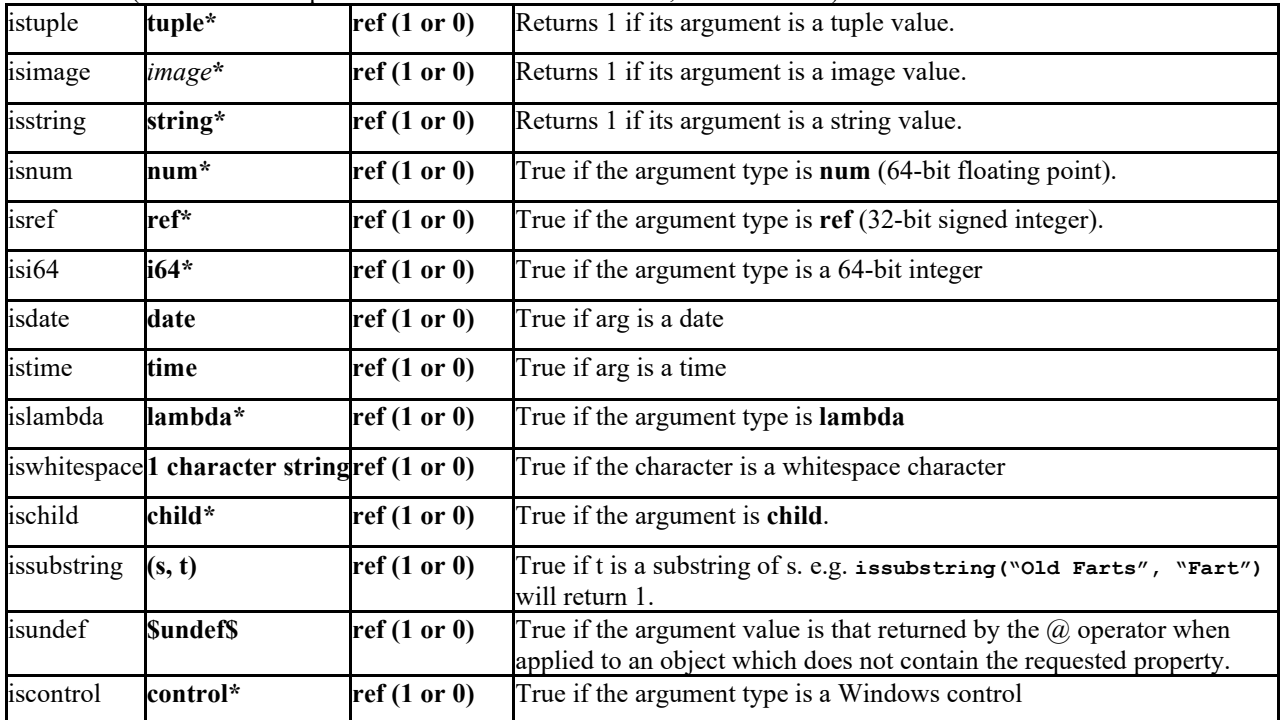

#### **Graphic or Screen Operators**

Note: all screen ( $&$  printer) coordinates are expressed in "twids", where 1 twid =  $1/1200$  of an inch. The origin is the top left hand corner of the scrollable virtual presentation space (*VPS*), or the top left hand corner of the page 1 on a printer. The *x coordinate* increases from left to right and the *y coordinate* from top to bottom. Many printers have nonprintable margins of about 300 twids.

Basic output in the GTL language is achieved (LISP like) by an expression standing alone. For example:

let S = "Hello World" in S; NL

The default output destination is the current (scrollable) window. The term Virtual Presentation Space or VPS is used to indicate the entire output space that can be scrolled to, either vertically or horizontally and it can potentially be many thousands of pages in extent.

When a string value is output as in the example above, a suitable clipping rectangle is associated with it, to precisely envelope the string. Where alternate clipping is desired - for example when a string exceeds the width of a pre-defined field, the clip operator may be used to limit the amount of string displayed.

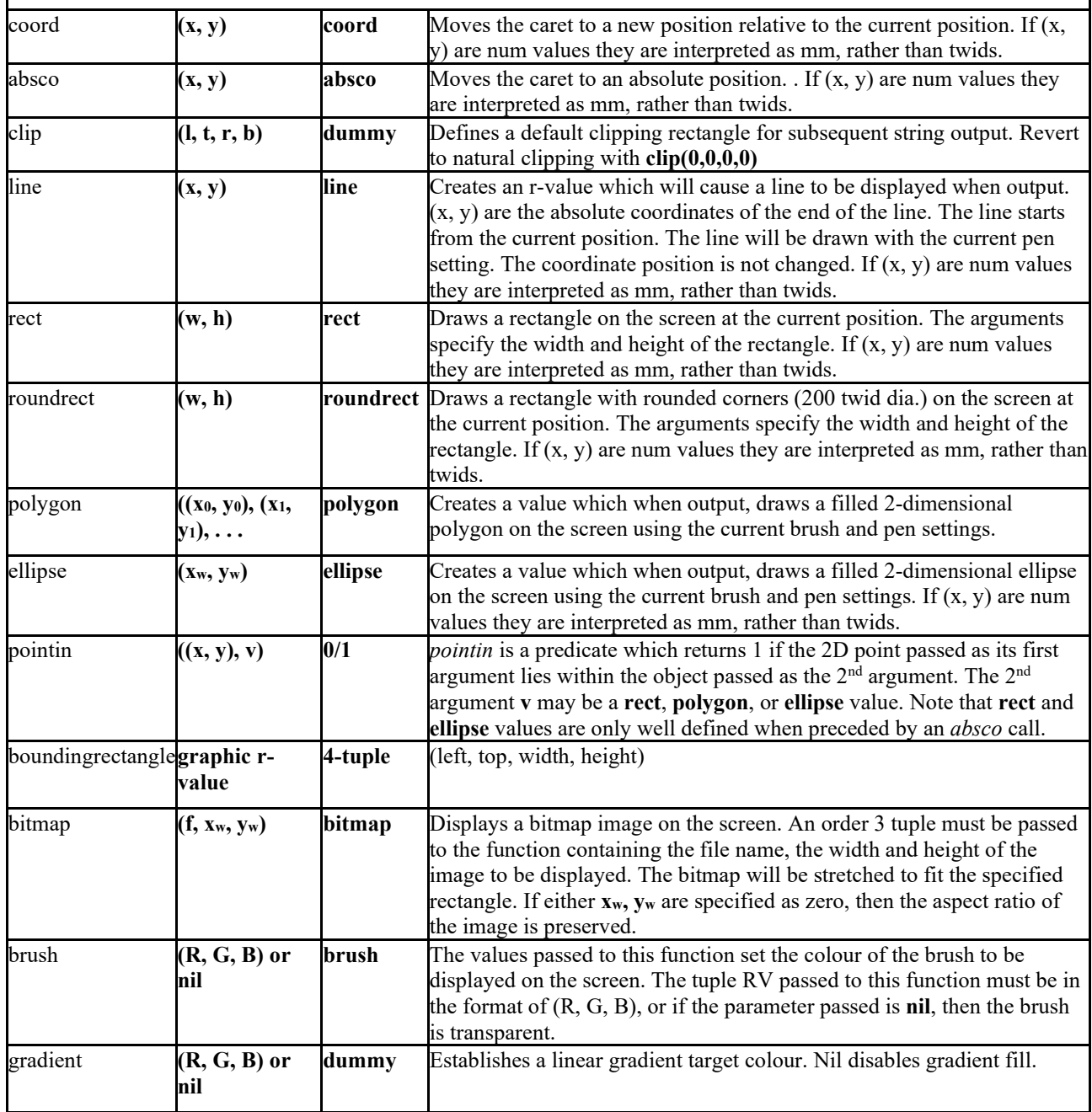

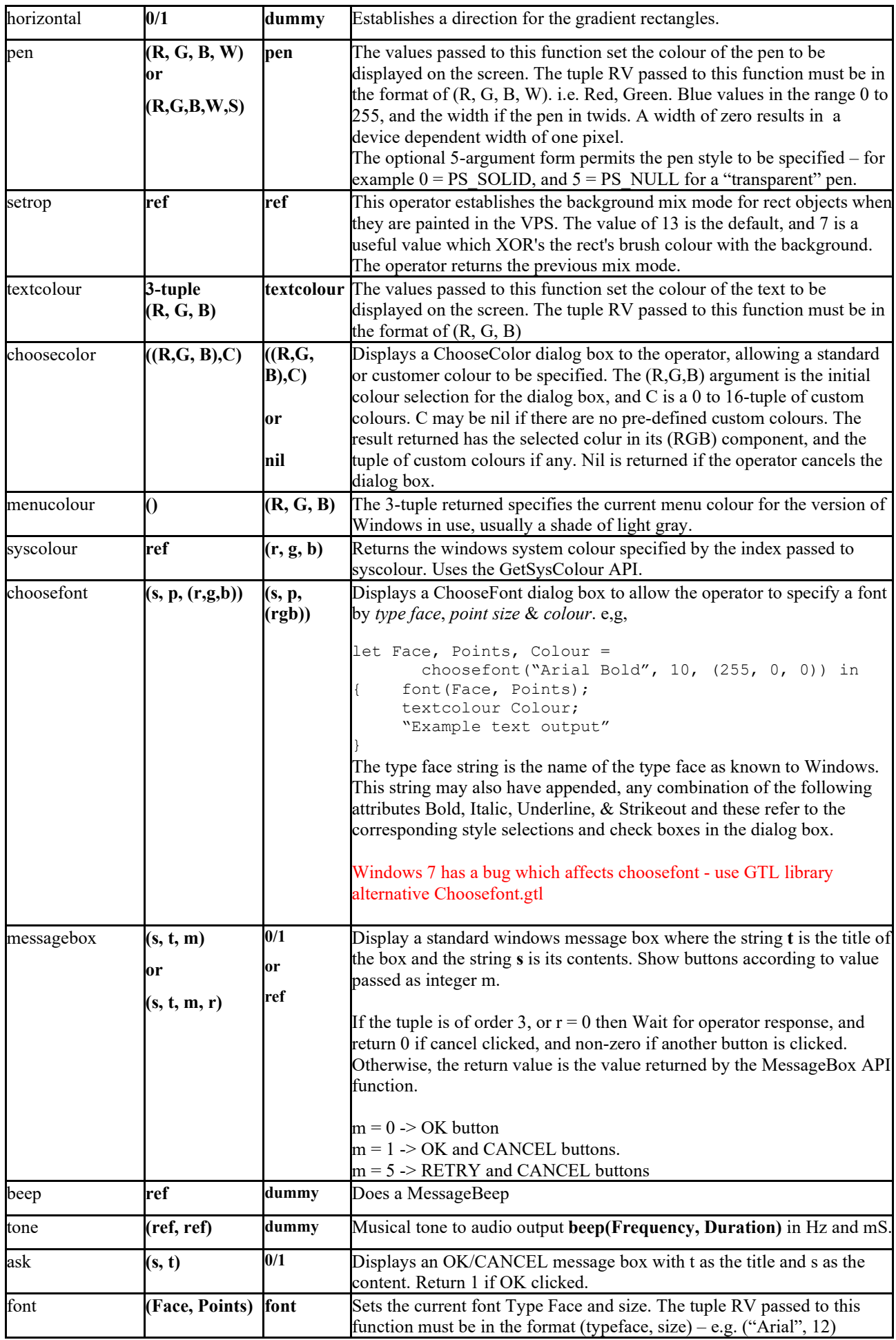

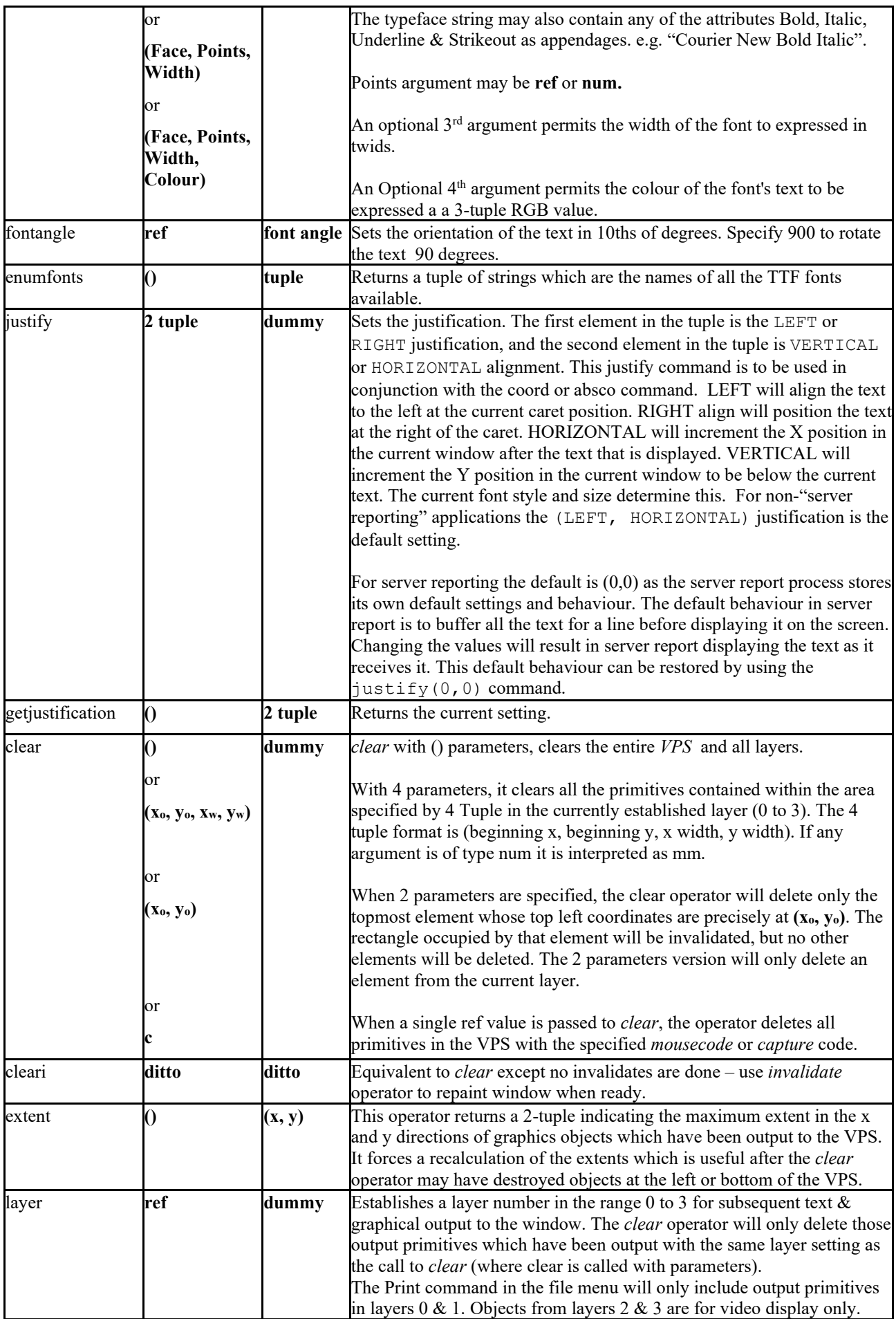

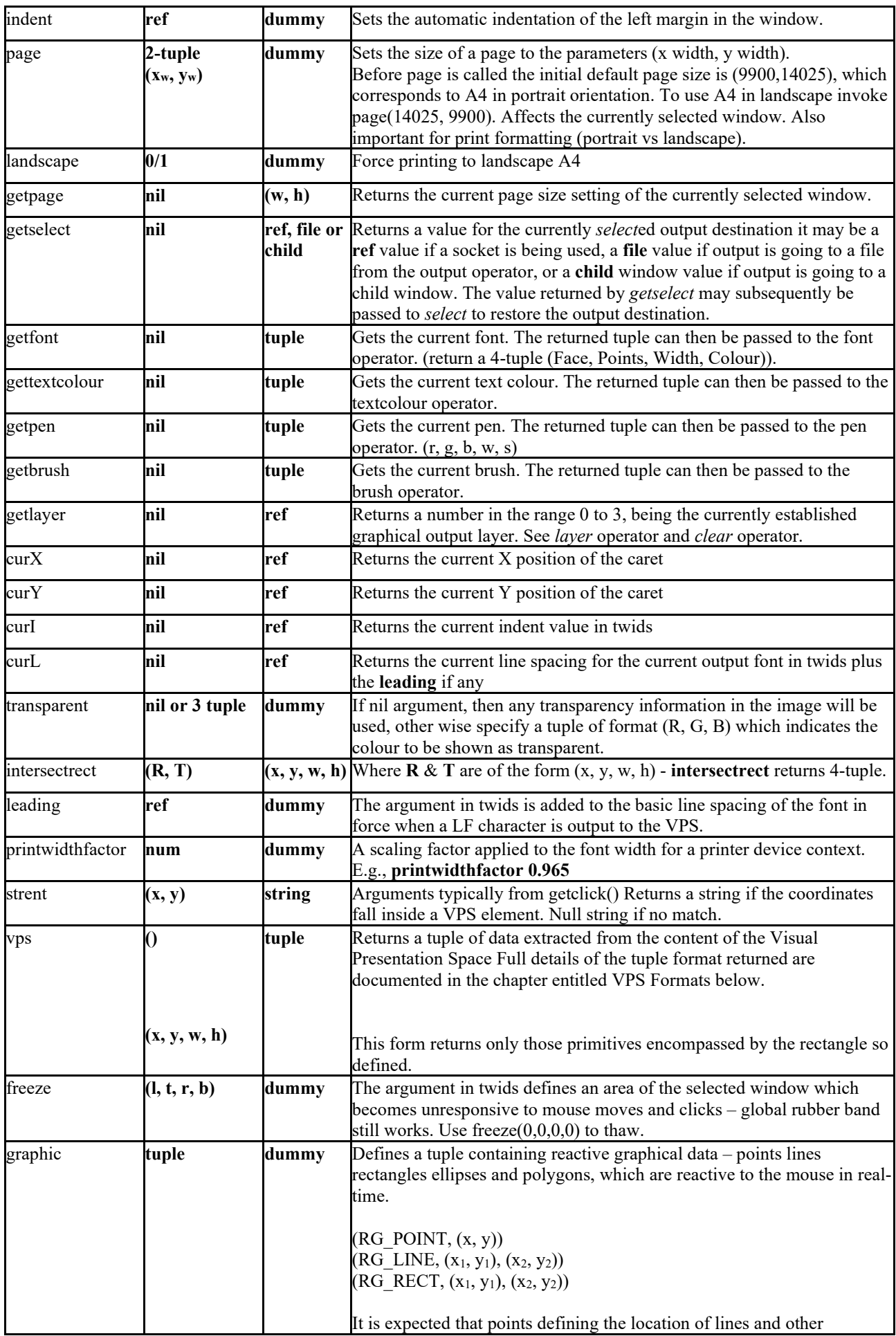

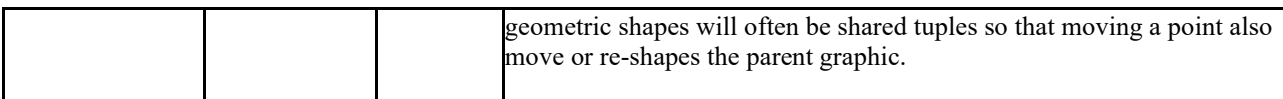

#### **Database Operators (LILAC Database)**

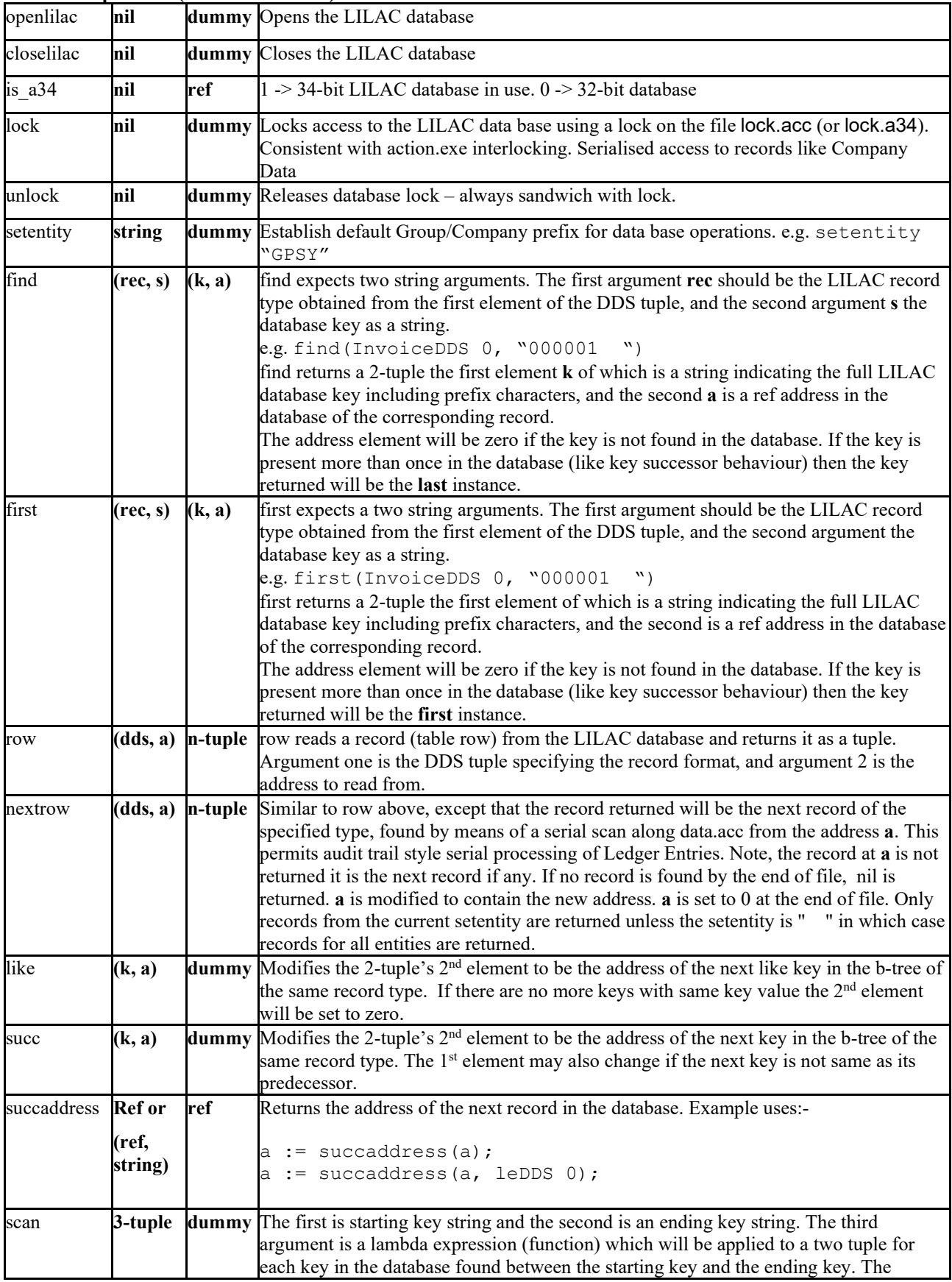

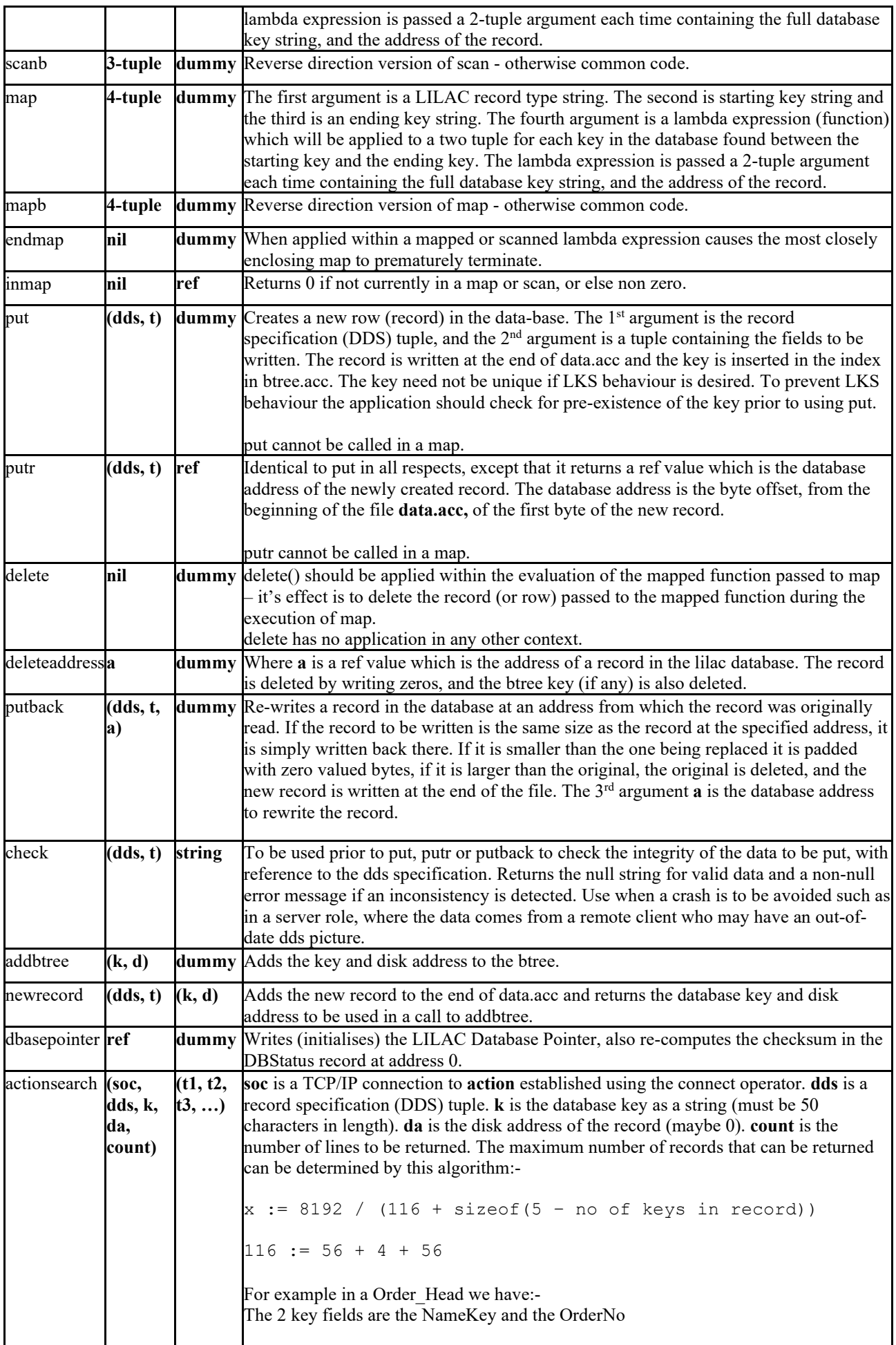

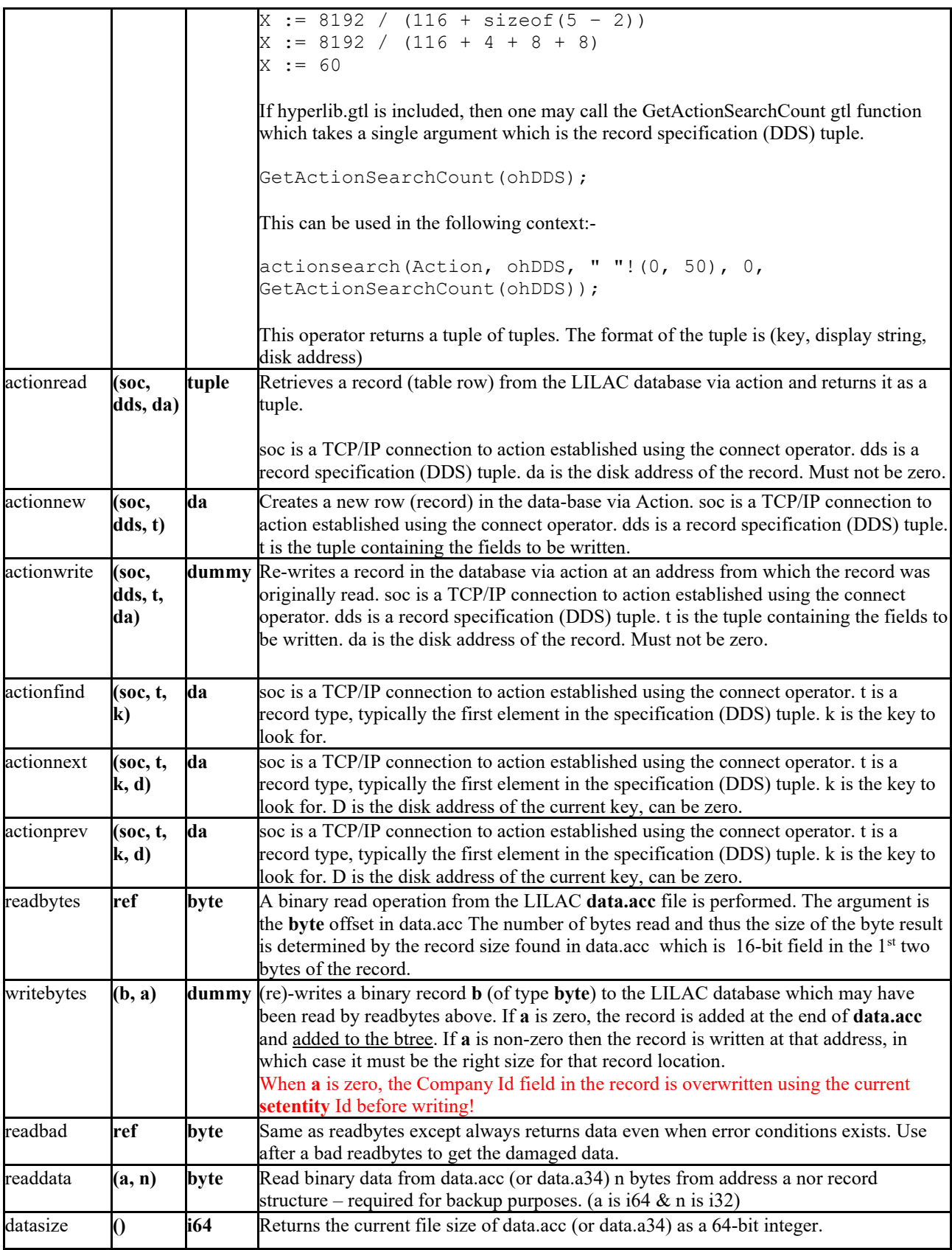

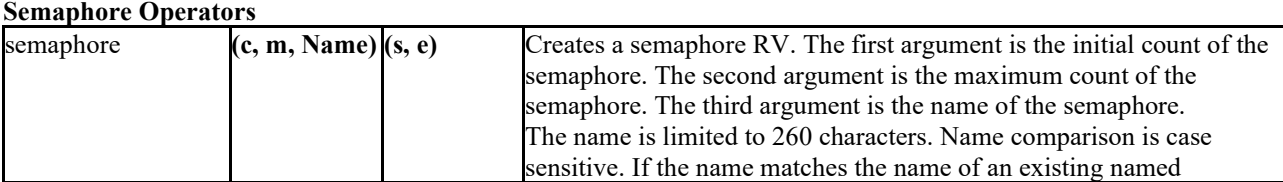

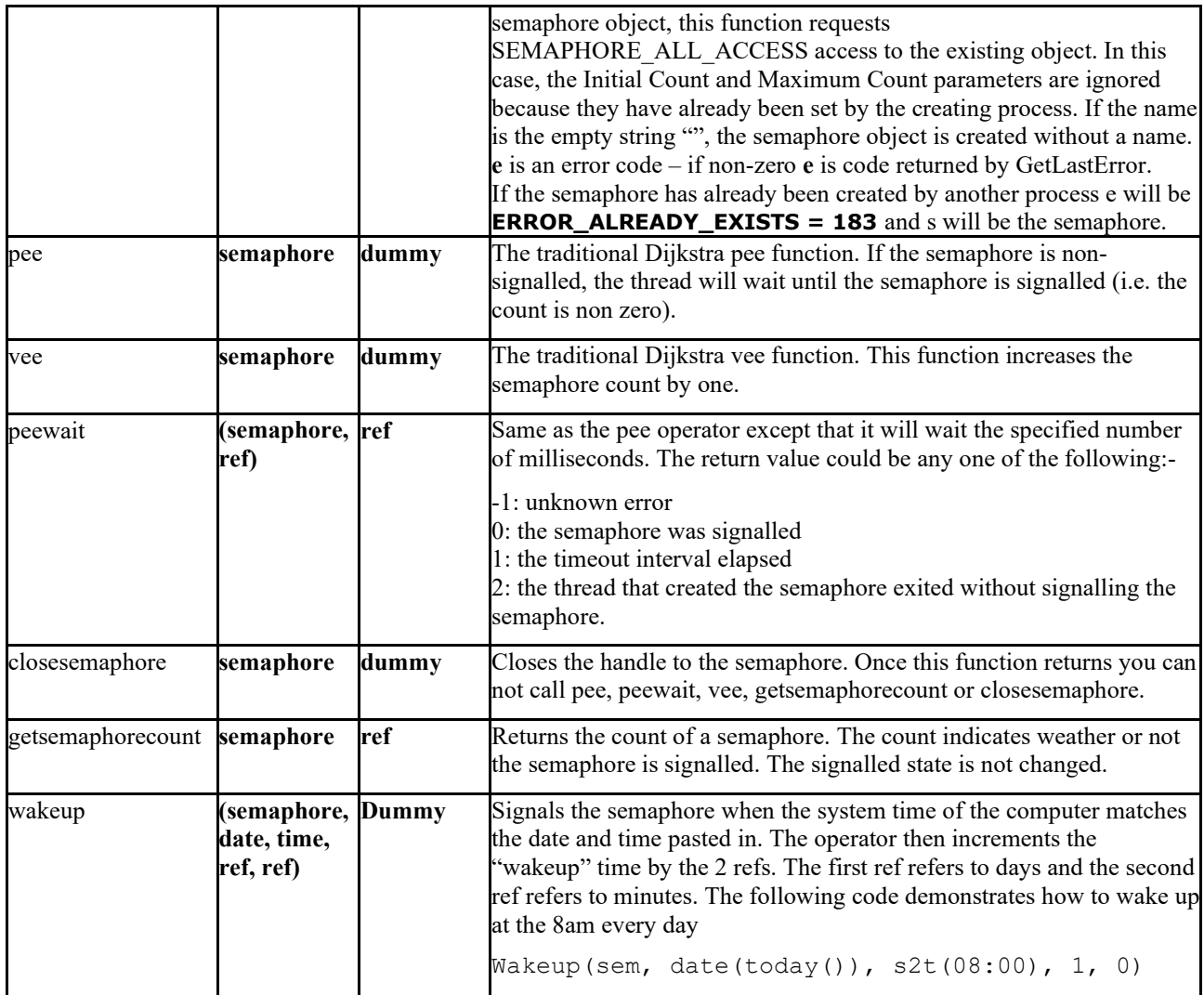

### **File Operators**

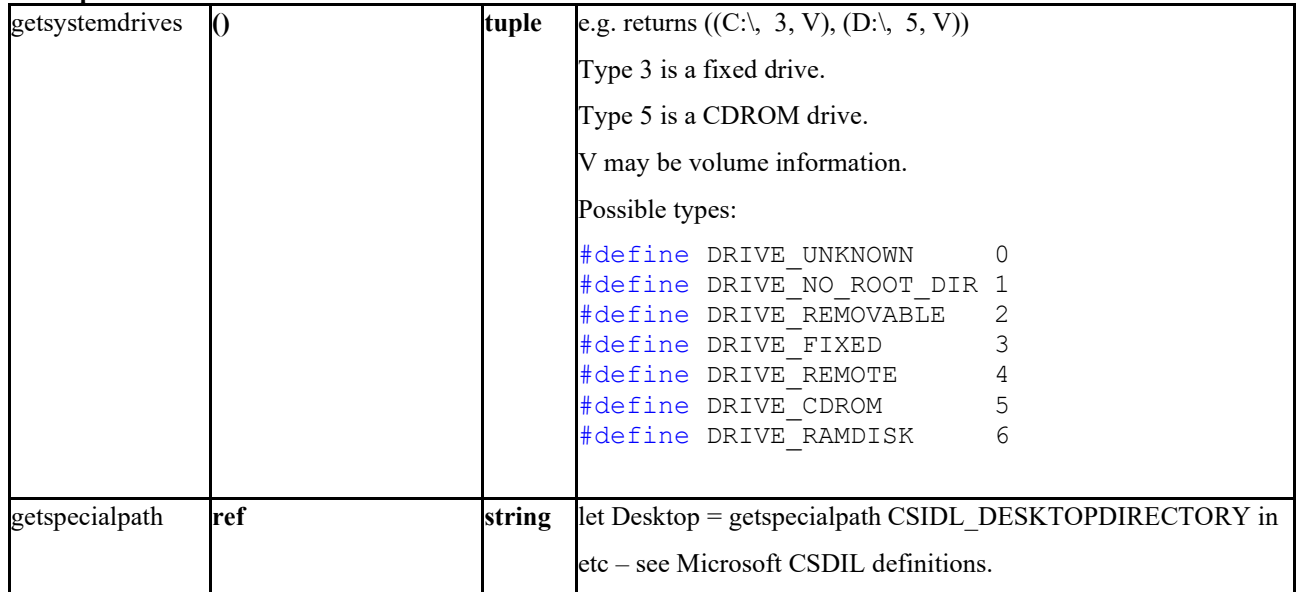

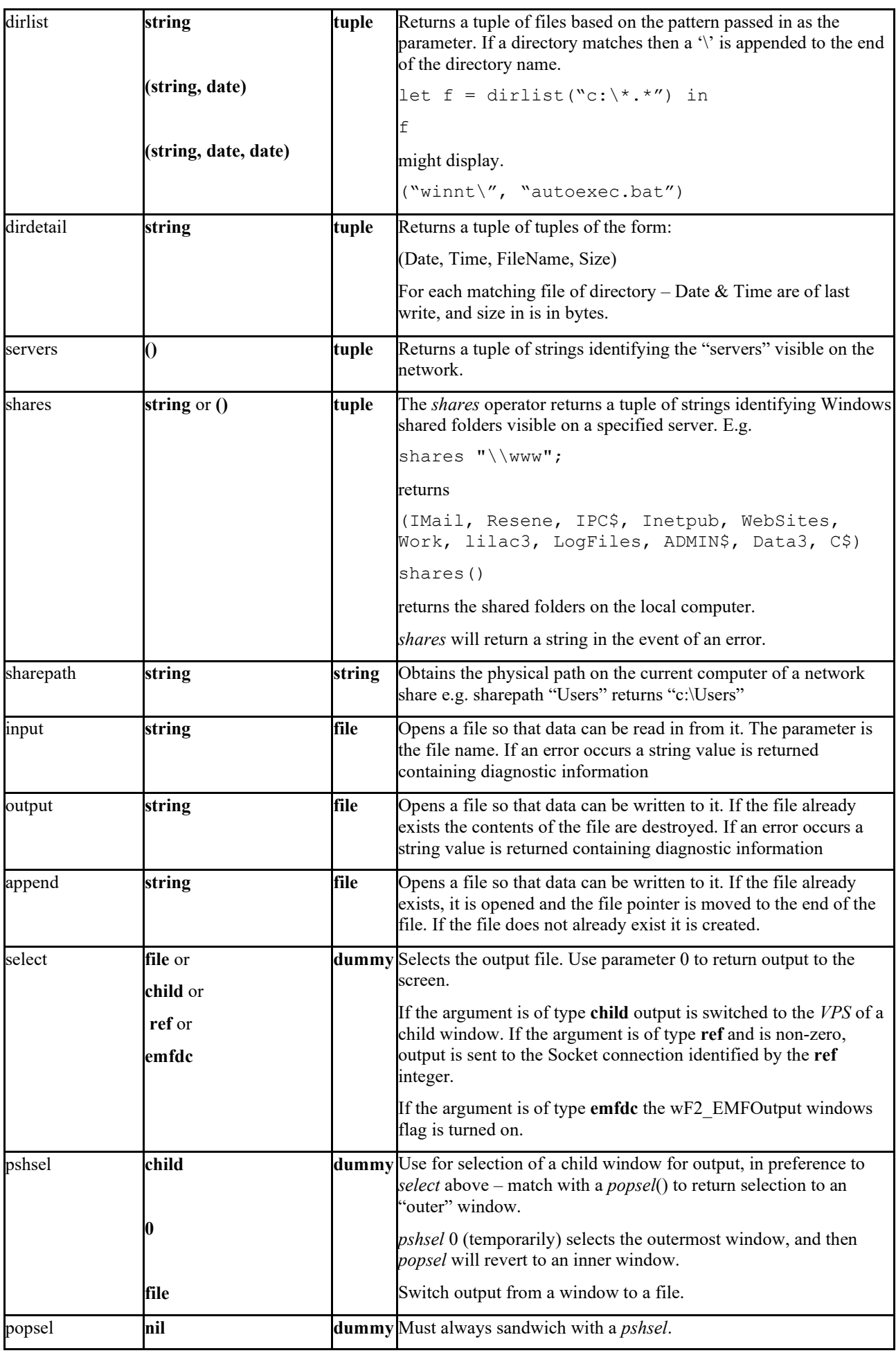

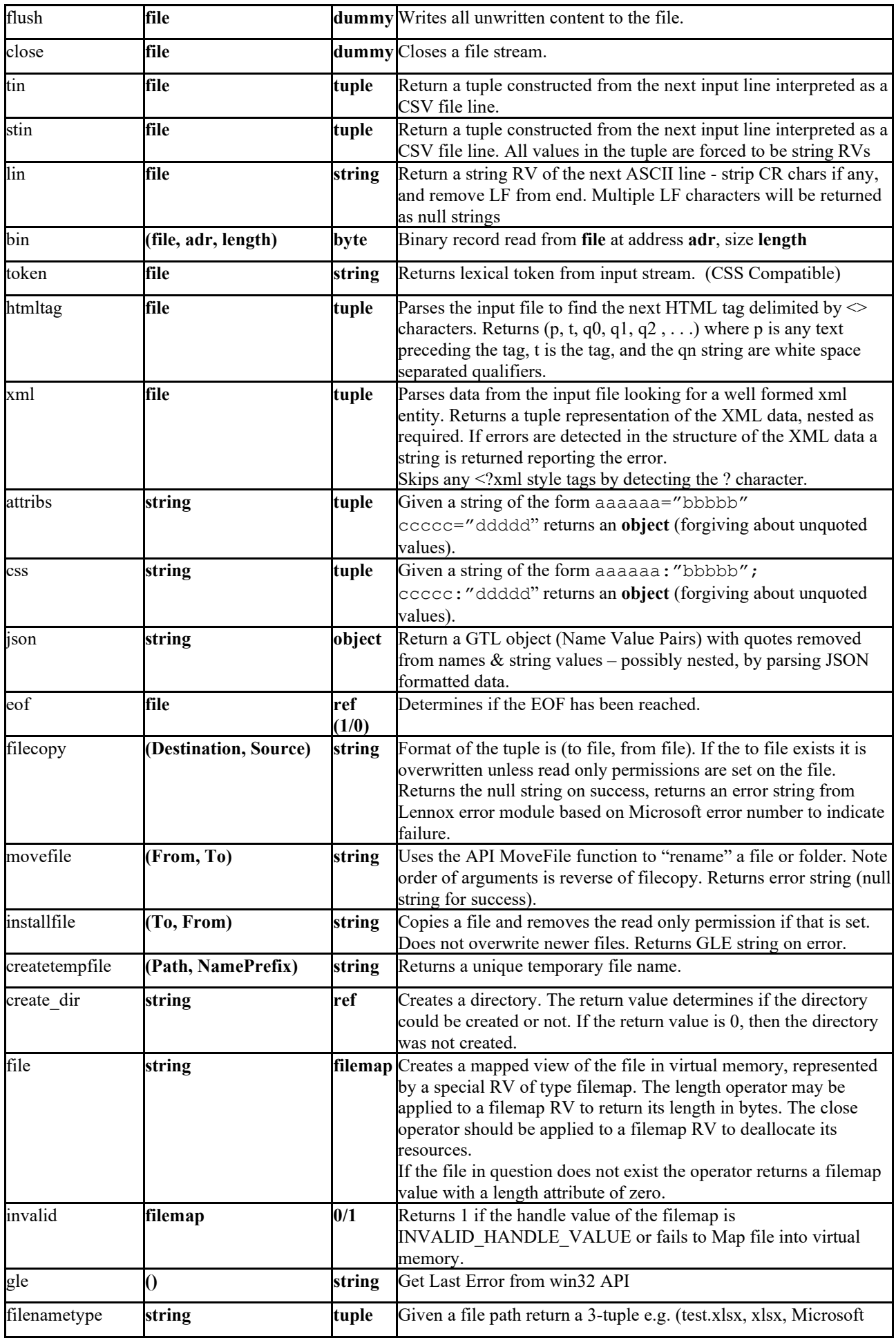

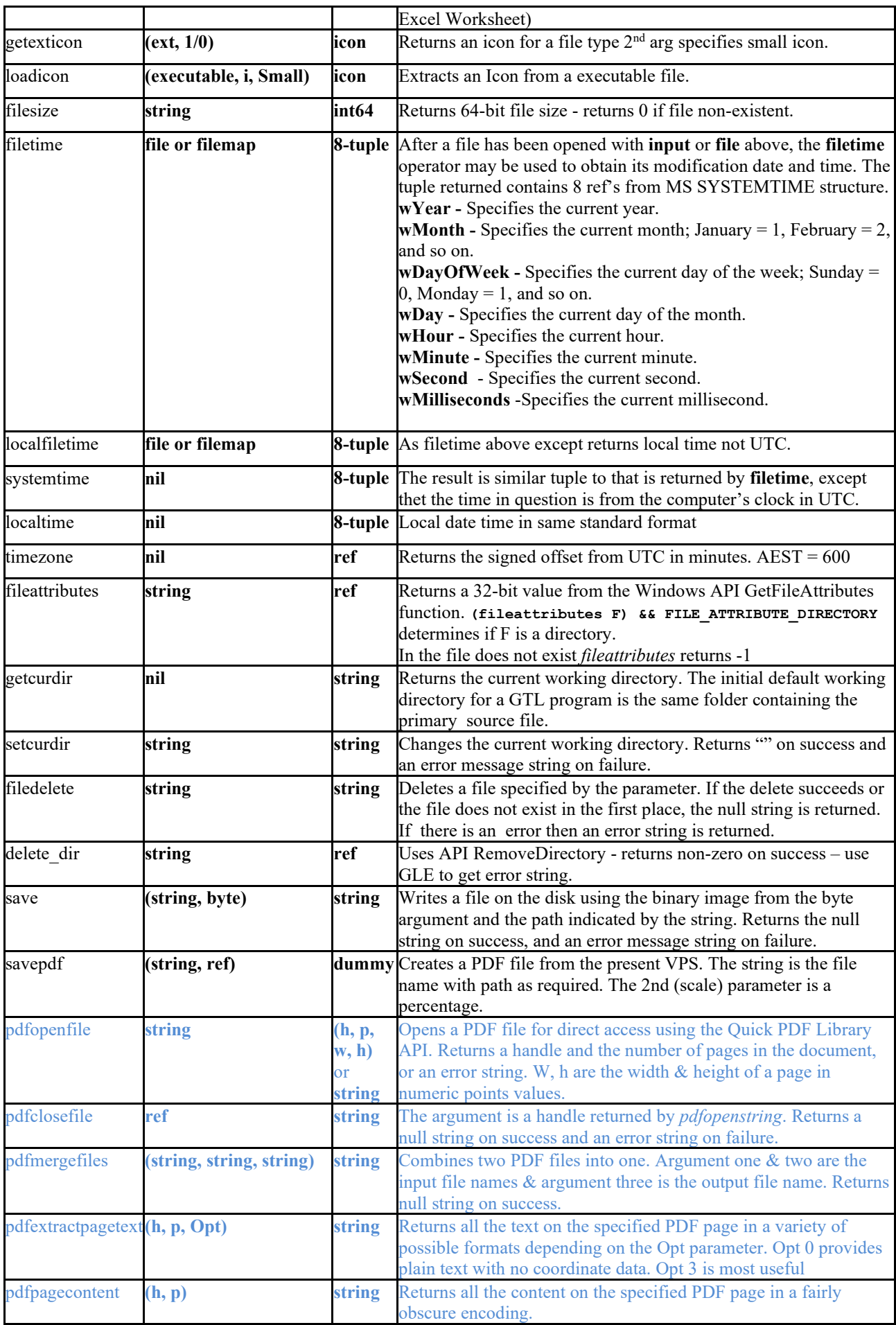

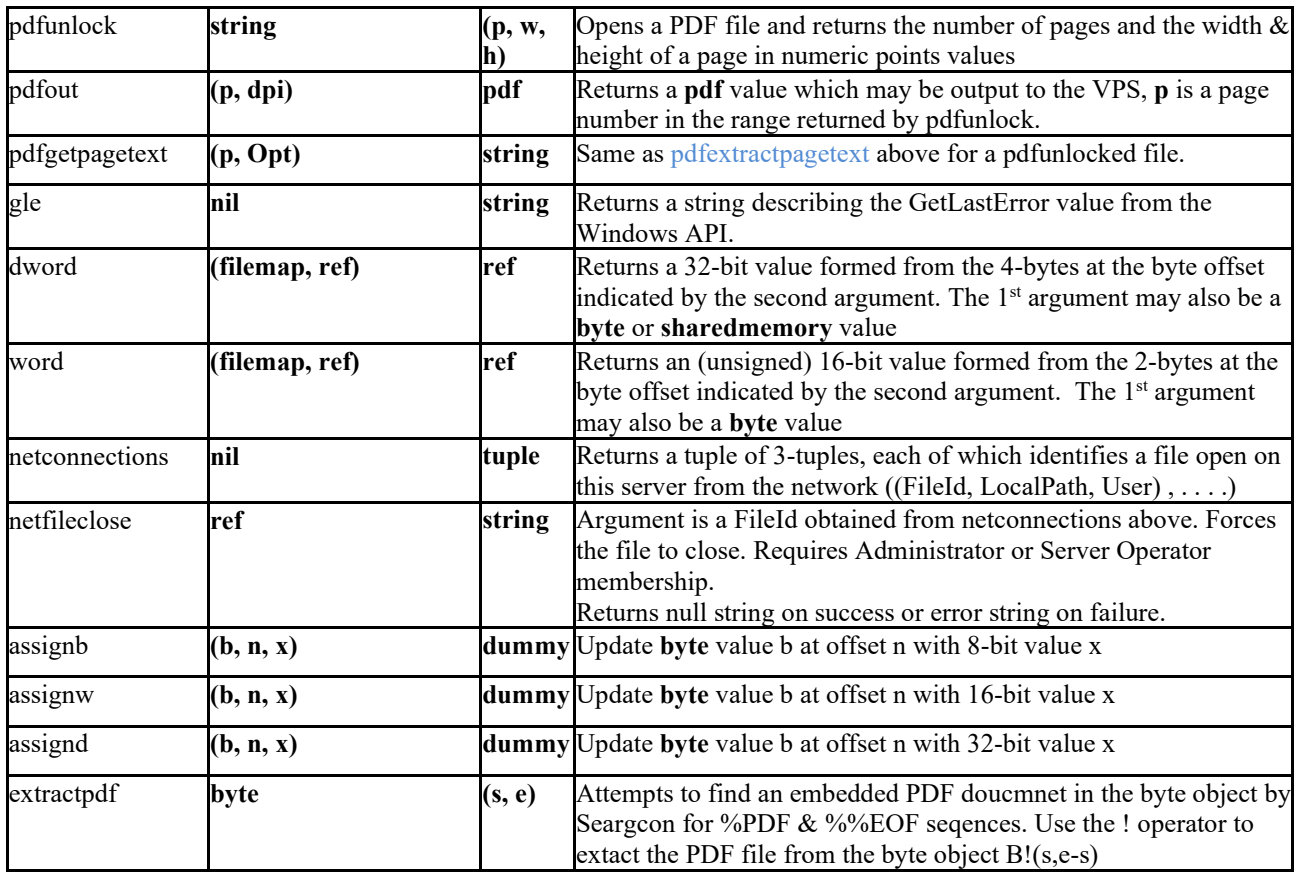

#### **Enhanced Meta File (EMF) operators**

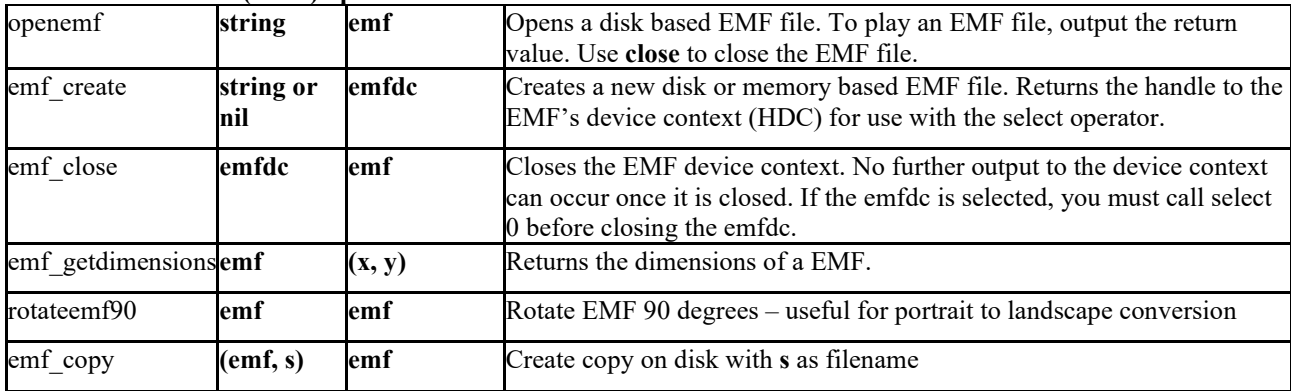

**Clipboard Operators**

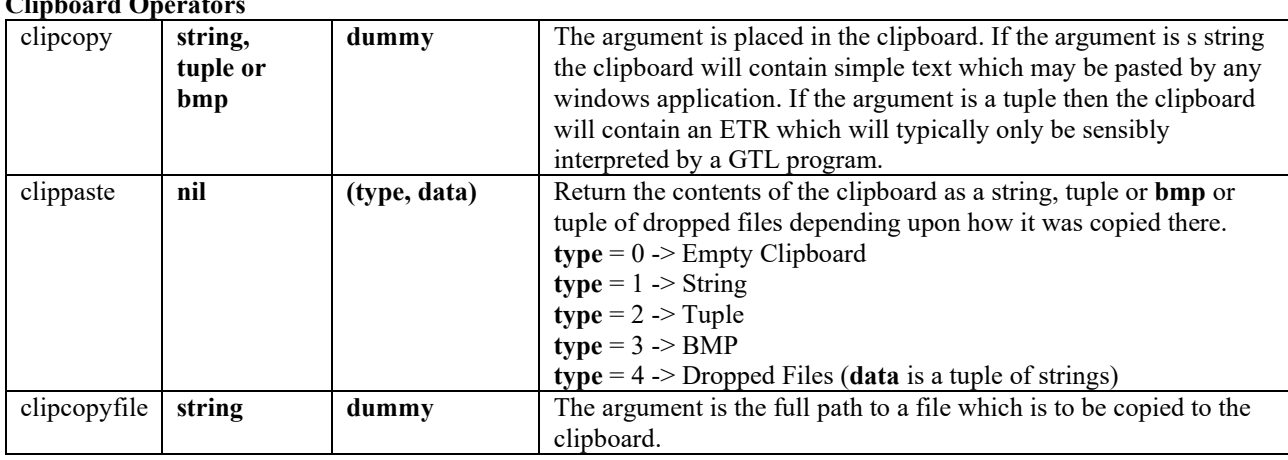

#### **Menu Operators**

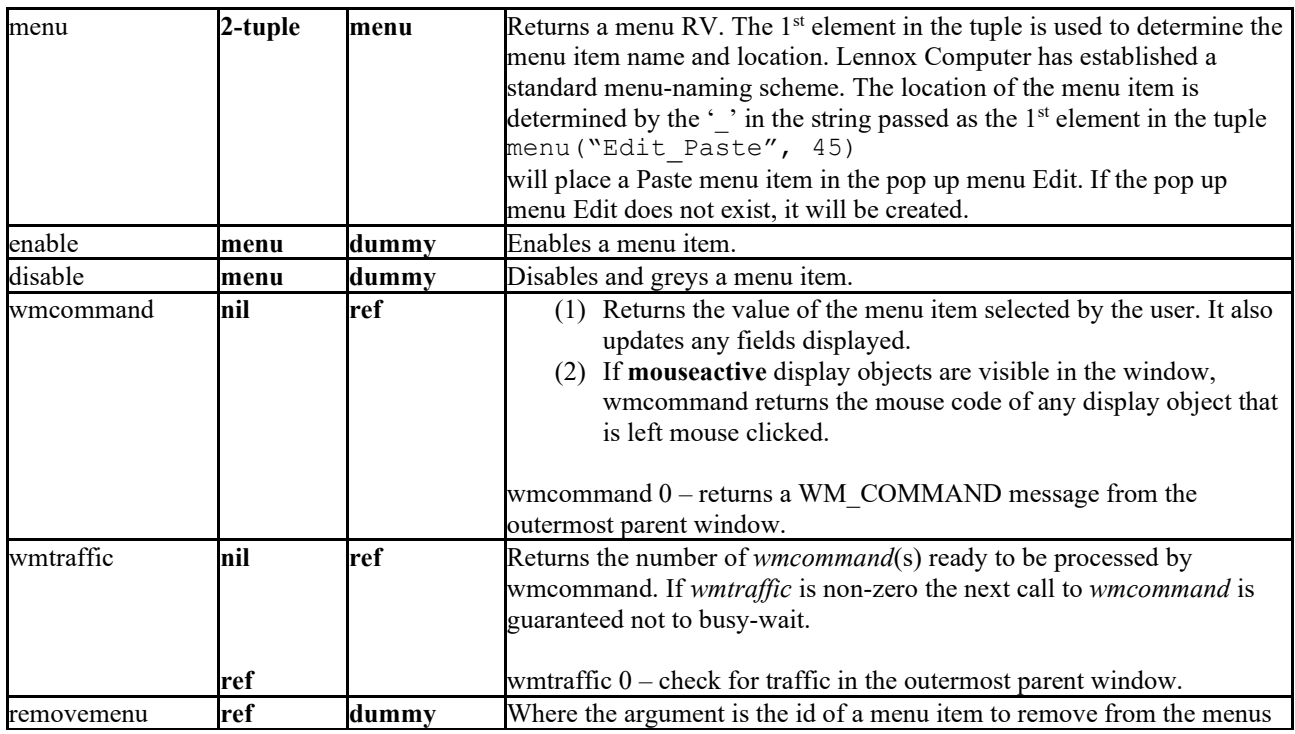

#### **Input/Output Operators**

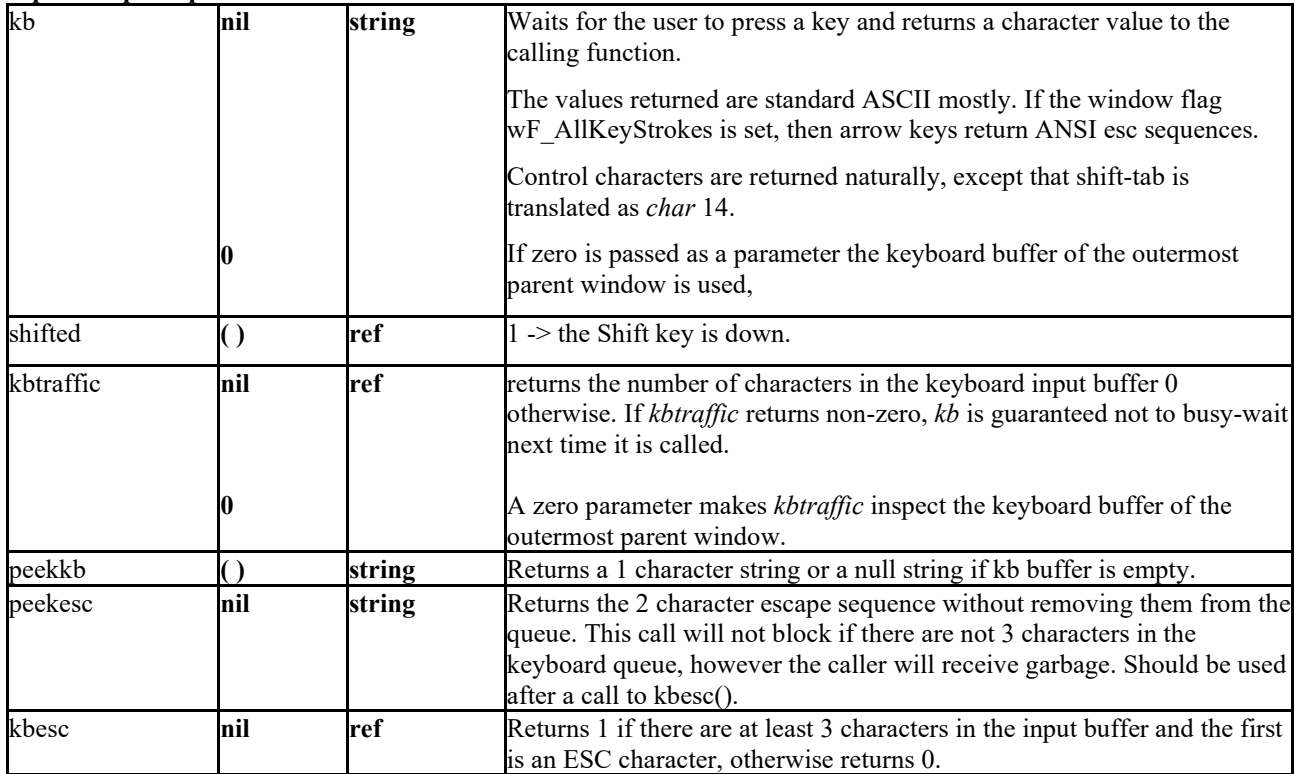

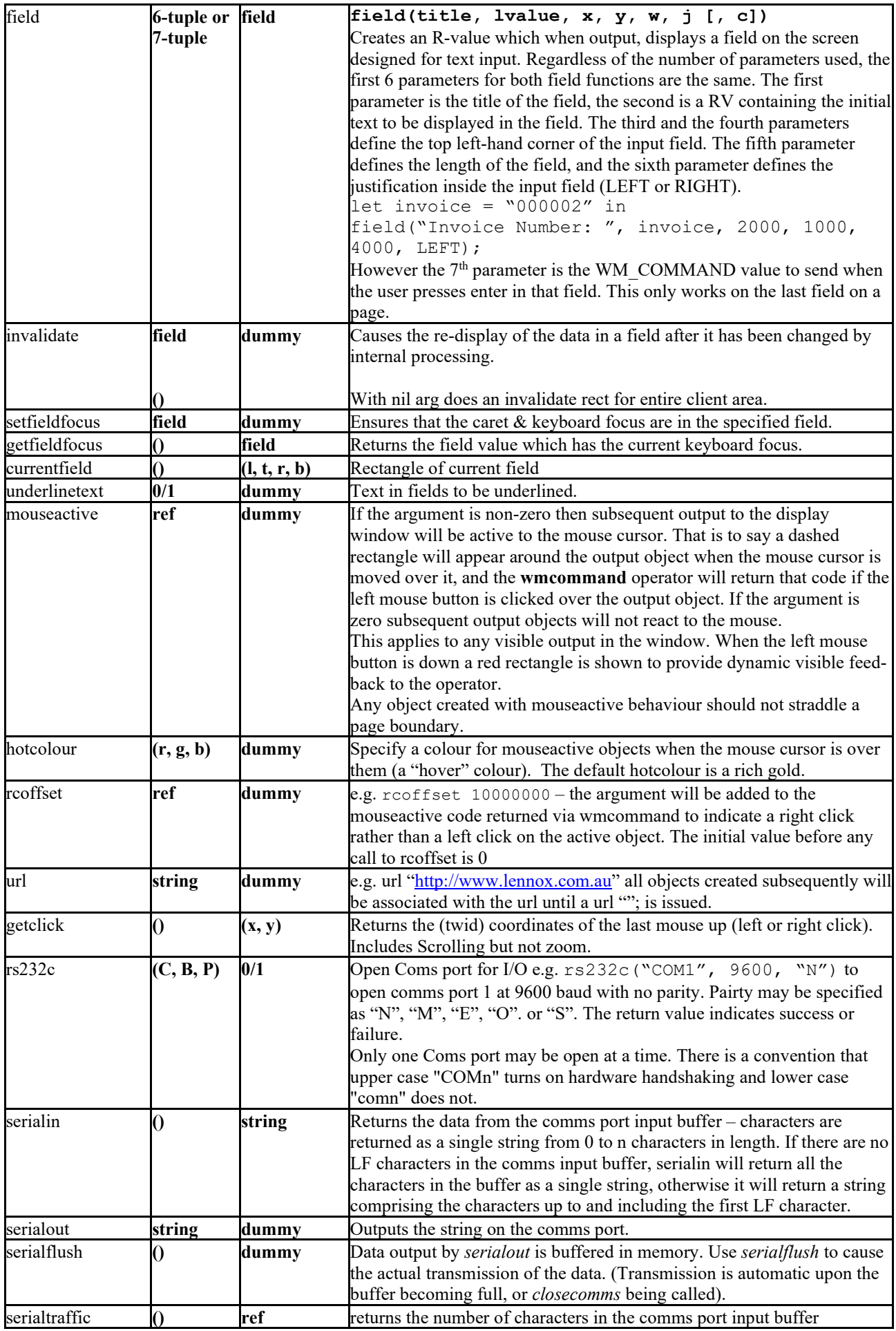

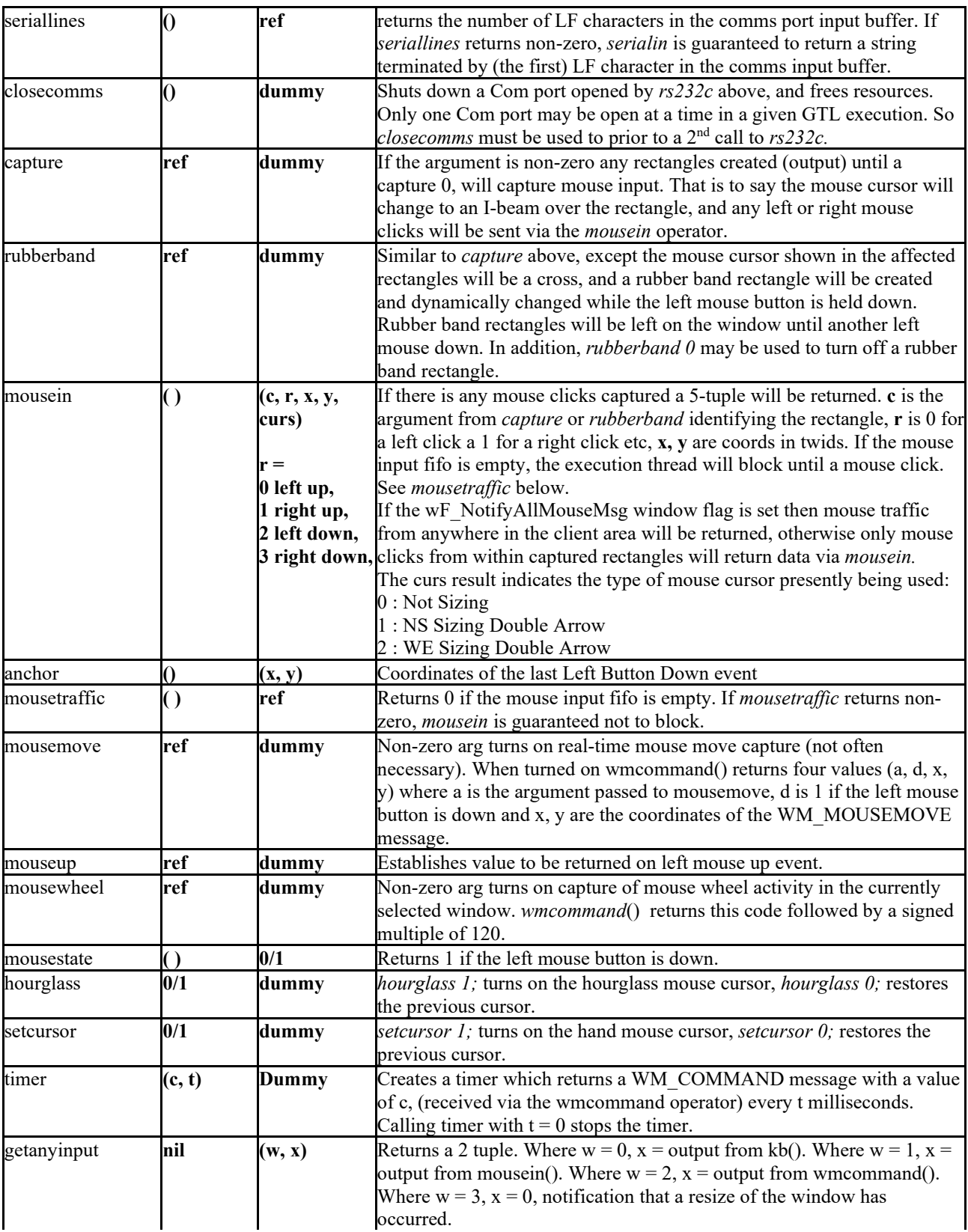

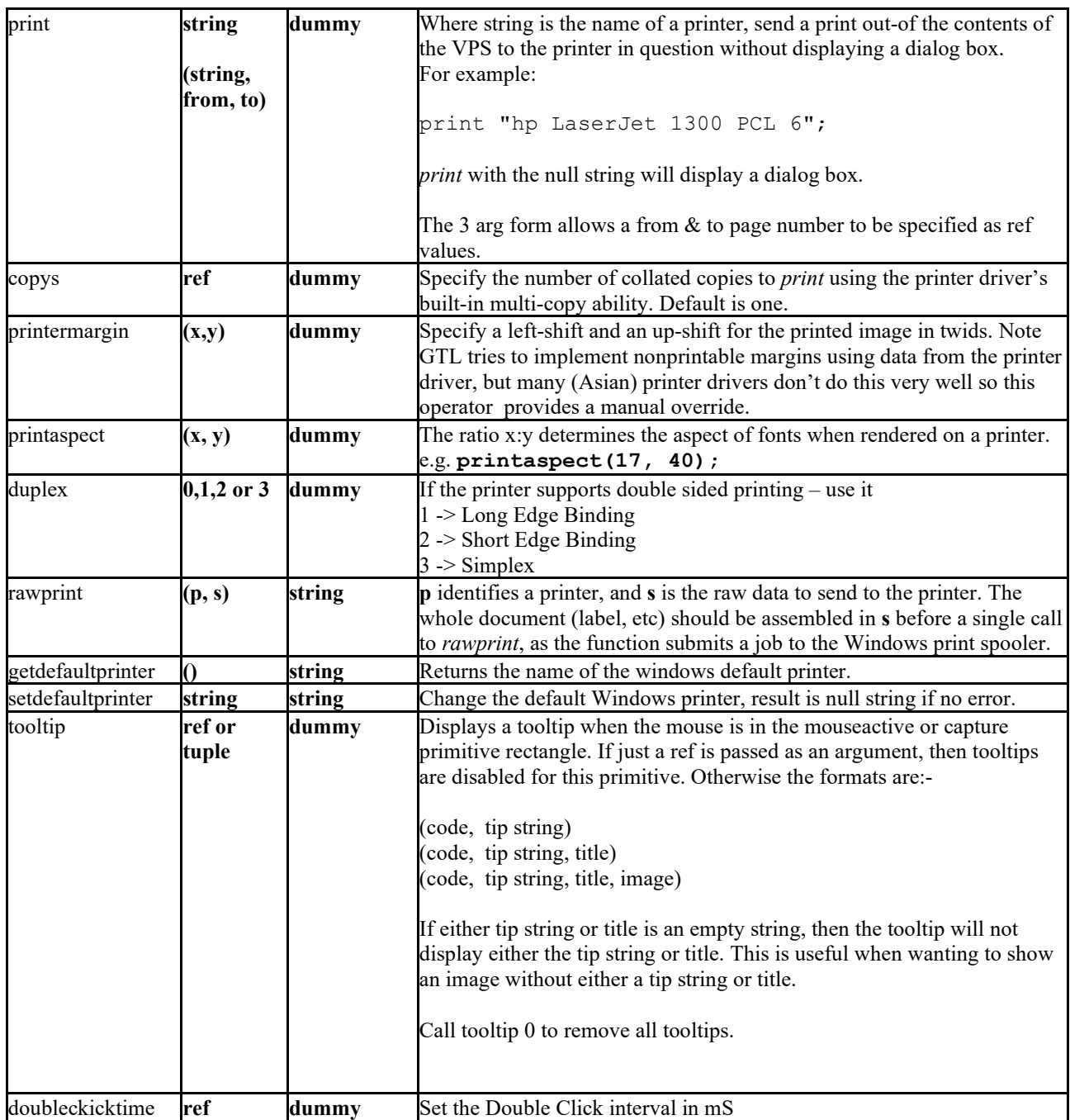

#### **Time and Date Operators**

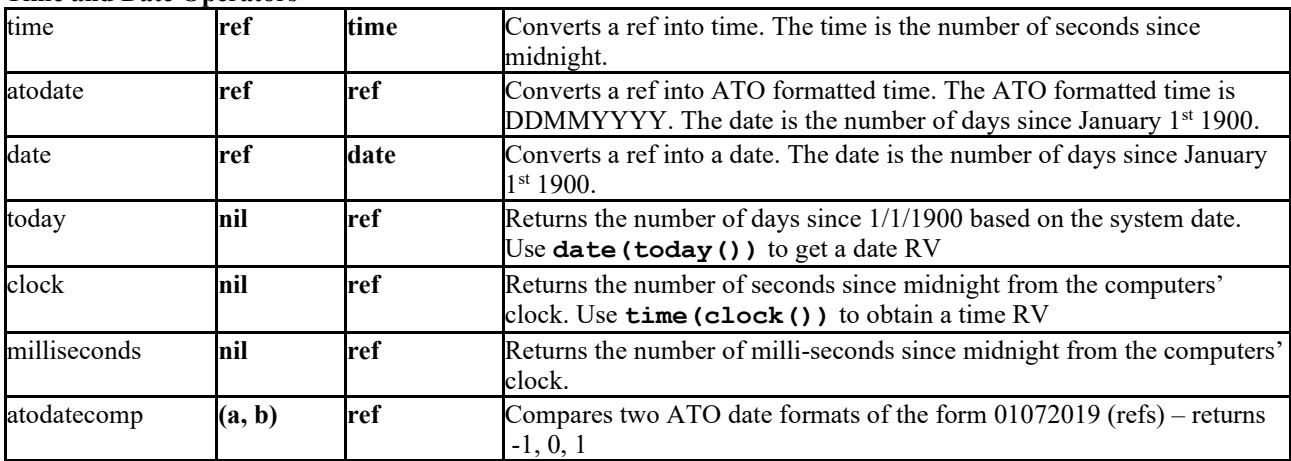

## **Network Operators (client context, server context, either)**

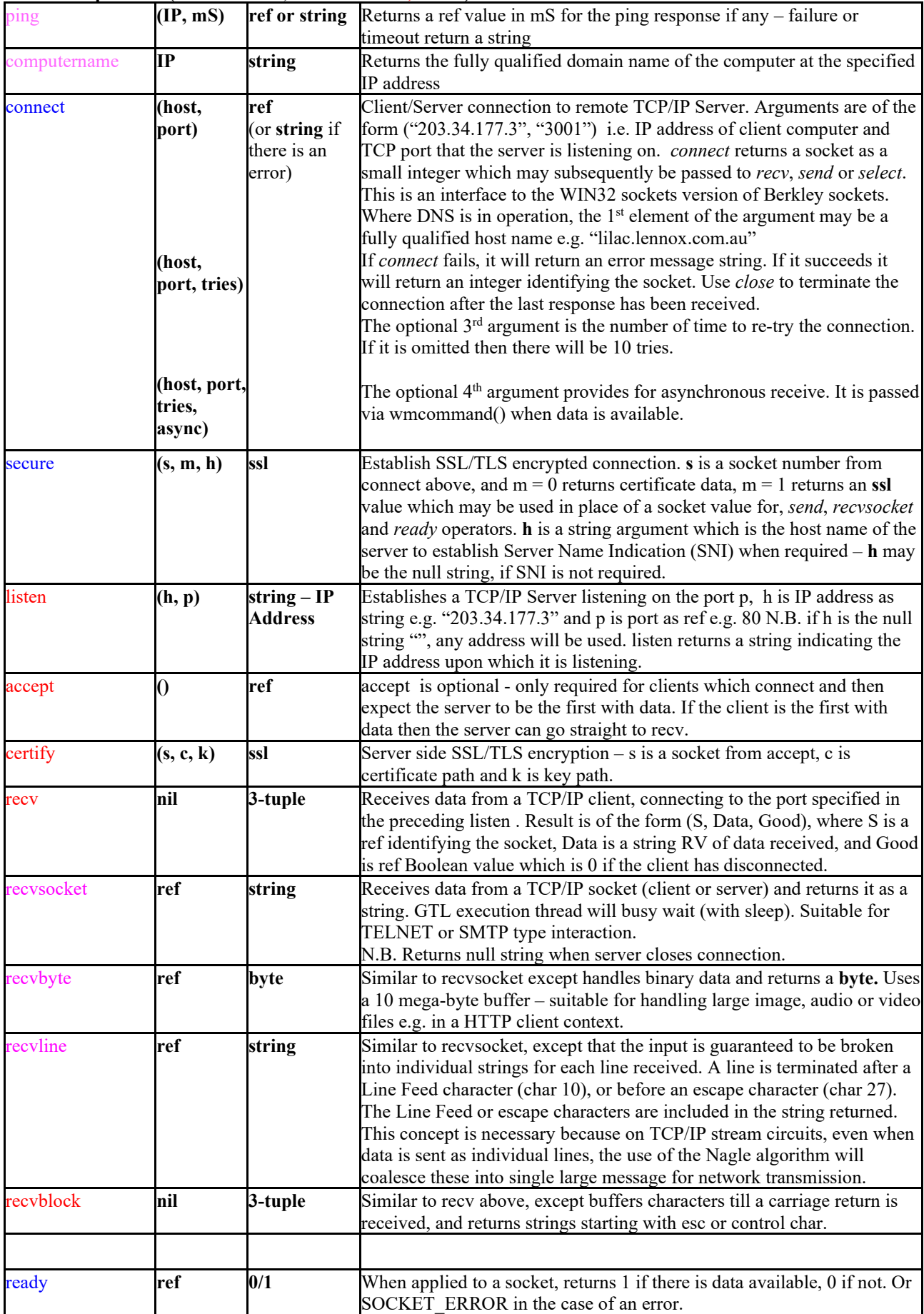

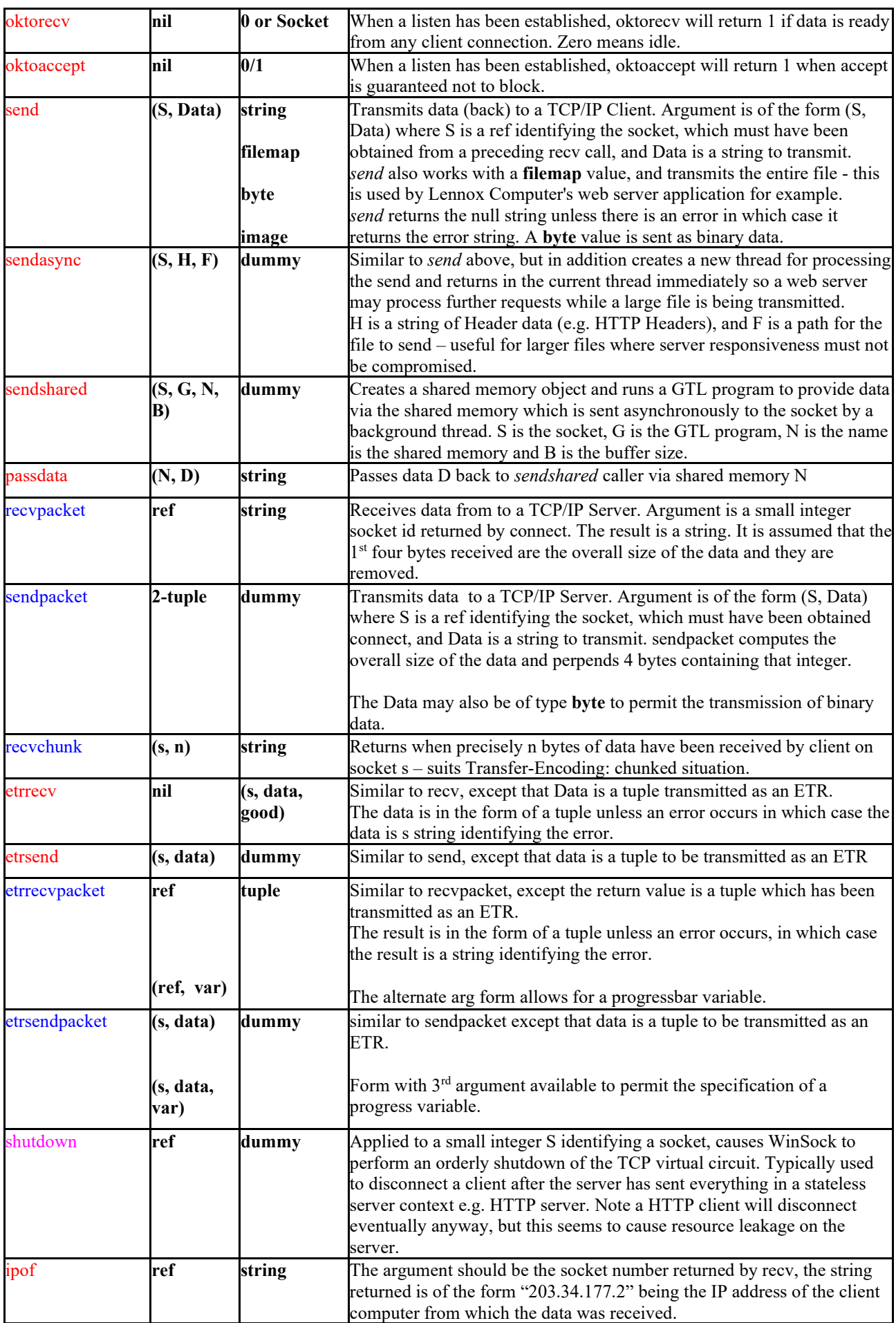

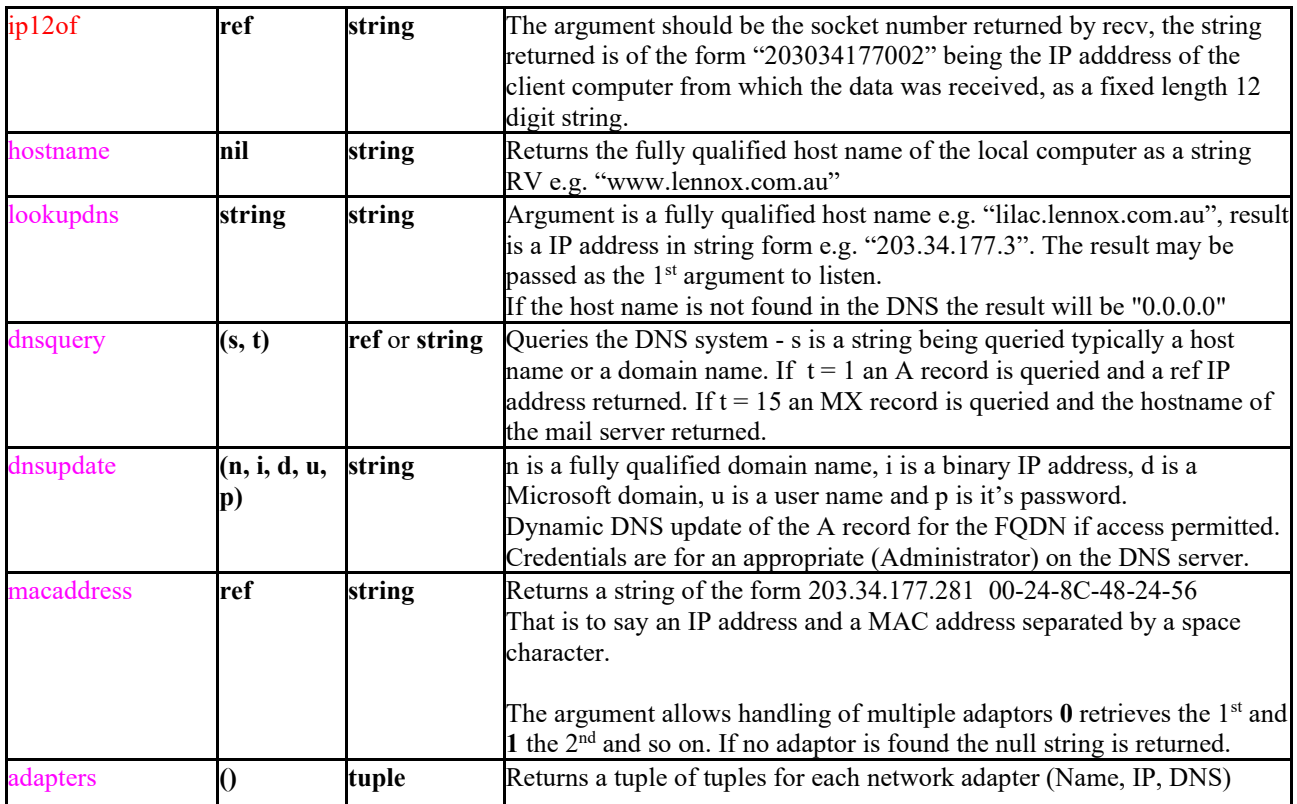

#### **Diagnostic Operators**

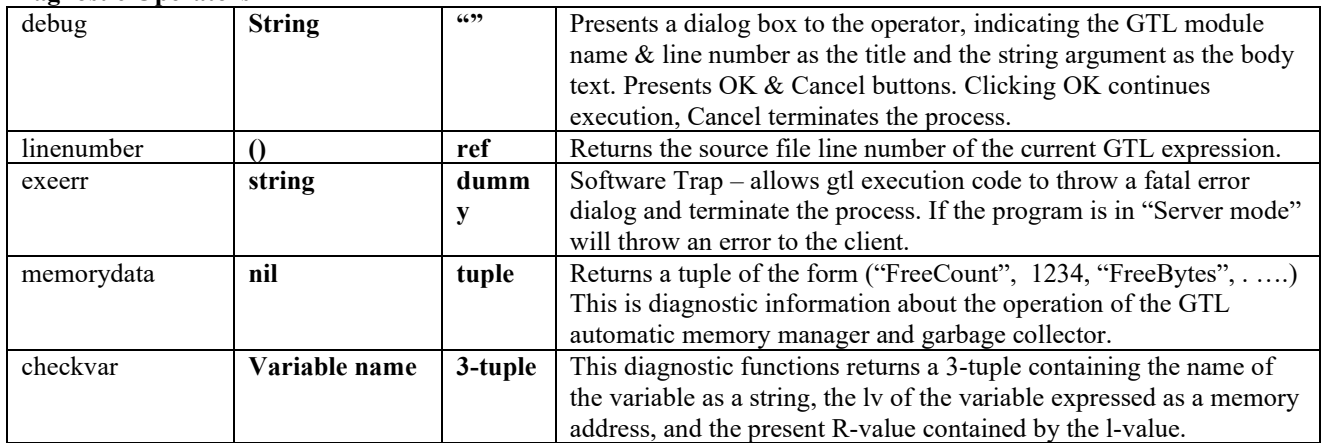

### **Memory Management Operators**

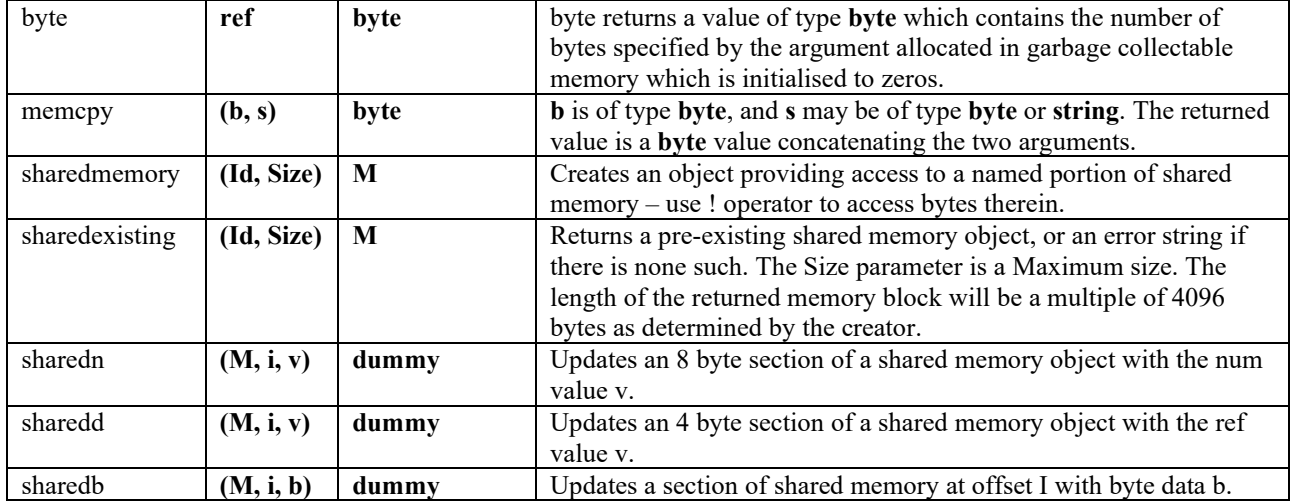

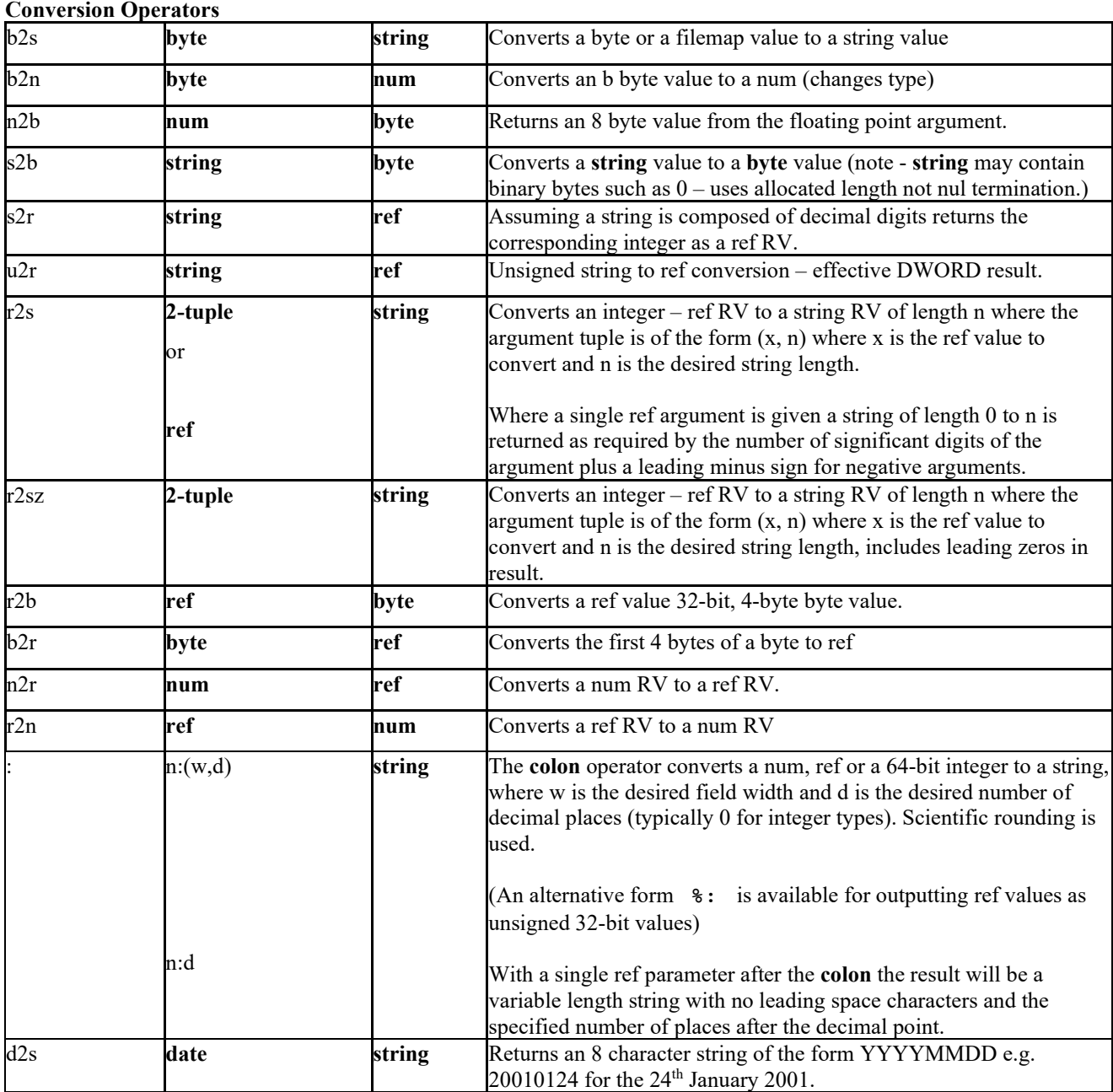

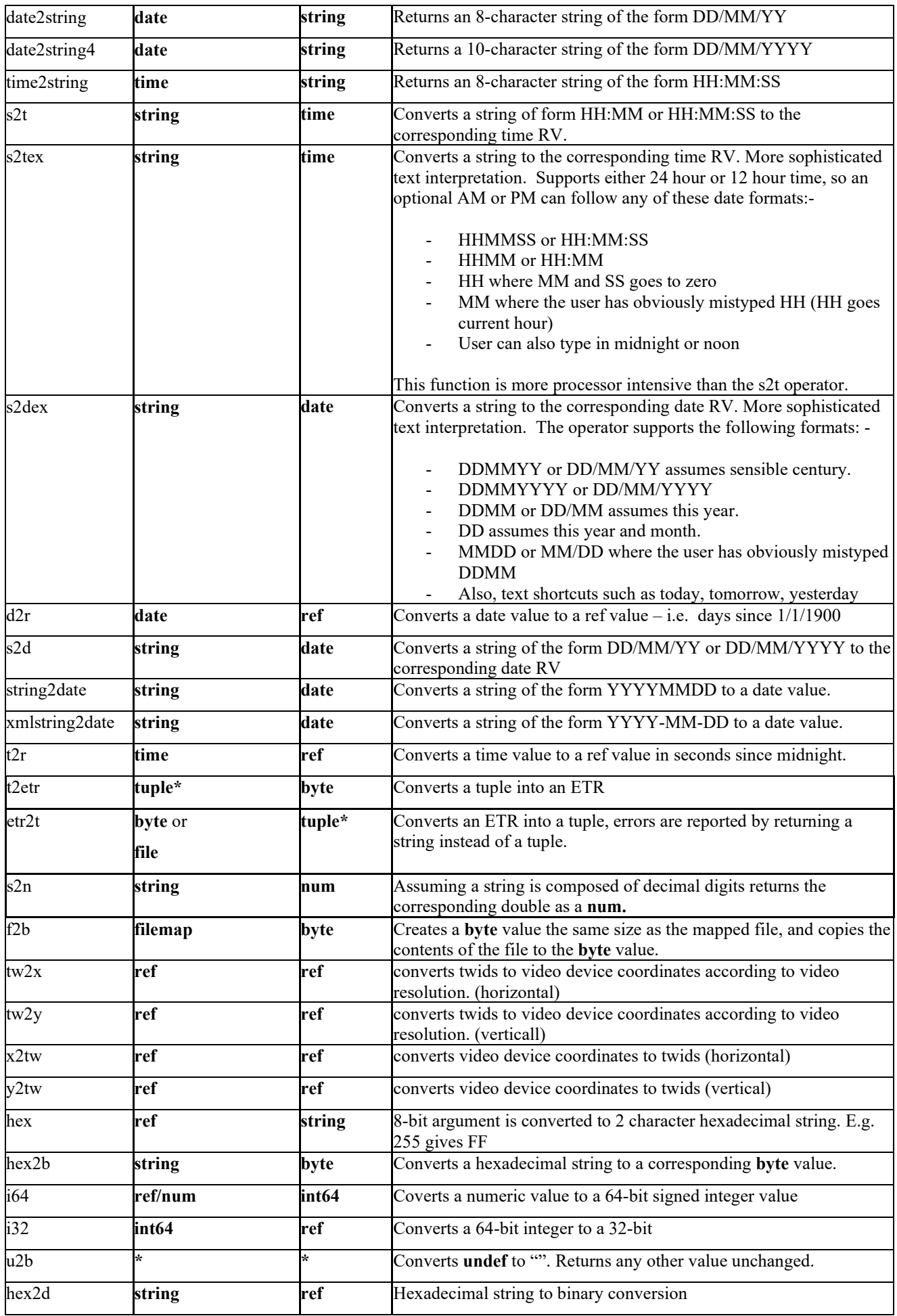

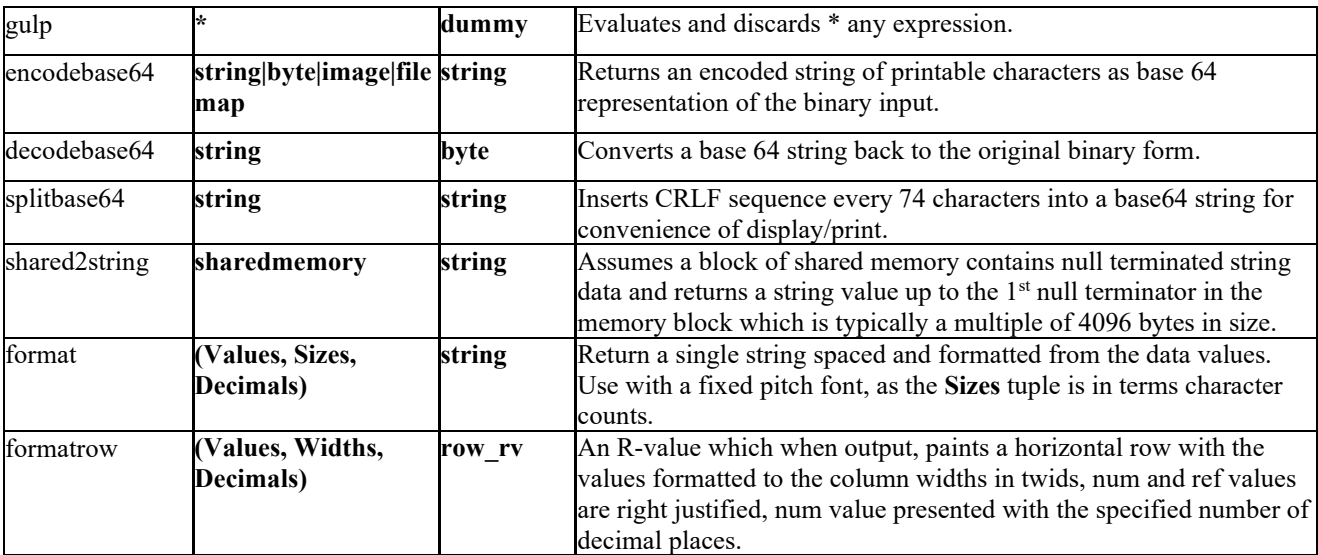

#### **Image Conversion Operators**

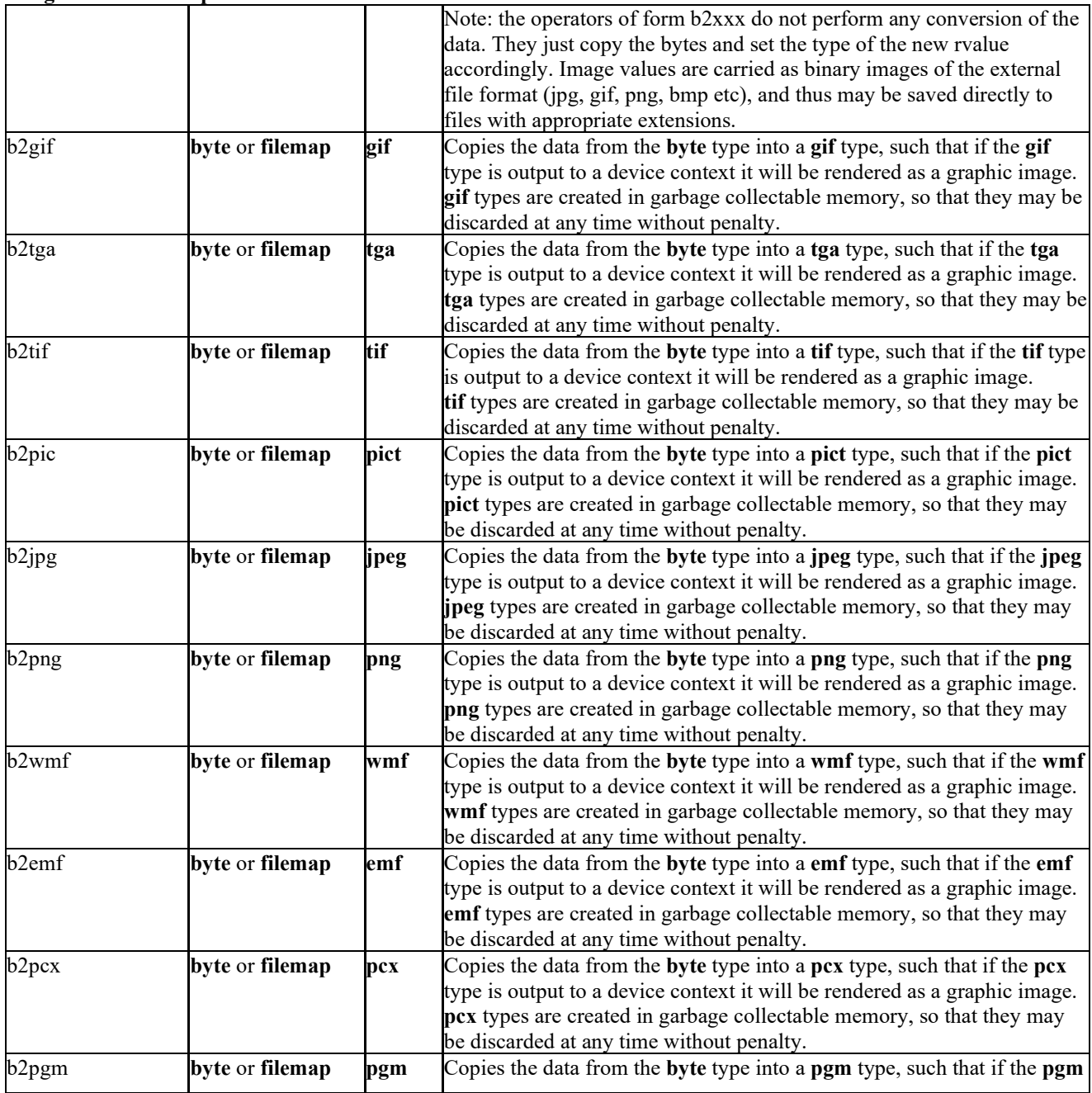
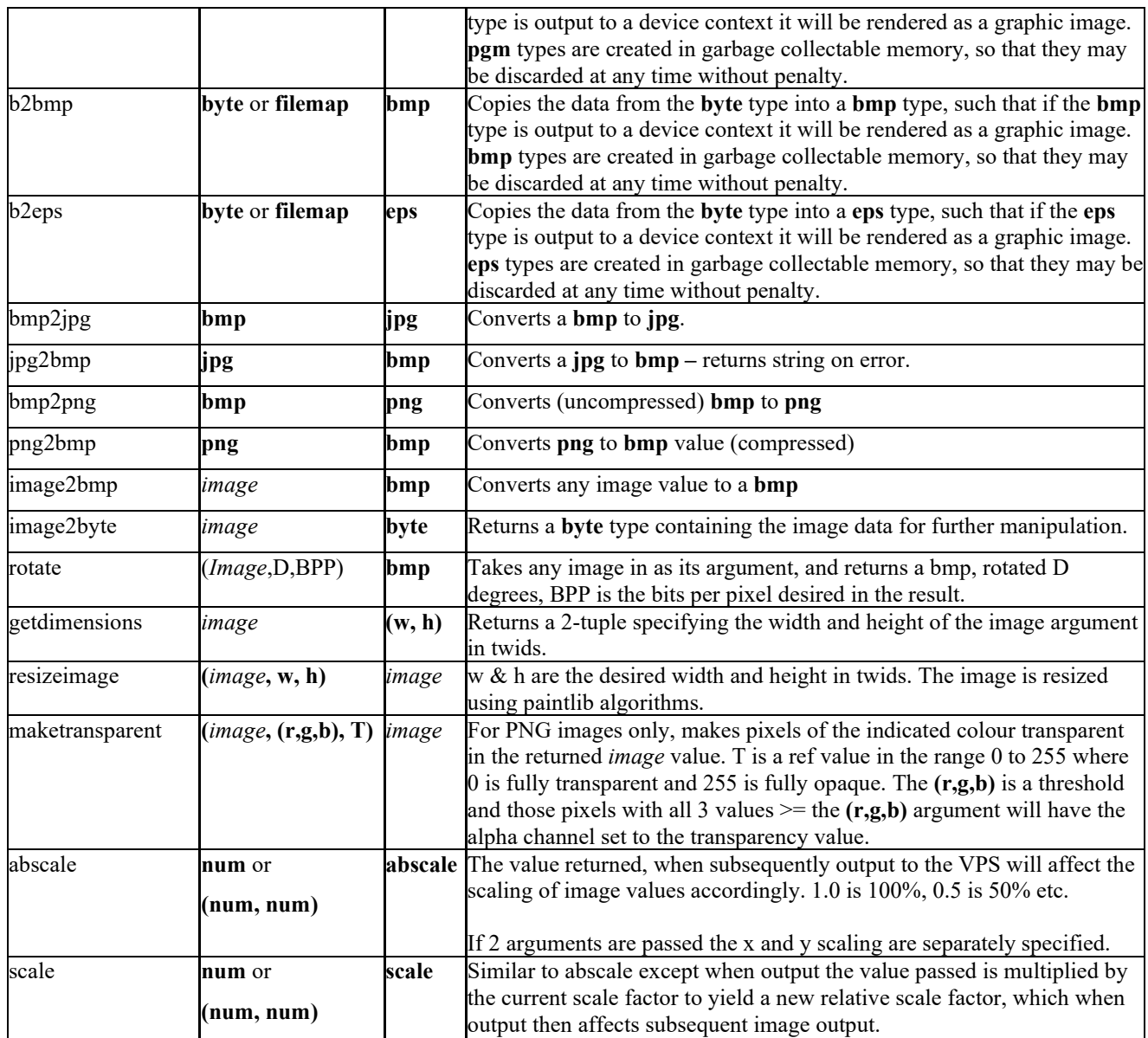

## **Bitmap Operators**

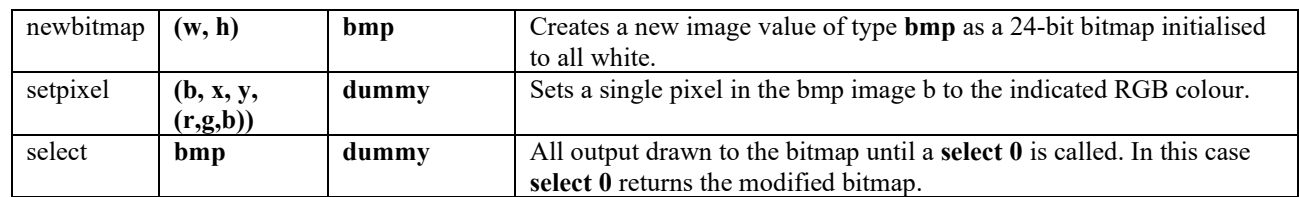

## **ETR Store Operators**

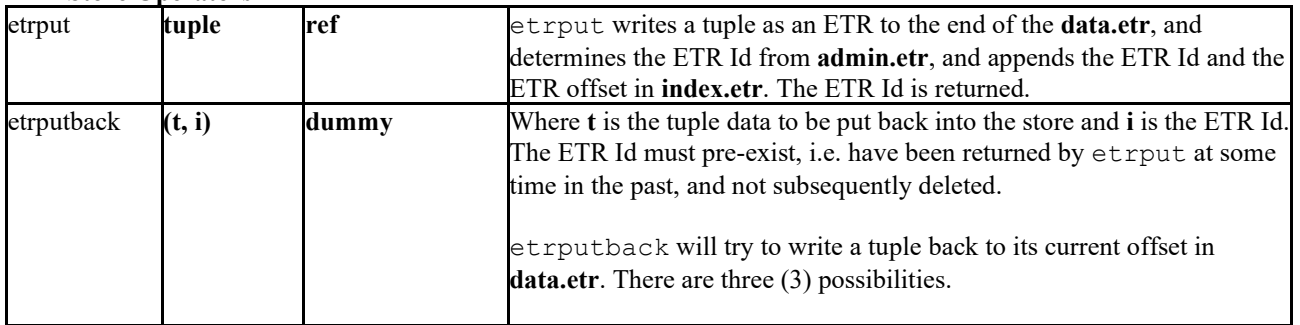

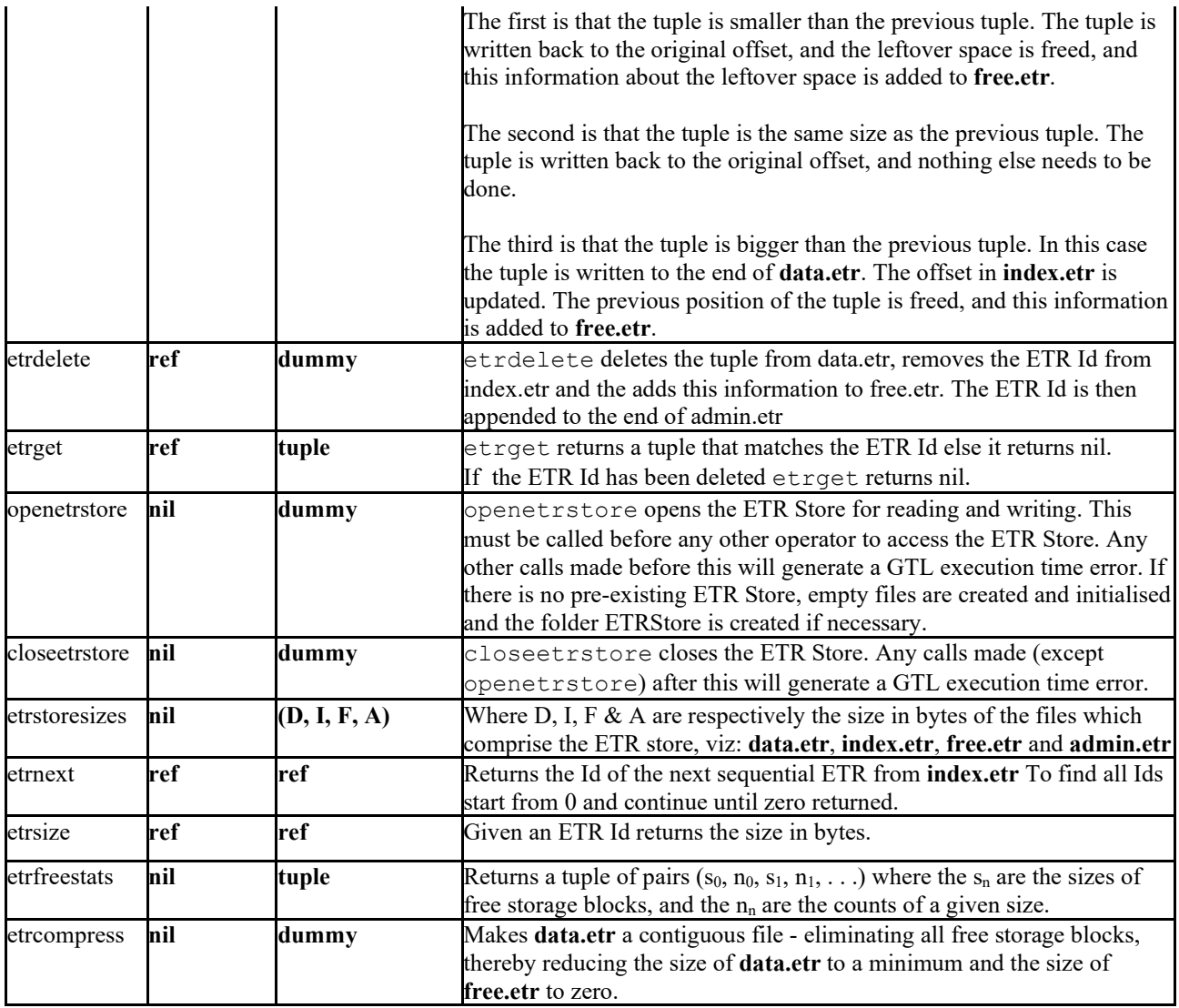

## **BIN Store Operators 64-bit binary store**

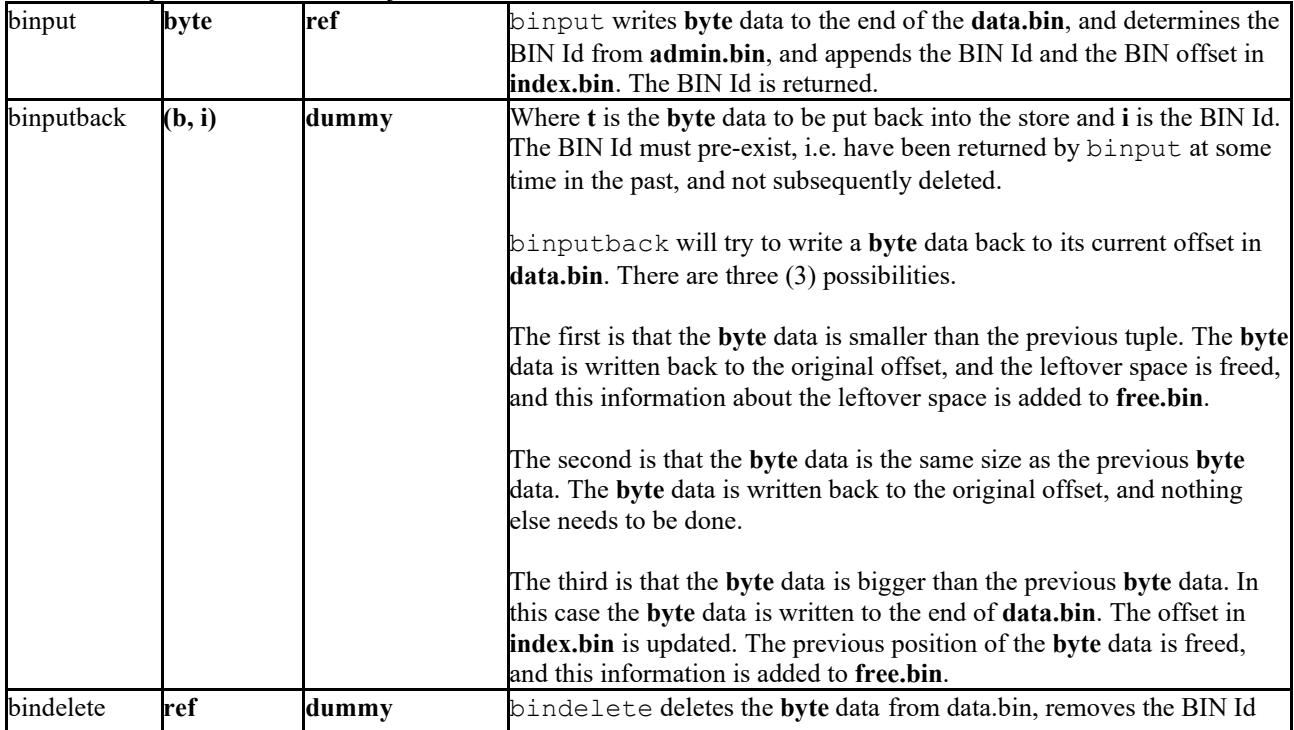

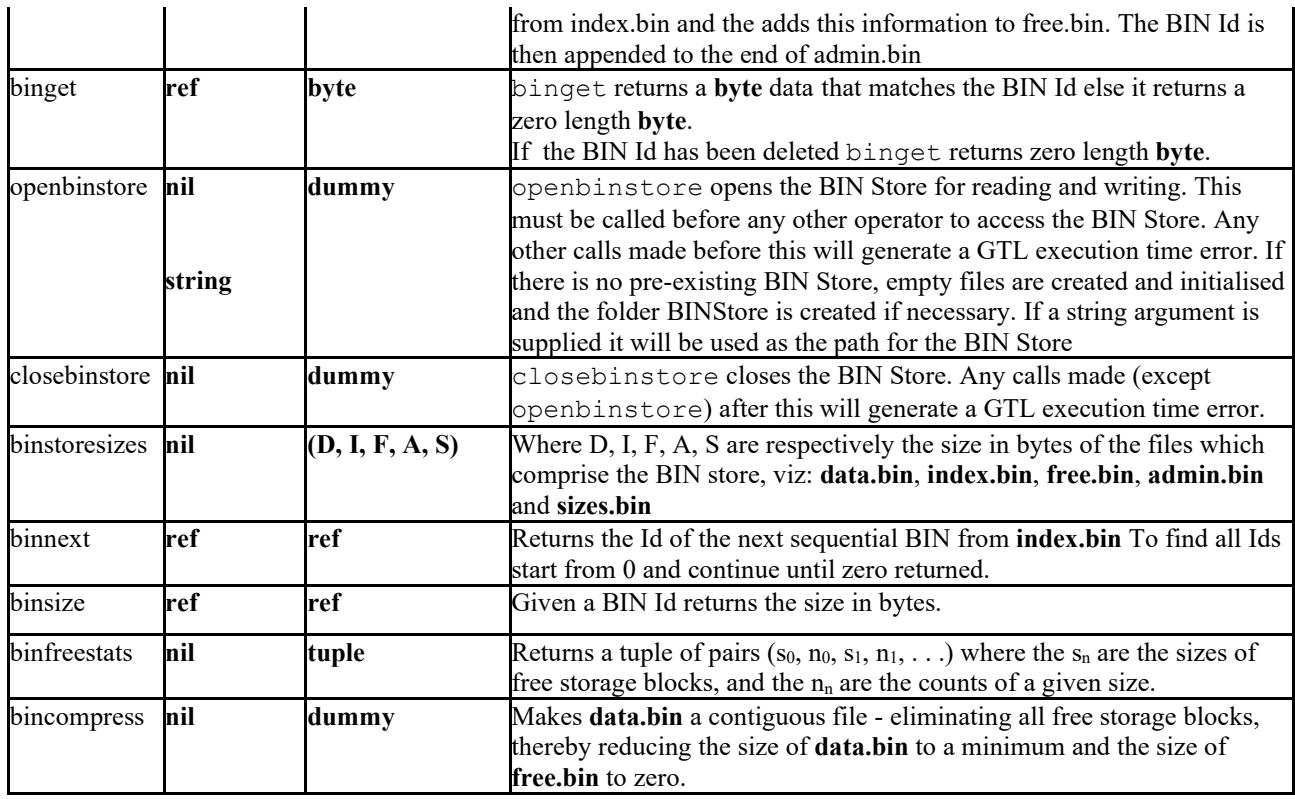

The 64-bit binary store feature is available in the 64-bit & 32-bit editions of the GTL system to cater for potentally very large data-structures stored on the disk. It is generally similar to the **etrstore** concept with the notable exception that it does not assume the storage of etr data, although often etr data will be accomodated by using an expicit *t2etr* function with calls to *binput*, and *etr2t* with *binget*.

## **B\* Tree Operators**

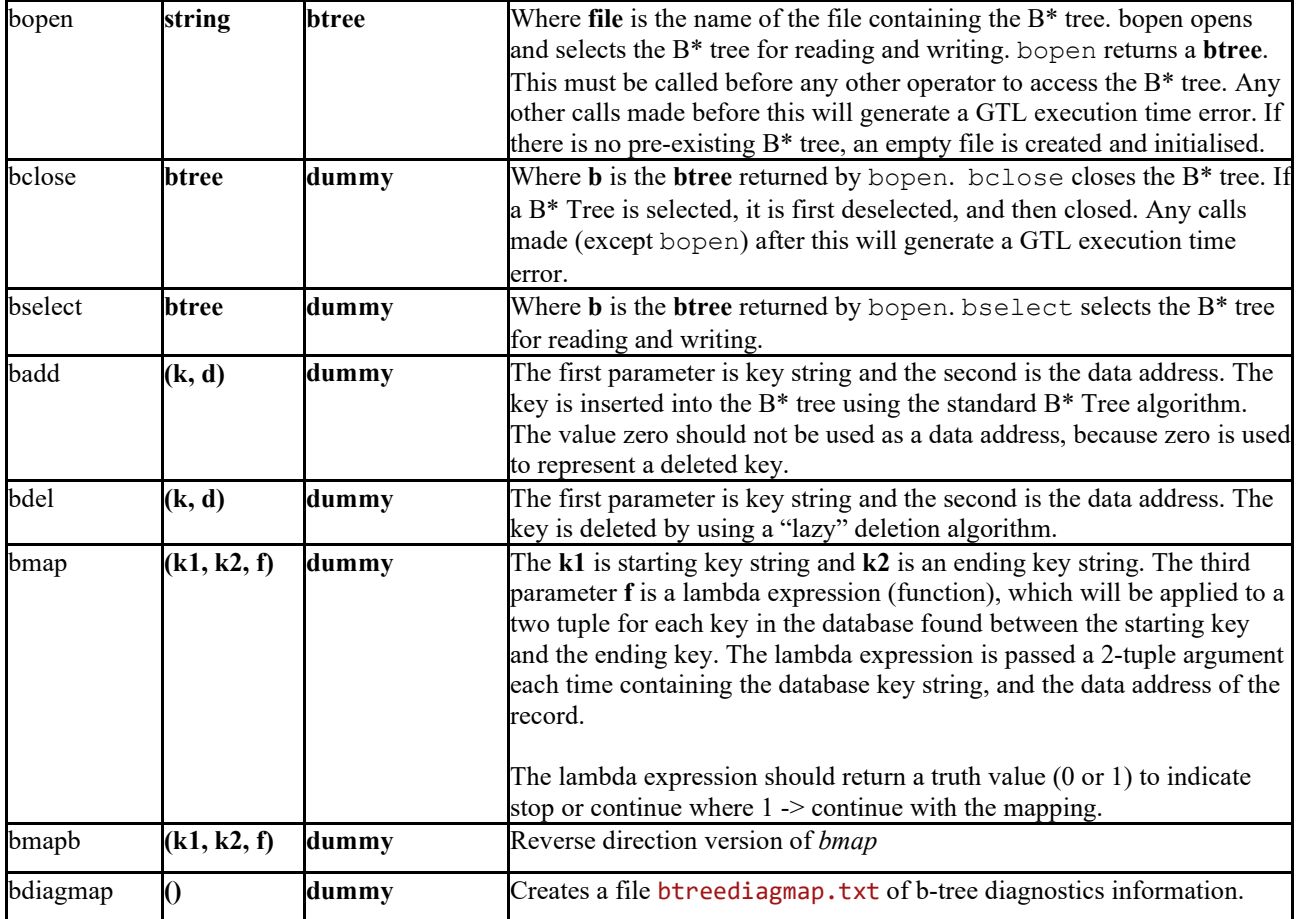

## **B64 Tree Operators (B\* Trees with full 64-bit capability)**

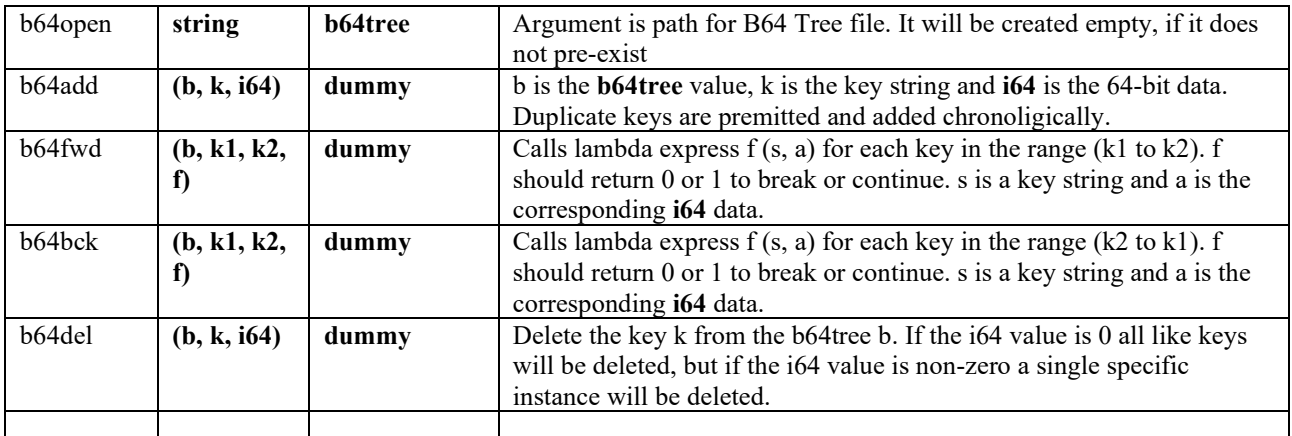

## **SFTP – Secrure File Transfer Protocol Support**

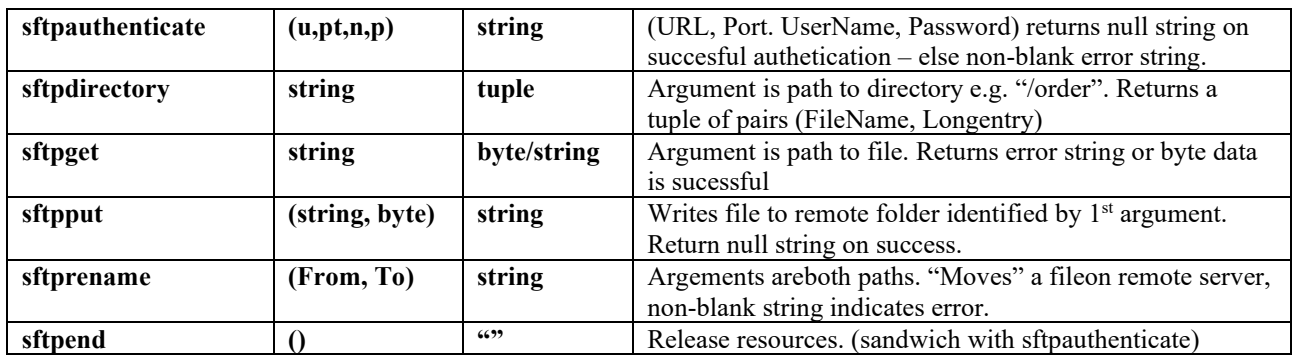

## **GTL Functions Associated with LILAC 3 Reporting**

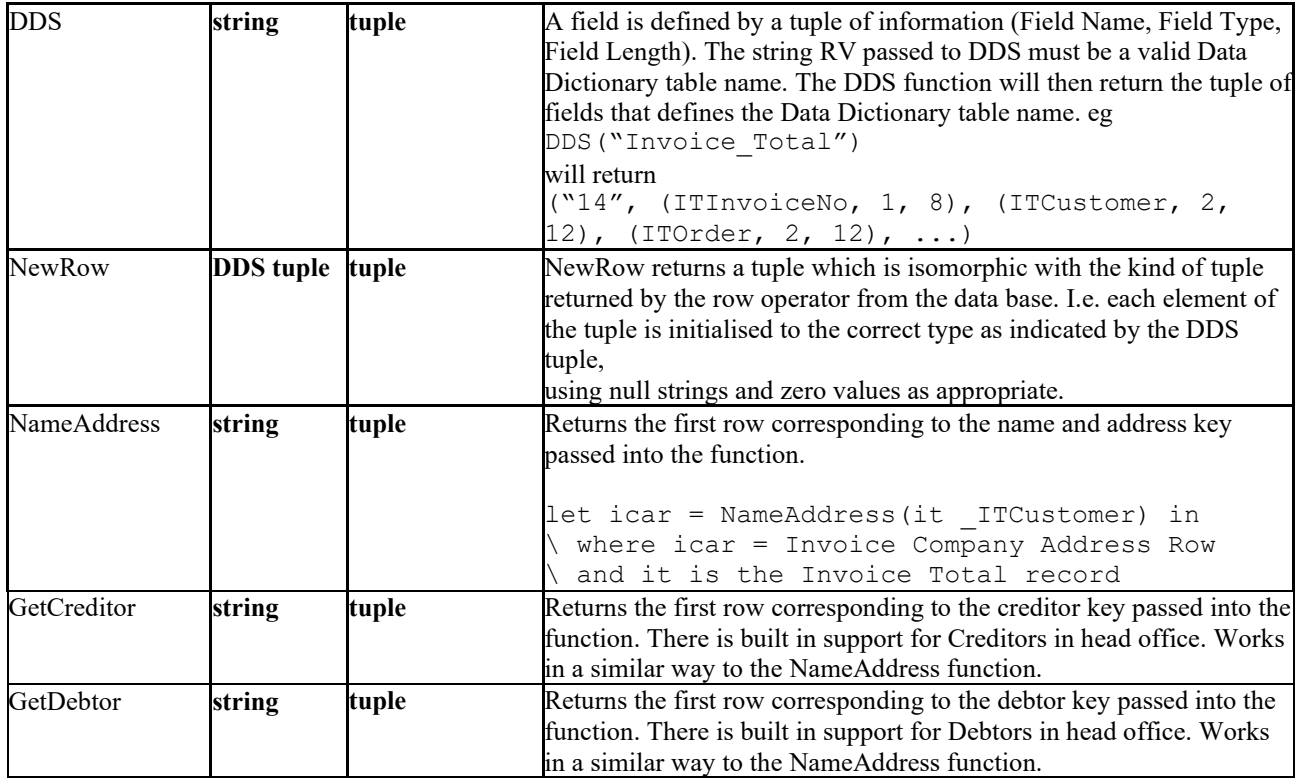

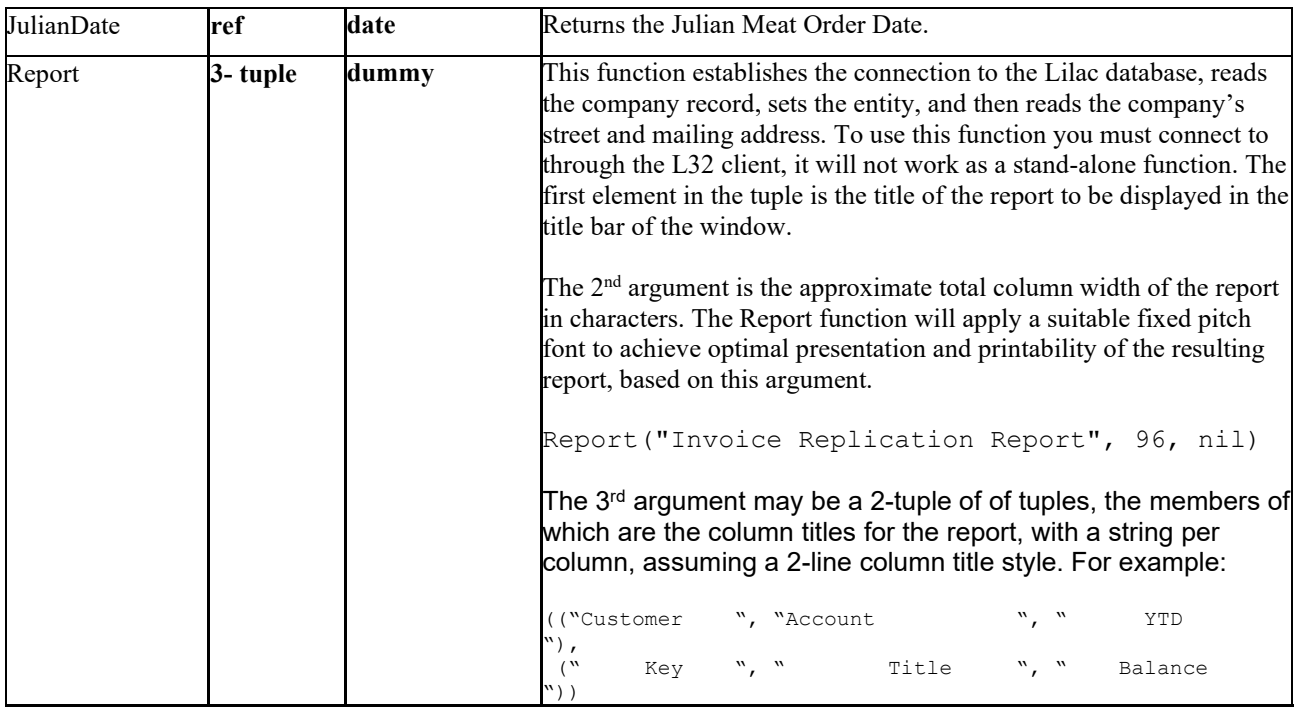

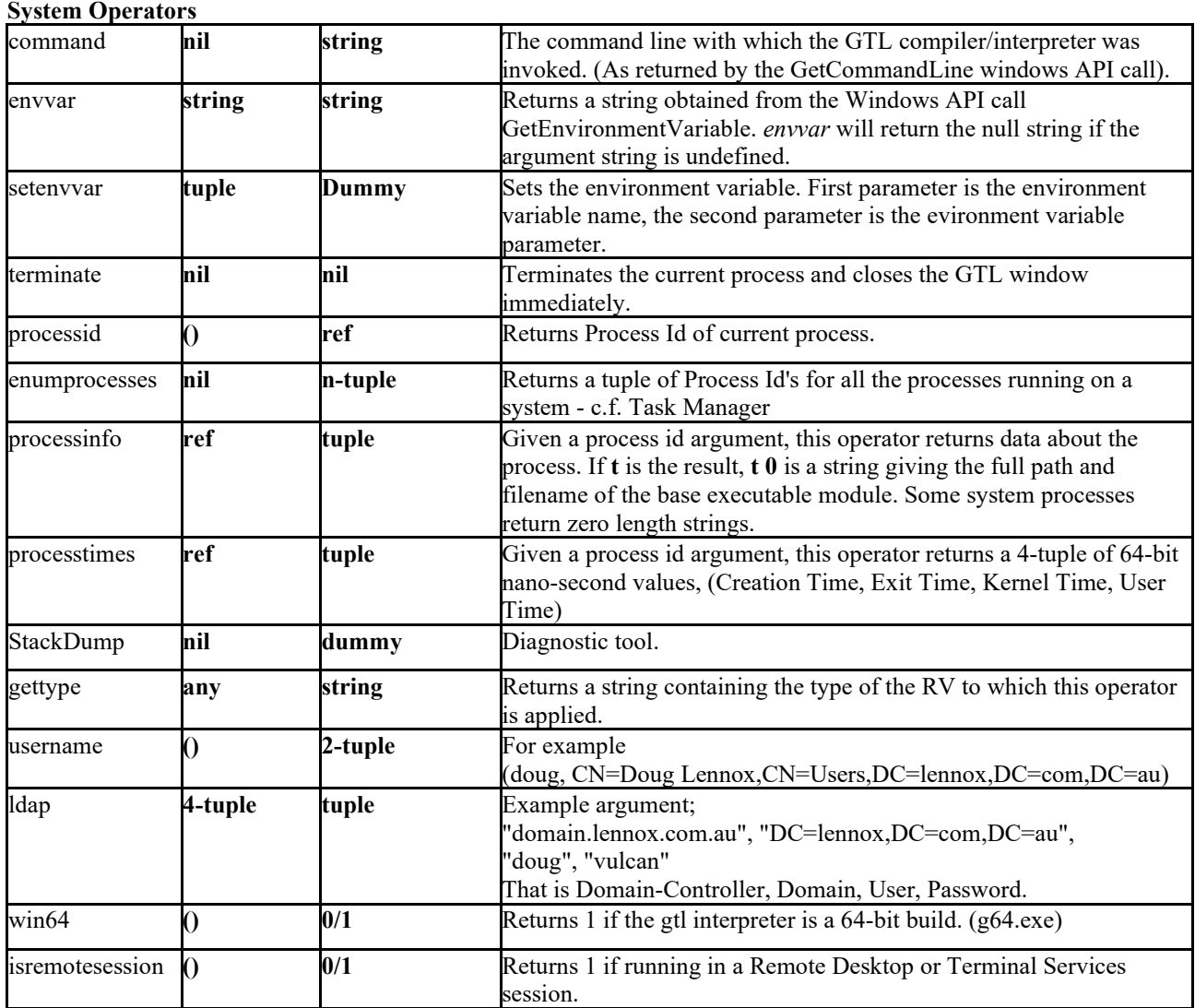

**Window Manipulation Operators**

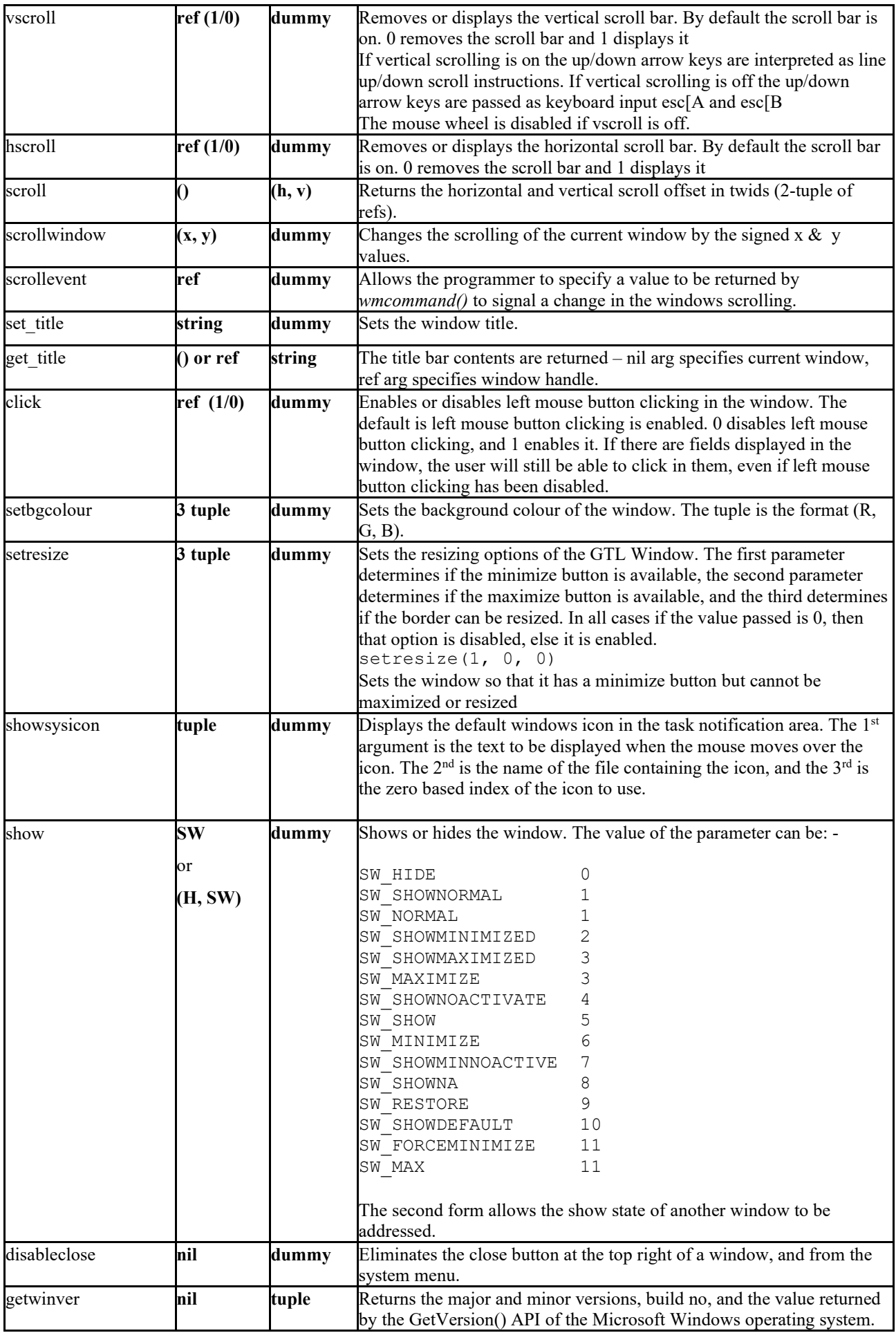

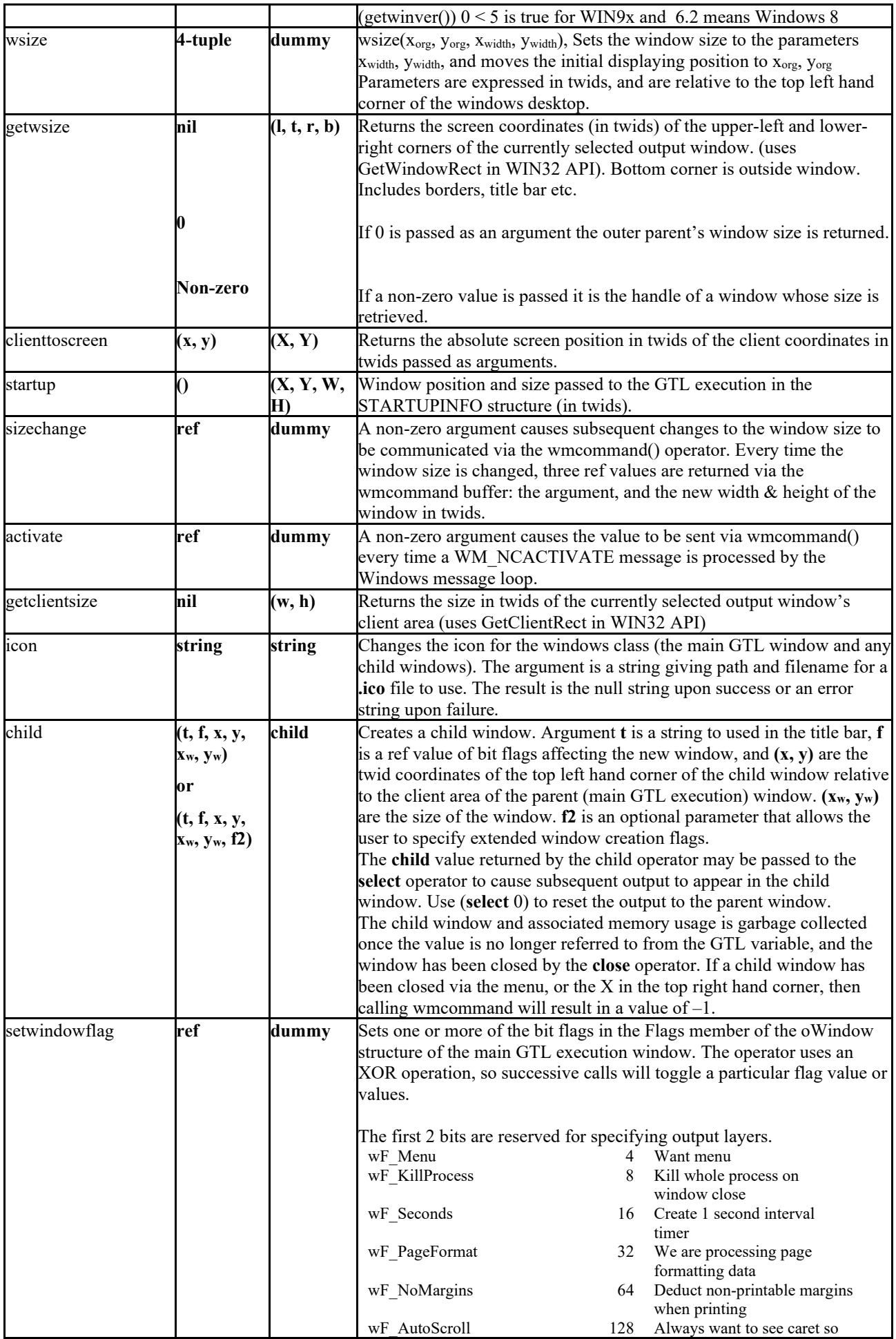

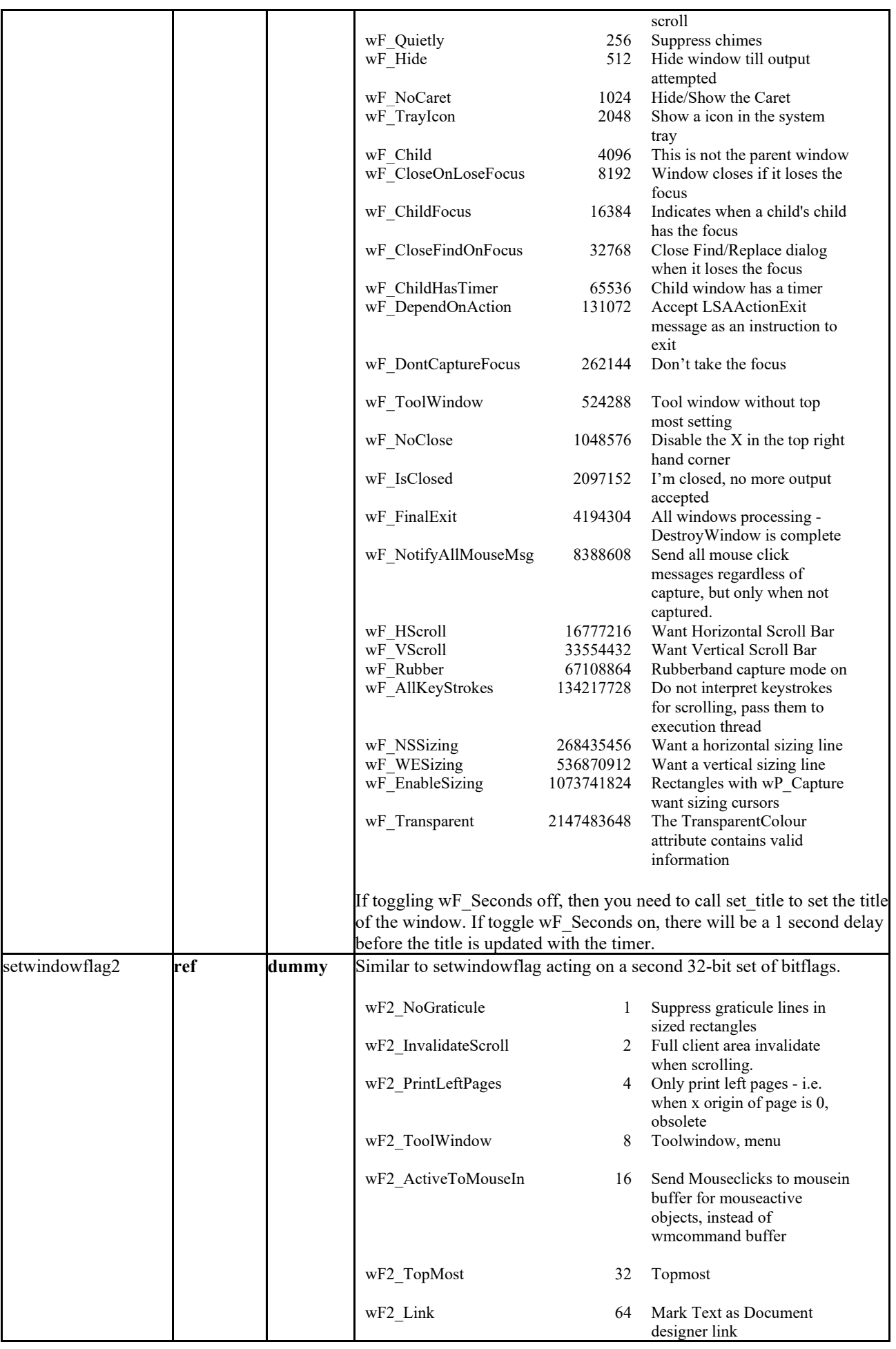

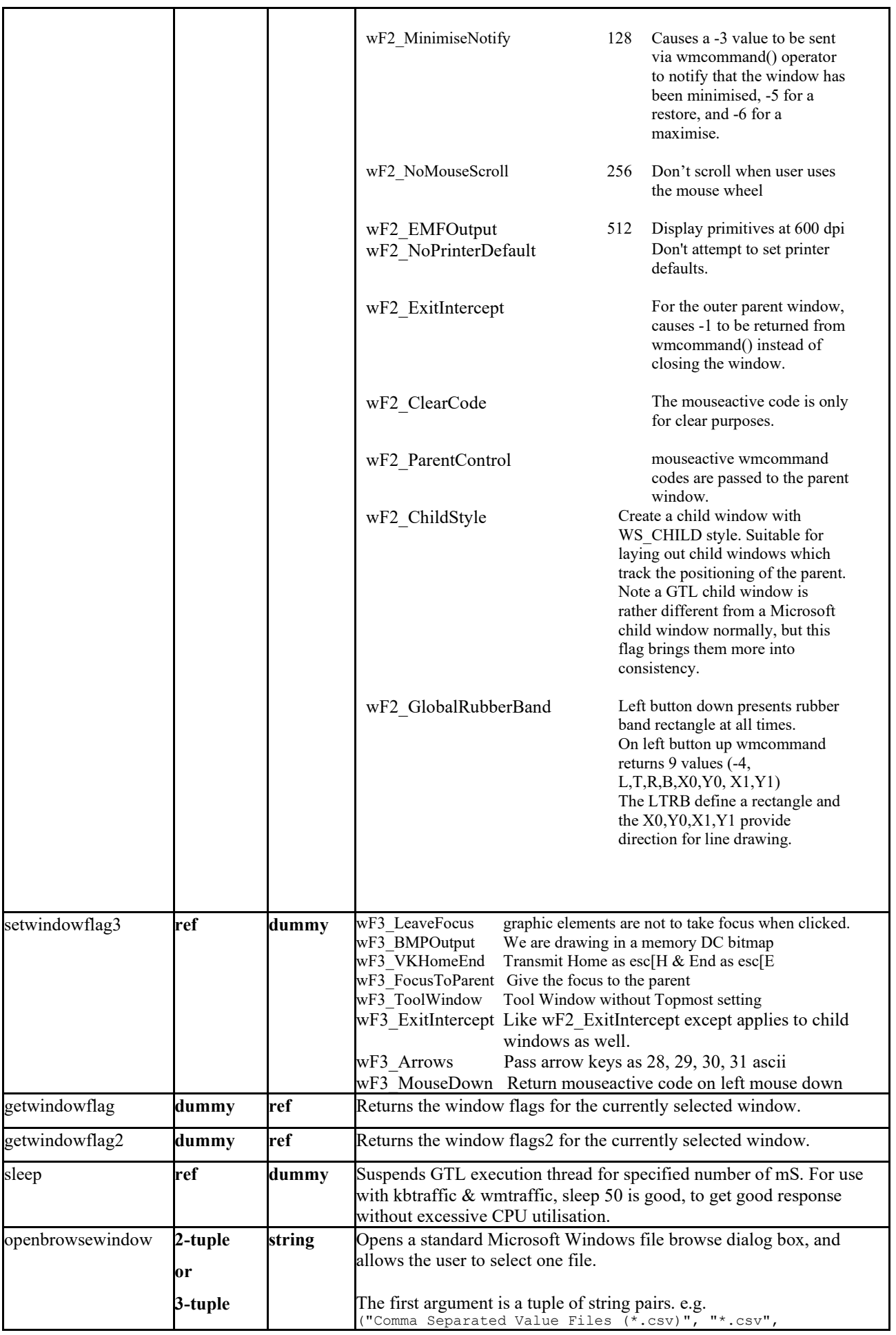

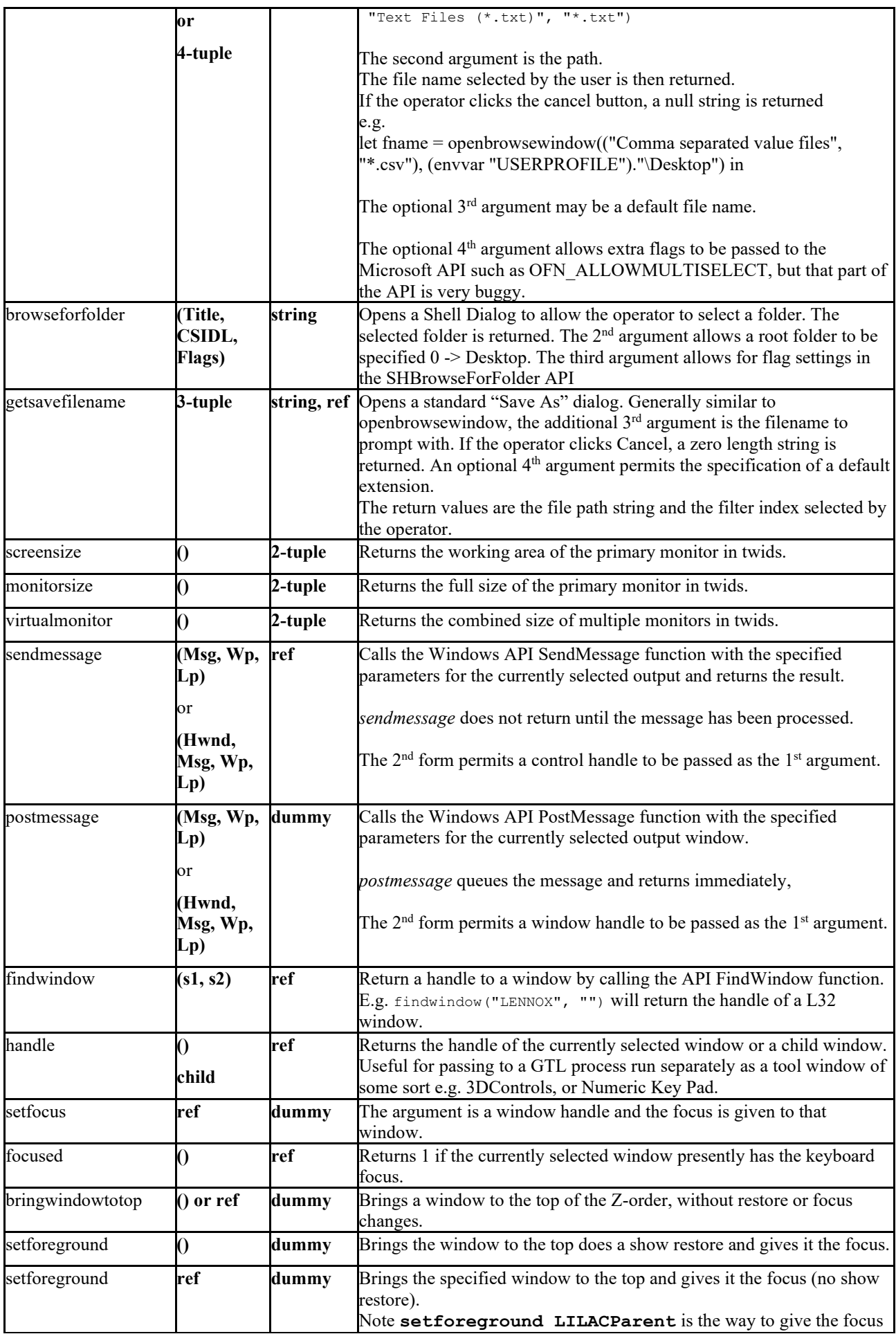

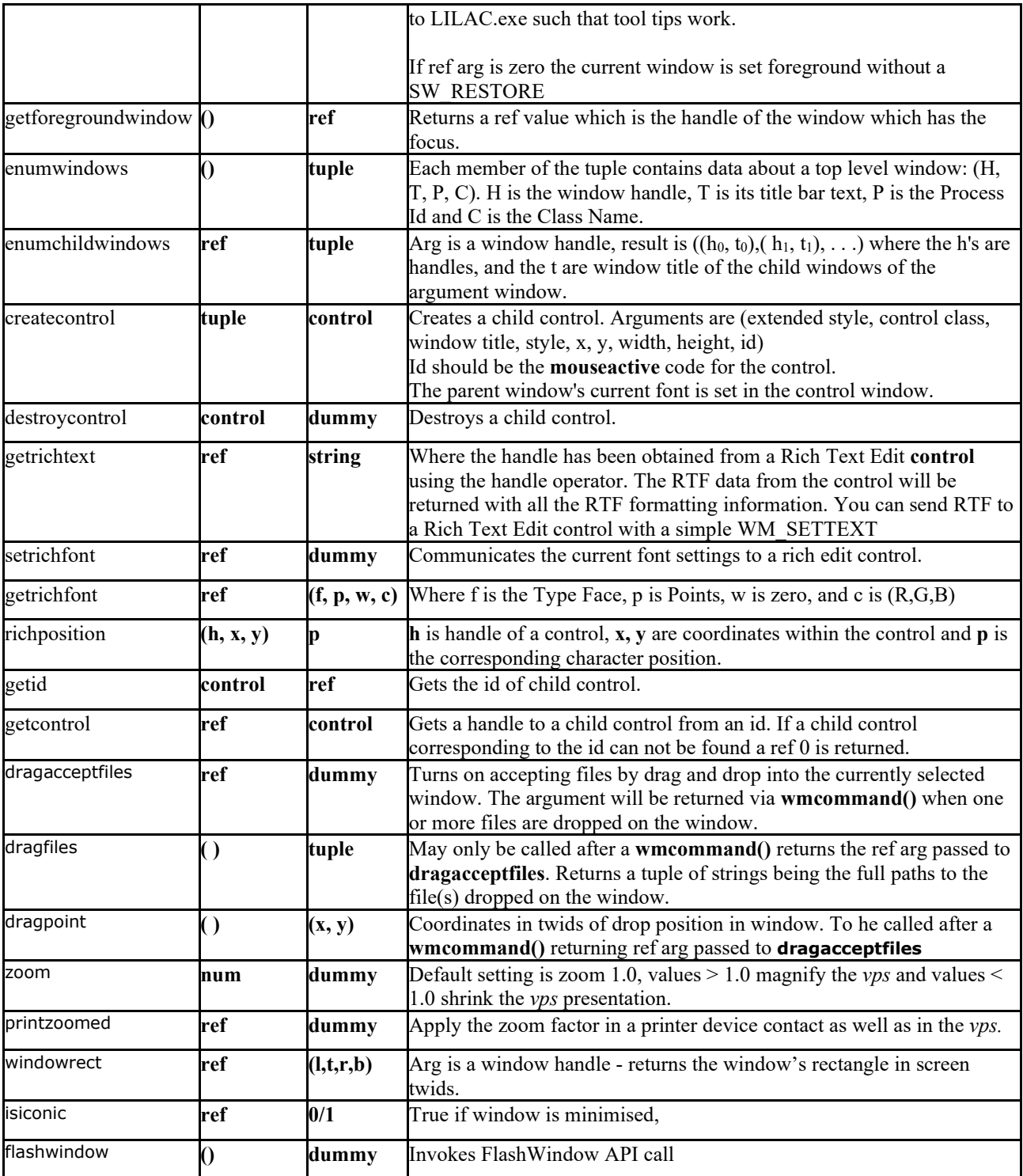

## **CD Burning Operators**

CD burning in GTL is only supported under Windows XP (or later), or computers that have the Nero Burning ROM 5.5 software installed.

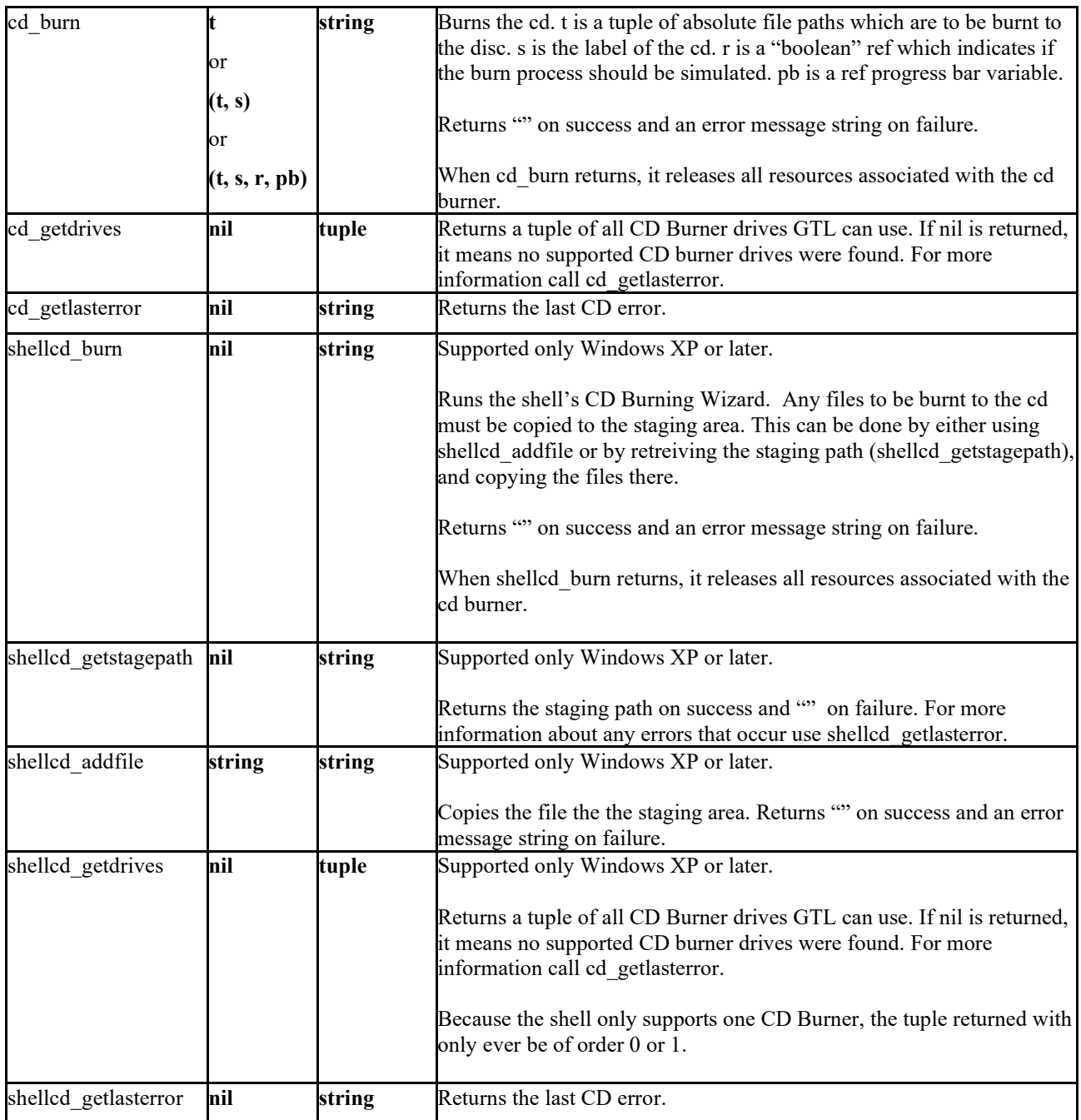

## **DVD Burning Operators**

DVD burning in GTL is only supported on computers that have the Nero Burning ROM 6.0 software installed.

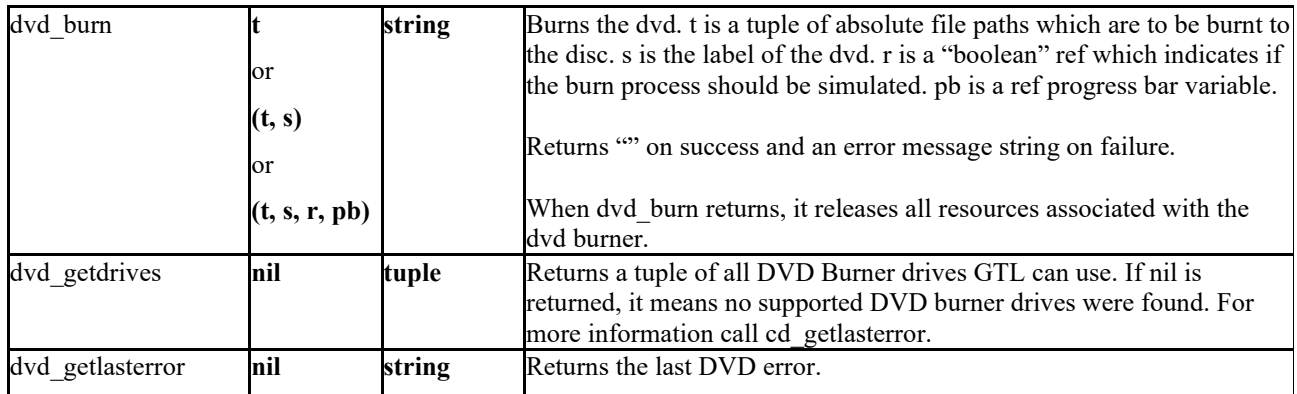

#### **Registry Operators**

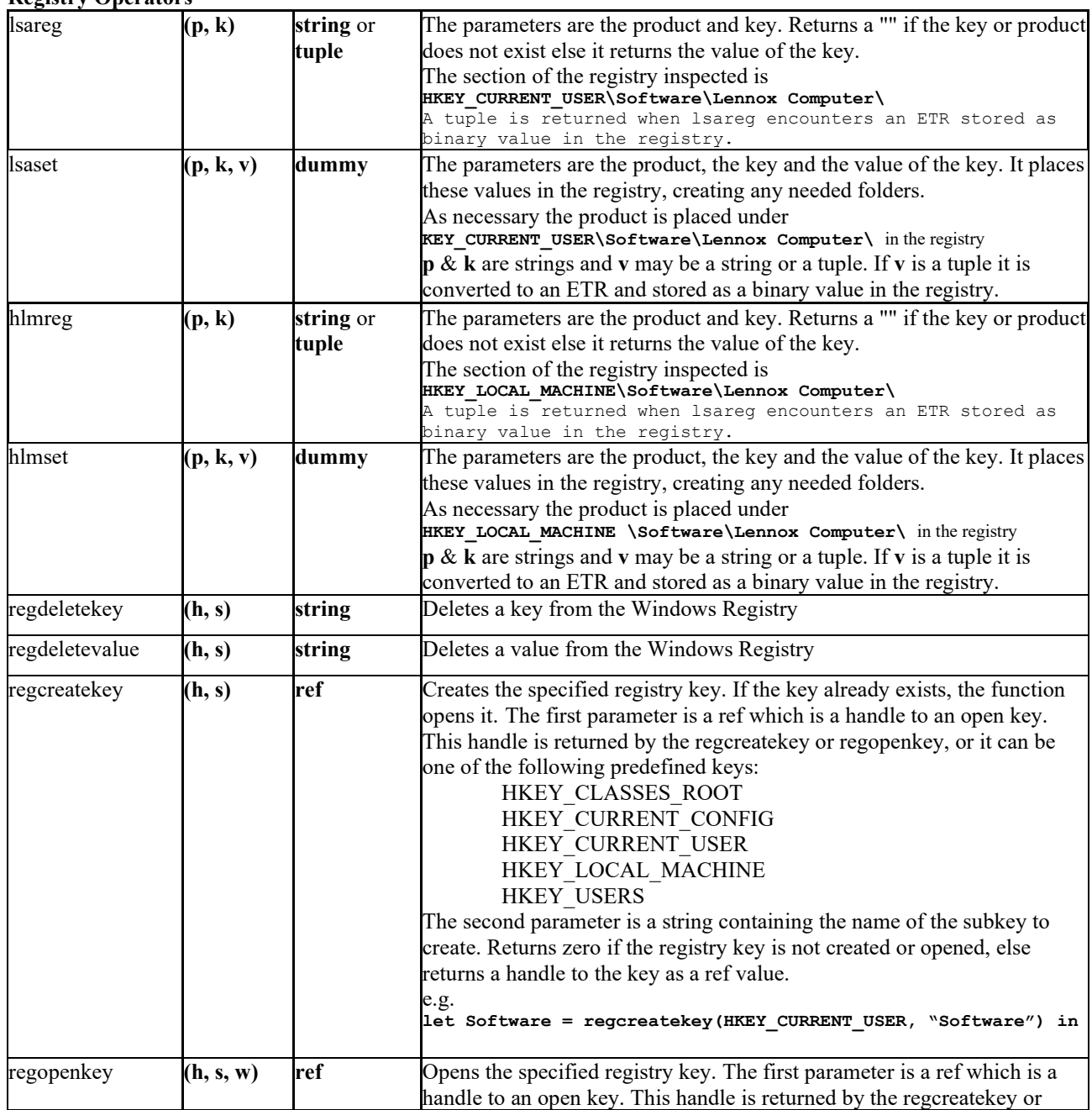

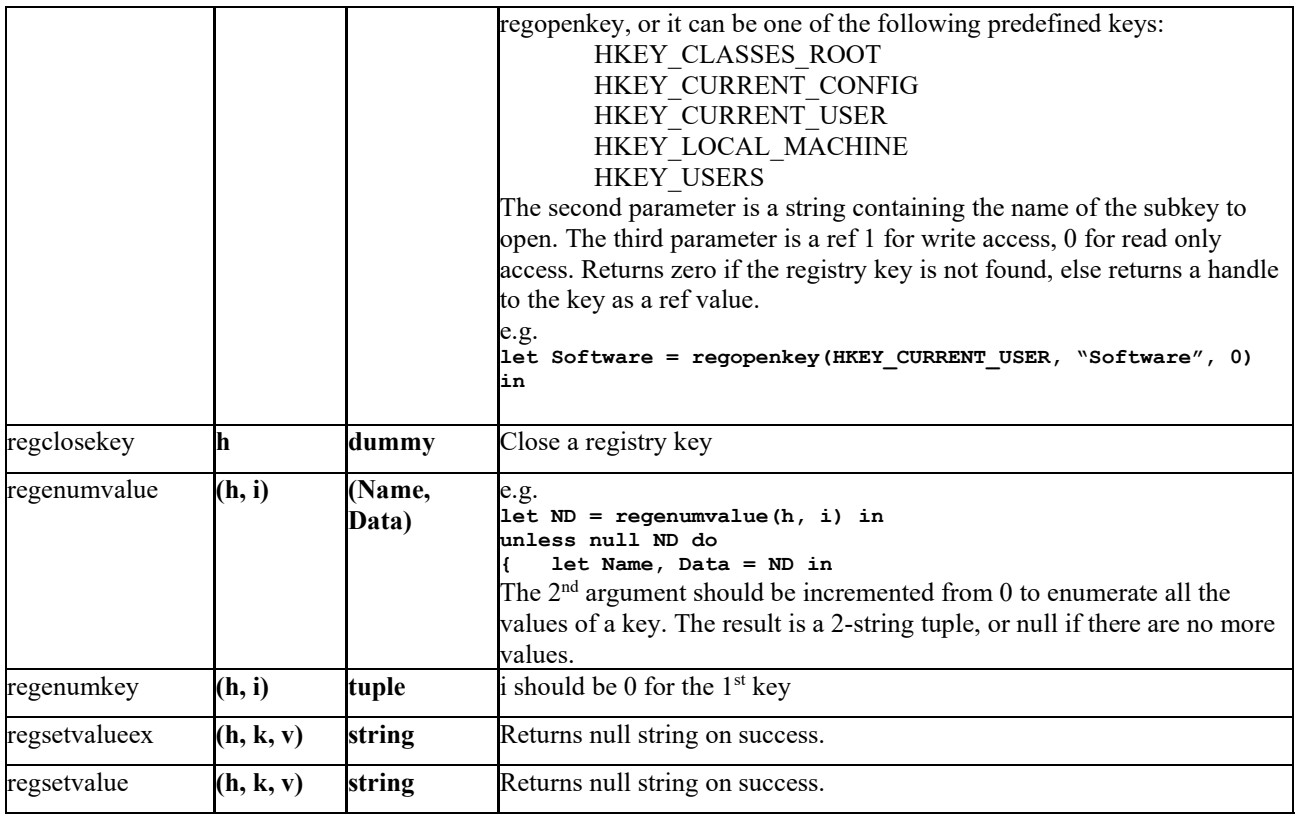

## **Progress Bar Operators**

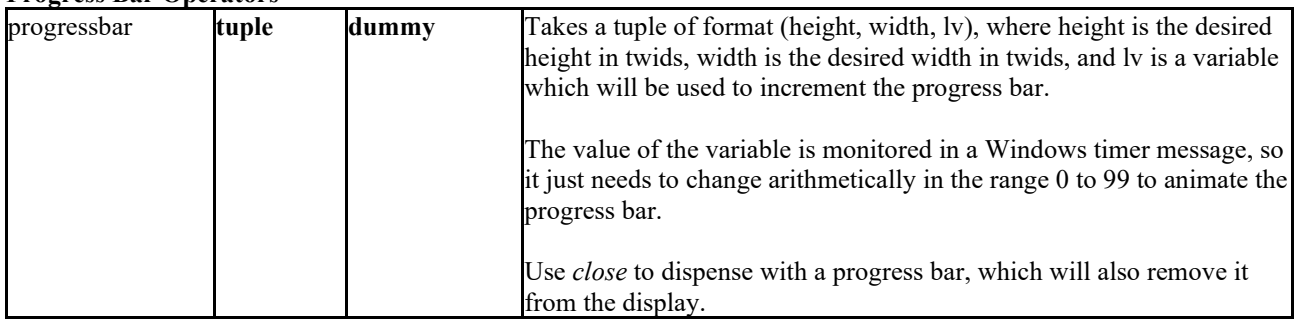

## **Zip Operators**

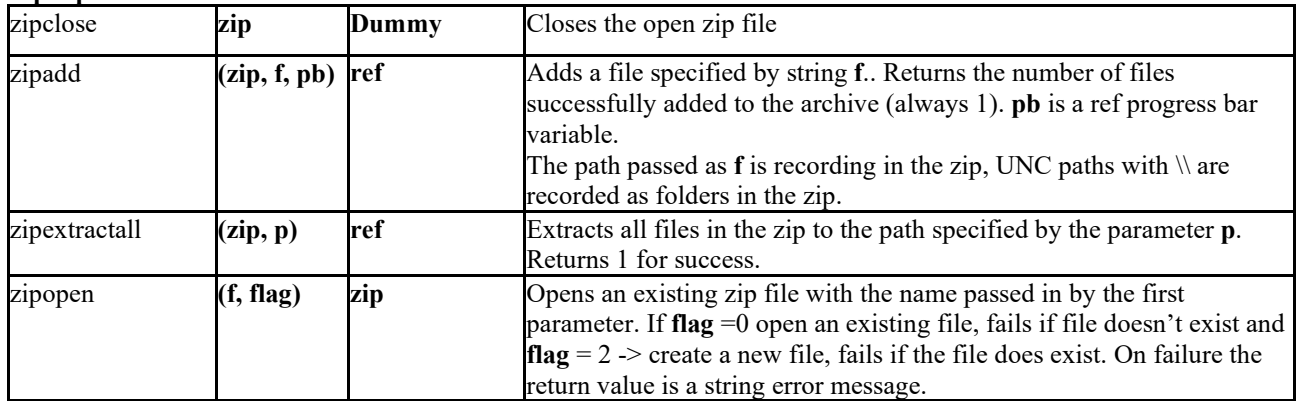

## **Miscellaneous Operators**

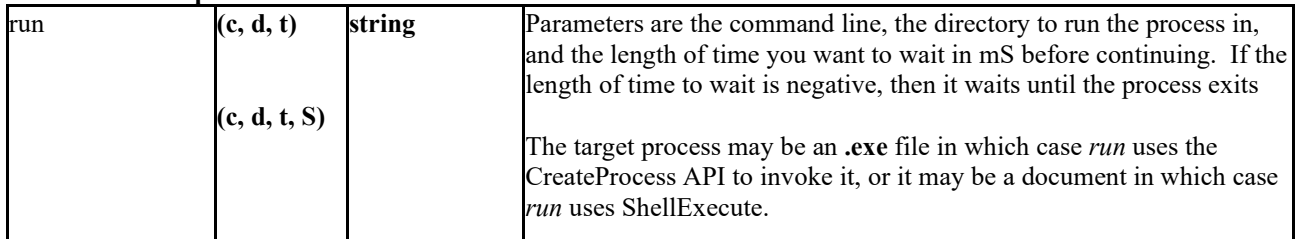

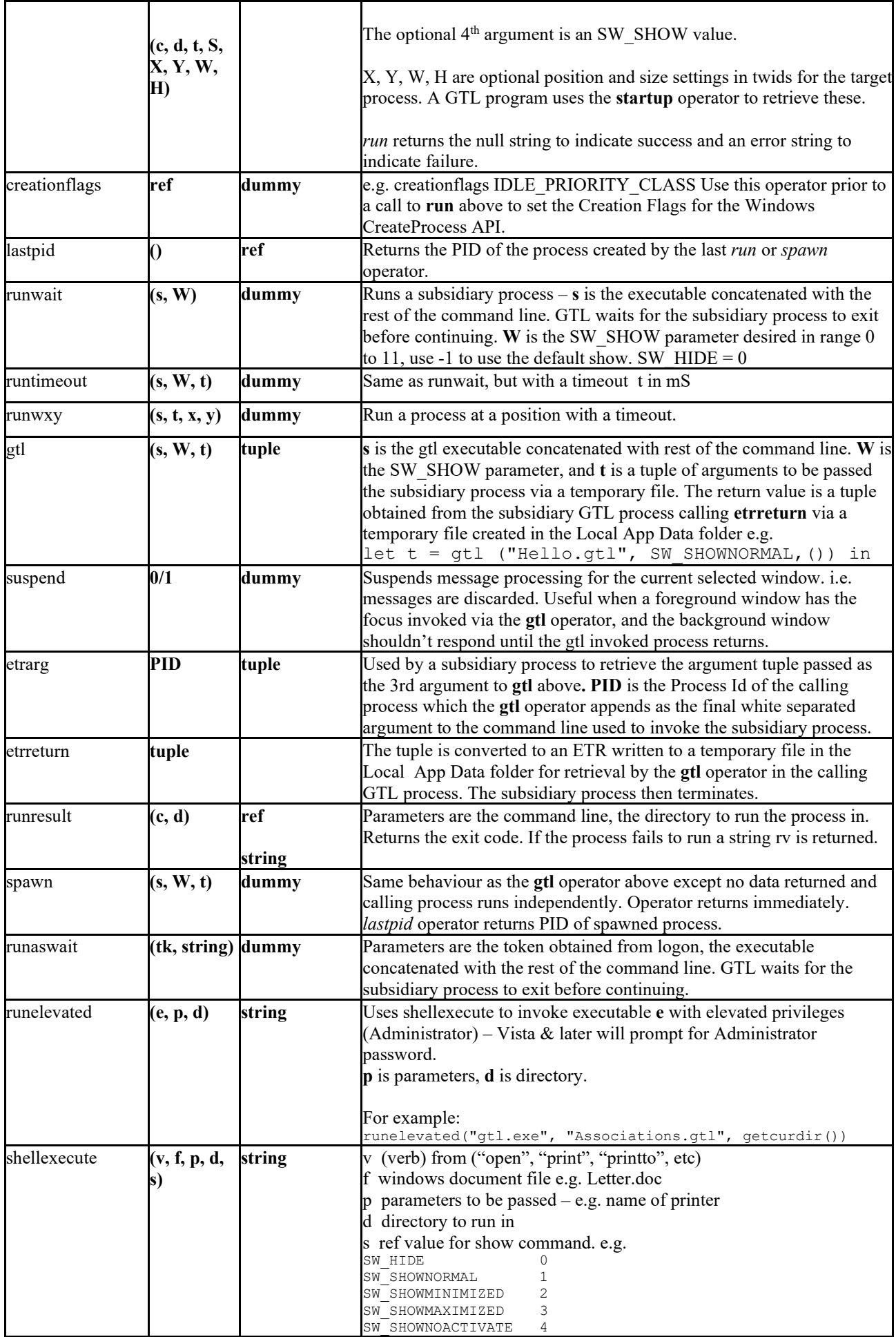

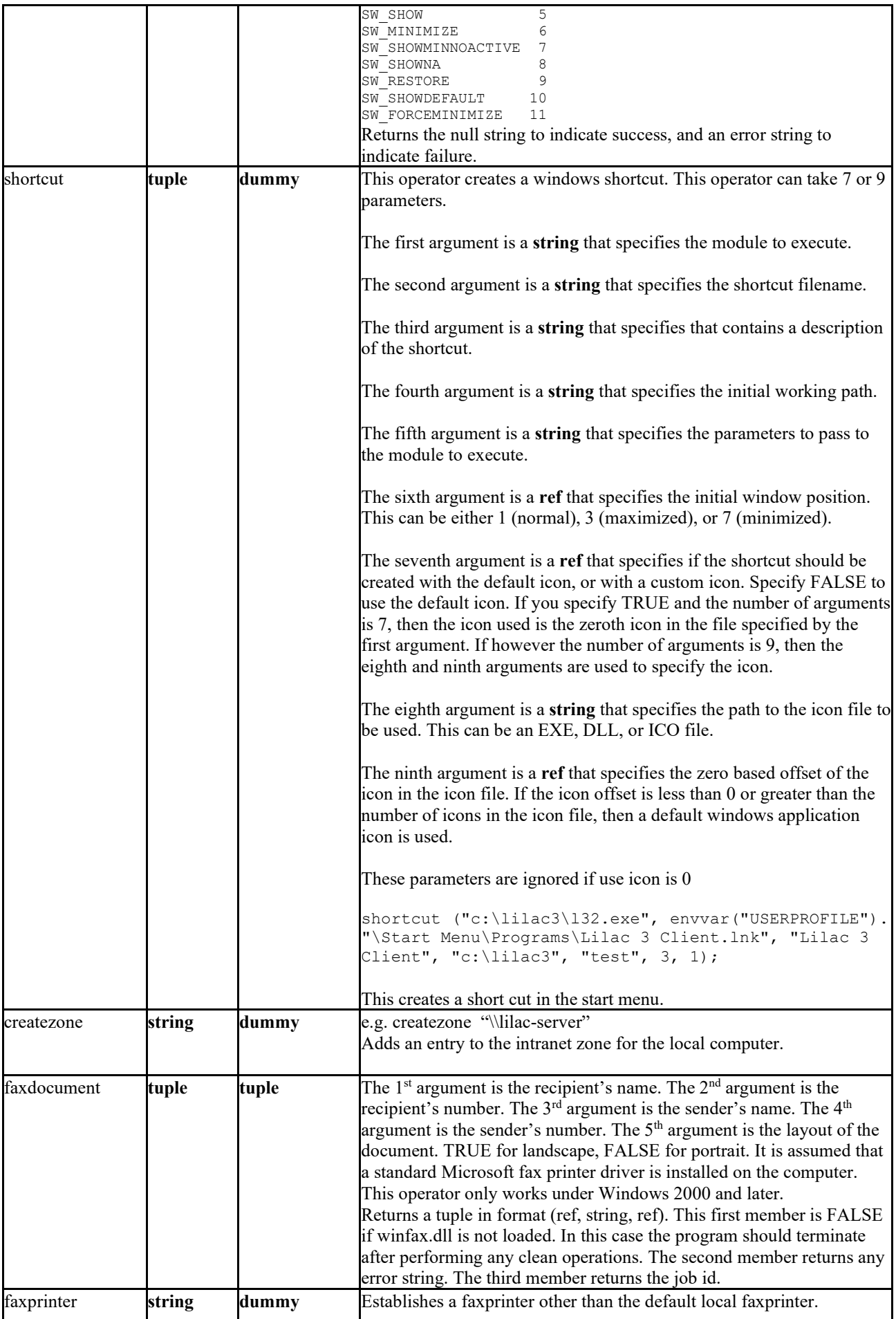

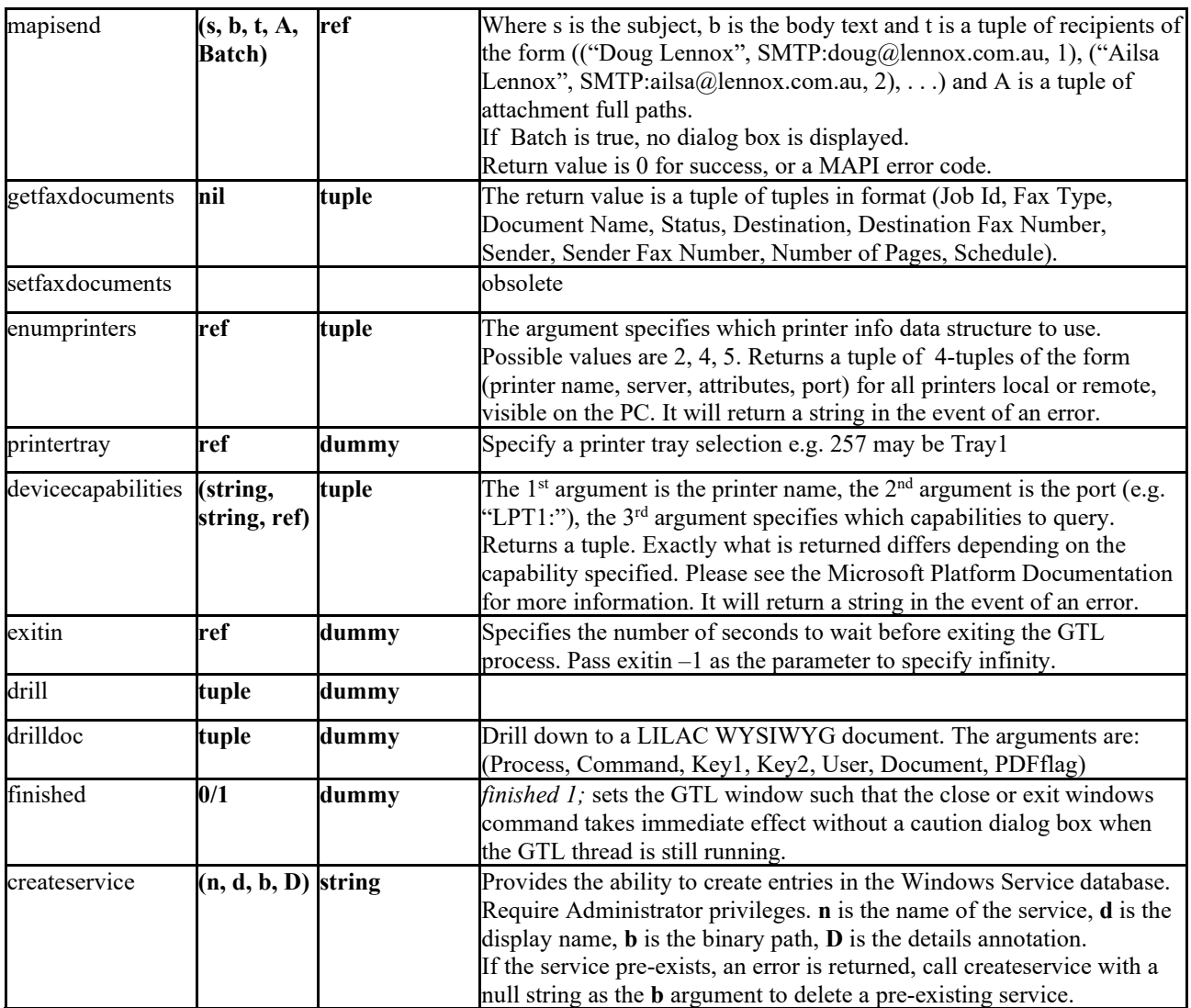

#### **Direct X Operators**

GTL uses untransformed and unlit vertices. By using untransformed and unlit vertices, GTL requests that Microsoft® Direct3D® perform all transformation and lighting operations using its internal algorithms.

You are required to specify vertices in untransformed model coordinates. The system then applies world, view, and projection transformations to the model coordinates to position them in your scene and determine their final locations on the screen.

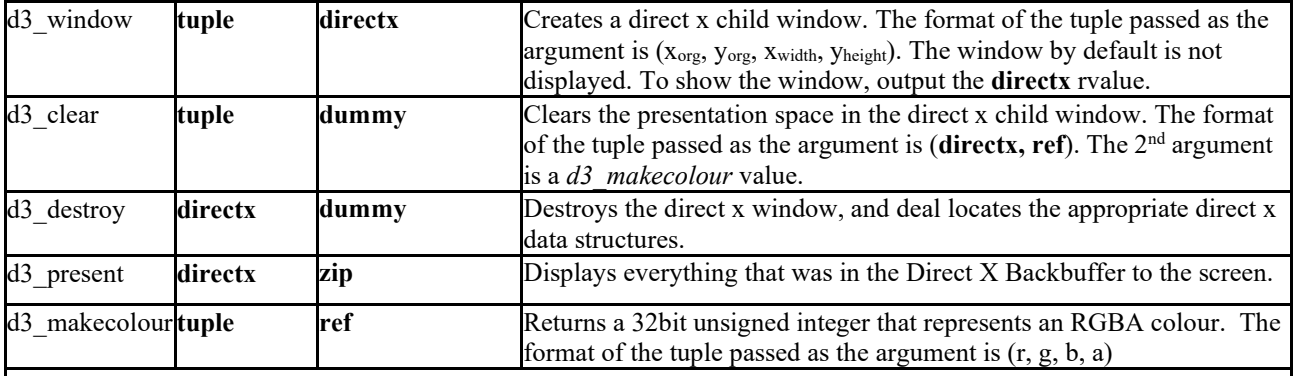

The following operators all take the same arguments. The format of the parameter passed is (**directx**, **ref**, **tuple of points**).

The **directx** parameter specifies which Direct X window to use.

The **ref** parameter specifies the number of objects to be drawn.

The **tuple of points** is a tuple of (x, y, z, colour) formatted tuples.

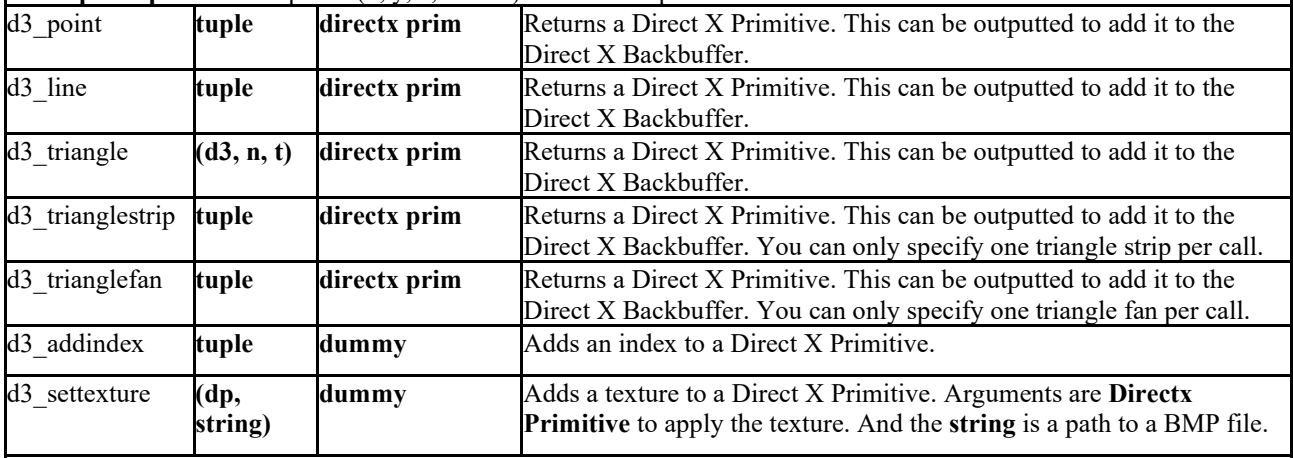

The following operators defines lighting properties.

## **Diffuse**

Diffuse color emitted by the light. Ceated by using the d3\_makecolour operator.

## **Specular**

Specular color emitted by the light. Ceated by using the d3\_makecolour operator.

## **Ambient**

Ambient color emitted by the light. Ceated by using the d3\_makecolour operator.

## **Position**

Position of the light in world space. This has no meaning for directional lights and is ignored in that case. Consists of X, Y, Z components.

#### **Direction**

Direction that the light is pointing in world space. This member only has meaning only for directional and spotlights. This vector need not be normalized, but it should have a nonzero length. Consists of X, Y, Z components.

## **Range**

Distance beyond which the light has no effect. The maximum allowable value for this member is the square root of FLT\_MAX. This member does not affect directional lights.

#### **Falloff**

Decrease in illumination between a spotlight's inner cone (the angle specified by **Theta**) and the outer edge of

the outer cone (the angle specified by **Phi**). The effect of falloff on the lighting is subtle. Furthermore, a small performance penalty is incurred by shaping the falloff curve. For these reasons, most developers set this value to 1.0.

## **Attenuation0**, **Attenuation1**, and **Attenuation2**

Values specifying how the light intensity changes over distance. Attenuation values are ignored for directional lights. These members represent attenuation constants. Valid values for these members range from 0.0 to infinity. For non-directional lights, all three attenuation values should not be set to 0.0 at the same time.

**Theta**

Angle, in radians, of a spotlight's inner cone—that is, the fully illuminated spotlight cone. This value must be in the range from 0 through the value specified by **Phi**.

**Phi**

Angle, in radians, defining the outer edge of the spotlight's outer cone. Points outside this cone are not lit by the spotlight. This value must be between 0 and *pi*.

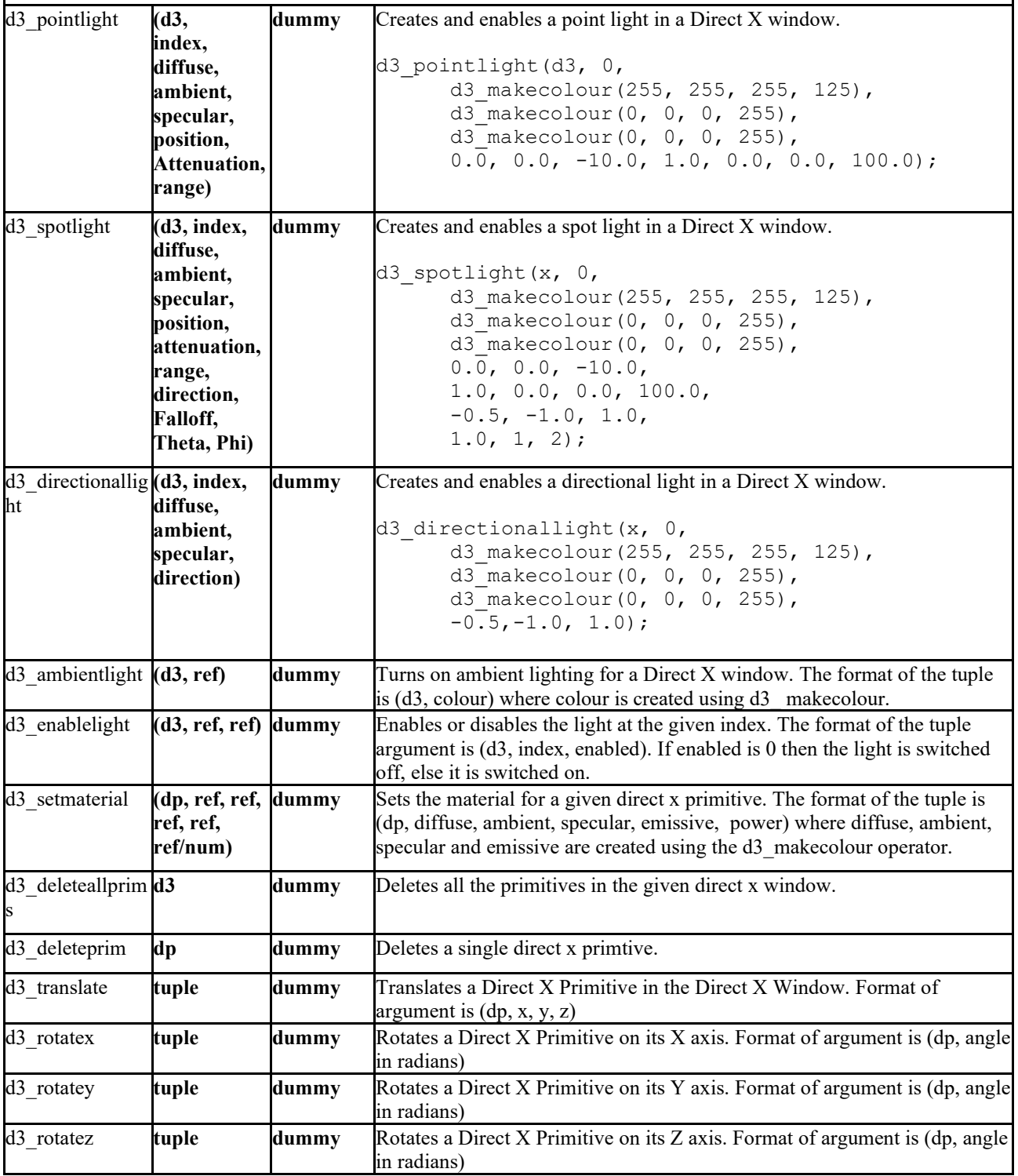

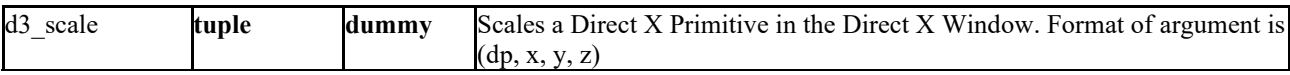

## **Conditional Expression**

#### **Syntax**

*b* **->** *e1* **|** *e2*

## **Description**

The expression *b* is evaluated before either expression *e<sub>1</sub>* or expression *e*<sub>2</sub> is evaluated. The evaluation of *b* must return a *ref* value. If the value of *b* is not equal to 0, then the  $e_1$  is evaluated and the value returned. If the value of *b* equals 0, then the  $e_2$  is evaluated and its value returned.

Note that either  $e_1$  or  $e_2$  is evaluated, but never both.

```
Example 1
\Illustration of basic conditional operator use<br>let x = 10 in \declare the varia
let x = 10 in<br>let y = x > 10 \rightarrow 1 \mid -1 in \declare the variable y. If x is greater than
                                  \declare the variable y. If x is greater than 10
                                   \initialise the
                                   \value of y to 1 (one)
                                   \else initialise the value of y to –1 
                                   \(negative one)
y > 0 \rightarrow y \mid -y \if y is greater than 0 display the value of y,
                                   \else display the 
                                  \negated value of y
```
#### **Output to Example 1**

1

```
Example 2
```

```
\Illustration of a nested conditional operator
let diff = 4 in
let x = diff = 1 \rightarrow 100 |
          diff = 2 \rightarrow 900 |
          diff = 3 \rightarrow 1600 |
          diff = 4 \rightarrow 2300 |
          diff = 5 \rightarrow 3000 |
          diff = 6 \rightarrow 3700 | 4400 in
```
x

## **Output to Example 2**

2300

#### **Notes**

Conditional operators maybe nested, as illustrated by example 2. Parentheses and indentation should be used to resolve ambiguity and improve legibility for the programmer.

Of course the GTL conditional expression is derives its syntax & semantics historically from the COND operator in LISP 1.5 and combined with the applicative lambda calculus evaluation facility of GTL provides a very powerful recursive function evaluation engine for the manipulation of symbolic data and artificial intelligence applications.

## **let Declaration**

## **Syntax**

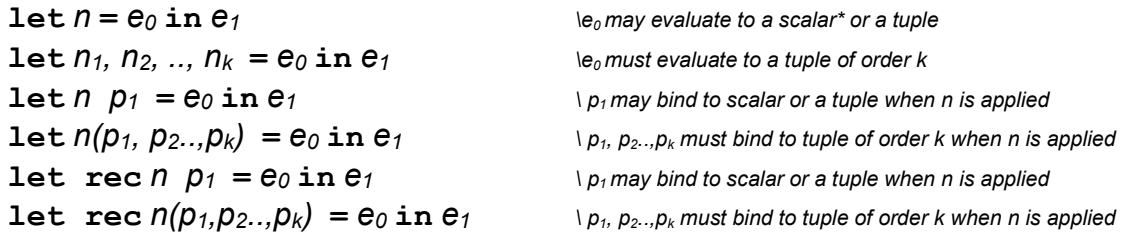

## **Description**

The **let** statement provides for the definition of variables, and functions.

Immediately after the **let** key word there can appear a single variable name, a list of variable names, or a function name with formal parameter list.

Where *n* is a single variable name,  $e_0$  may evaluate to any value. Where n is a list of variable names of the form  $n_1$ ,  $n_2$ ,  $..., n_k = e_1$  then  $e_1$  must evaluate to a tuple of size k, where  $n_1, n_2, ..., n_k$  are the individual variable names.

If *n* is to a function name, then a single formal parameter may bind to a scalar or a tuple of actual parameters which provides for a form of polymorphic parameterisation. Where multiple formal parameters are specified then the number of actual parameters (order of the tuple) must match the number of formal parameters.

If the **rec** operator is used then this allows *n* to recursively call itself within *e0*. If **rec** is not specified any reference to name *n* within e<sub>0</sub> are bound outside this **let** declaration.

The scope of the variable or function  $n$  is confined to the expression  $e_1$ . Expression  $e_1$  can be as simple as single statement or it can be as complex as a thousand-line program.

#### **Example 1**

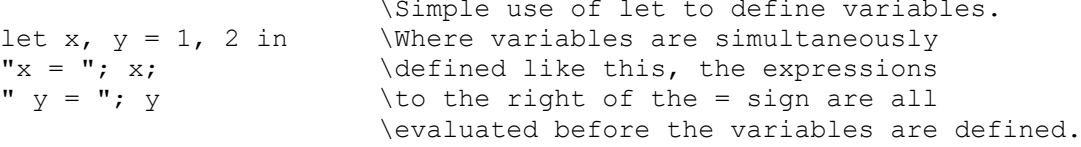

## **Output to Example 1**

 $x = 1$   $y = 2$ 

## **Example 2**

```
\Simple example of using the let operator to
let f1 x = \text{define a function which requires a parameter } x<br>{ x * 3x * 3} in
f1 3
```
## **Output to Example 2**

9

## **Example 3**

\self referential function definition

```
let rec Factorial n = (n = 0) \rightarrow 1 \mid n * Factorial(n-1) in
Factorial 6
```
## **Output of Example 3**

720

(\* In GTL, a "scalar" is any value which is not a tuple.)

## **Where Expression**

#### **Syntax**

 $e_1$  **where**  $n = e_0$  $e_1$  **where**  $n_1$ ,  $n_2$ , ..,  $n_k = e_0$  $e_1$  where  $n \cdot p_1 = e_0$  $e_1$  **where**  $n(p_1, p_2, ... p_k) = e_0$  $e_1$  where rec *n*  $p_1 = e_0$ *e<sub>1</sub>* **where rec**  $n(p_1, p_2, ... p_k) = e_0$ 

#### **Description**

The **where** statement provides for post definition of variables, and functions.

Immediately after the **where** a single variable name, a list of variable names, or a function name with formal parameter list may appear.

Where *n* is a single variable name,  $e_0$  may evaluate to any value. Where n is a list of variable names of the form  $n_1$ ,  $n_2$ ,  $..., n_k = e_1$  then  $e_1$  must evaluate to a tuple of size k, where *n1*, *n2*, …, *nk* are the individual variable names.

If *n* is to a function name, then the syntax must be  $n(p_1, p_2, ..., p_k) = e_0$  where  $p_1, p_2, \ldots, p_k$  are the parameter names, *n* is the function name, and  $e_0$  is an expression. If the **rec** operator is used then this allows *n* to recursively call itself within *e0*.

The scope of the variable or function *n* is confined to the expression  $e_1$ . Expression  $e_1$  can be as simple as single statement or it can be as complex as a thousand-line program.

## **Example 1**

\Simple where statement  $x$  where  $x = 1$   $\w0$ 

\now define x

#### **Output to Example 1** 1

#### **Example 2**

```
\lvert \ Simple where statement<br>let y = 3 in
\{ x \cdot x \}}
```
let  $y = 3$  in  $\define y$  and initialise its value to 3  $f1(y)$ f1(y) \call procedure f1 with parameter y \define procedure f1 with a single parameter

# **Output to Example 2**

#### 9

#### **Notes**

Practical experience suggests programmers are generally more comfortable with **let** declarations and rarely deploy the **where** form.

The source management of large programs is easier when the programmer is assured that identifiers are declared before they are used i.e. earlier in the source file.

## **Lambda Expression**

## **Syntax**

**fn** *V1* **.** *E* 

## **Description**

A lambda expression denotes a function. The*V1* component is called the **bound variable**-part. The variables named in *V1* are called the **bound variables** of the lambda expression. Bound variables are those, which are to be substituted for in the expression *E*. when the lambda expression is applied to actual arguments.

Any variables referred to in  $E$  which are not defined in  $V_1$  are called **free variables.** 

The handling of the evaluation of **free variables** by the language interpreter is the most important aspect of the entire design of the GTL programming language.

The concepts involved are difficult for programmers who lack a strong theoretical background in the Theory of Computation.

The concept revolves around a "function object" - for example in the "C" language when a function name is passed as an argument to another function without actually calling the function. In "C", any free variables in such a function will bind only to outer level global variables so there is no conceptual difficulty. In GTL, any free variables in a lambda expression must bind to the environment in which the lambda value is created. This means that the "function object" created by the evaluation of a lambda expression (note: *evaluation* does not mean *application* to actual parameter values) must carry a combination of the original lambda expression and an *environment*, which provides the values for any **free variables** in the lambda expression.

#### **Example 1**

 $(\text{fn } b \cdot (\text{fn } a \cdot a + b) 2) 37$ 

## **Output to Example 1**

39

## **Example 2**

let  $b = 37$  in (fn b . (fn a. a + b) 2 + (fn g . (fn  $(x, y)$  .  $(x + 1) * y$ ) (g, b)) b - (fn c.  $b * c + 2$ ) b) b

## **Output to Example 2**

74

#### **Notes**

In example 2, note that b in the lambda expression is bound by that example, and the fact that it already had a value is irrelevant.

## **Within definitions**

## **Syntax**

 $\det d_1 = e_0$  within  $d_2$ 

## **Description**

The declaration  $d_1 = e_0$  is "private" to the declaration  $d_2$ .

Most importantly variables declared in  $d_1$  persist as long as a (lambda expression) declared in  $d_2$ , but are private to that lambda expression, and make no "holes" in the scope of globally defined variables using the same identifier.

This concept is the true lambda calculus implementation of "object oriented" programming. Variables bound "privately" to a lambda expression in this fashion provide a logically consistent and complete version of the rubbery "object oriented" concept, and the power and efficiency of the GTL interpreter and memory allocation engine make the concept work in the real world with lightning fast execution.

## **Example 1**

\The 1<sup>st</sup> declaration of **n** is global, the 2<sup>nd</sup> is "private" to the lambda expression  $Next$ .<br>{ let n = 10 in

```
let n = 10 in<br>{ let n = 2let n = 2 within Next() = valof<br>{ n += 1; res n
                  { n += 1; res n
           } in
           for i = 0 to 9 in<br>{ "Next() = ";"Next() = "; Next(); ", n = "; n; NL
           }
      }
}
```
**Output to Example 1**

Next() =  $3, n = 10$ Next() =  $4$ , n = 10 Next() =  $5$ , n = 10 Next() =  $6, n = 10$ Next() = 7,  $n = 10$ Next() =  $8, n = 10$ Next() =  $9$ , n = 10 Next() =  $10$ , n =  $10$ Next() =  $11, n = 10$ Next() =  $12$ , n =  $10$ 

The **and** keyword is available to allow **within** variables to be privately associated with a group of lambda expressions declared simultaneously.

## **Valof and Res Commands**

#### **Syntax**

```
valof C
res E
```
## **Description**

The effect of obeying an expression such as **res** *E* is that the evaluation of the smallest enclosing **valof** is terminated, and the value of *E* is used as the value of the entire **valof**. Nesting of **valof** blocks inside one another is permitted. *C* is a sequence of commands.

## **Example 1**

```
\a simple valof and res example.
let Abs x = valof \define a function that returns absolute value of x<br>{ if x > 0 do res x; \if x is greater than 0 return x
   if x > 0 do res x; \if x is greater than 0 return x<br>res -x \else return negated x
                                \else return negated x
} in
let i = -2 in<br>Abs T(note: lower case abs is a built in GTL operator)
```
## **Output to Example 1**

2

## **Example 2**

```
\a complex valof and res expression
let StateCode(x) = valof<br>{ let id = x = "01{ let id = x = "OLD" \rightarrow 0 | x = "NSW" \rightarrow 1 |x = "VIC" \rightarrow 2 \mid x = "NT" \rightarrow 3x = "SA" \rightarrow 4 \mid x = "TAS" \rightarrow 5 \midx = "WA" \rightarrow 6 | x = "ACT" \rightarrow 7 | i
                       where i = valof<br>{ i f (x = "(
                              { if (x = "OVERSEAS") do res 8 else res 9
                       }
        in
        res id
} in
let S1, S2 = "OLD", "UNKNOWN" in
StateCode(S1);
StateCode(S2)
```
## **Output to Example 2**

09

## **Notes**

The commands **valof** and **res** are intended to be used in conjunction with each another. If they are not however, and **res** is called without a corresponding **valof**, a *res* value is returned. If **valof** is called without a corresponding **res** command, then **valof** returns a *dummy* value.

## **reslv** *E*

An alternative form of the res operator which will return the lvalue of the expression, so that it may be modified by the caller.

## **If Command**

#### **Syntax**

**if** *B* **do** *C1*  $i$ **f**  $B$  **do**  $C_1$ **else**  $C_2$ 

## **Description**

The expression *B* is evaluated before either, command *C<sub>1</sub>* or command *C<sub>2</sub>* is executed. The evaluation of *B* must return a *ref* value. If the value of *B* is not equal to 0, then the result of the evaluation of  $C_1$  is returned. If the value of *B* equals 0, then the result of the evaluation of  $C_2$  is returned.

# **Example 1**<br> $let x = 1 in$

```
let x = 1 in \det x = 1 in \det x ariable x and initialise it to 1 if x do x + 1 \int x \cdot \det x does not equal 0 then add 1 to x
if x do x + 1<br>
else x - 1<br>
\else subtract 1 from x
                                      \else subtract 1 from x
```
## **Output to Example 1**

2

## **Example 2**

\Use an if statement to find the absolute value of x

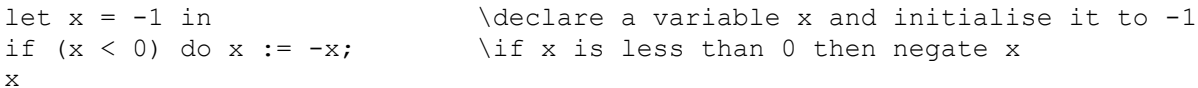

**Output to Example 2** 1

## **Unless Command**

#### **Syntax**

**unless** *B* **do** *C1*

## **Description**

The expression *B* is evaluated before command *C1* is executed. The evaluation of *B* must return a *ref* value. If the value of *B* is equal to 0, then the result of the evaluation of *C1* is returned.

## **Example 1**

let  $s = "ab"$  in unless length s <> 2 do s

## **Output to Example 1**

ab

## **While Statement**

## **Syntax**

**while** *b* **do** *C1*

## **Description**

The expression *b* is evaluated before the command *C1* is performed. The evaluation of *b* must return a *ref* value. While the value of  $b$  is not equal to  $0$ ,  $C_1$  is repeatedly evaluated. The value of a while statement is always **dummy**, ie the same value returned by an assignment statement. The value of  $C<sub>1</sub>$  is output to the default output context, every-time it is evaluated.

#### **Example 1**

```
\demonstration of a simple while statement<br>let i = 10 in \declare a va
                                        \declare a variable i and initialise it to be 10<br>\while i is greater than 0
while (i > 0) do \{i; " " ;i; " ;<br>
i := i - 1 \text{decrement the value of } i\decrement the value of i
}
```
## **Output to Example 1**

10 9 8 7 6 5 4 3 2 1

```
Example 2<br>\demonstration of a simple while statement
\demonstration of a simple while statement
while (i > 0) do \hbox{while} is greater than 0
{ if (i - x) do \iint i - x doesn't equal 0
      { i := (i / x) + 1 \calculate the value of i
      };<br>x := i - x;
      x := i - x;<br>
"(";x;",";i;")" \print out the value of x
                              \print out the value of x and i
}
where i, x = 10, 2
```
## **Output to Example 2**

 $(4,6)(-2,2)(2,0)$ 

## **Assignment Statement**

**Syntax**

 $E_1 := E_2$ 

## **Description**

*E1* is evaluated to yield an L-value and *E2* is evaluated to yield an R-value before any assignment is done.

The mapping from the L-value to its previous R-value is changed by the execution of an assignment statement, such that the L-value subsequently contains the new R-value.

The return value of an assignment statement is always **dummy**. I.e. it is only useful for the "side-effect" of it evaluation.

The discarded R-value will be automatically detstroyed by the GTL garbage-collector which runs behind the scenes. The memory occupied by the discarded R-value will be recycled for re-use.

Note: R-values are not "shared" only the L-values are shared between variables declarations an/or tuple elements – so the discarded R-value from an assignment statement will always be garbage-collected. (although if the discarded Rvalue is a tuple, some of the tuples elements may not be garbage collected if they are shared with other variables or tuples).

#### **Example 1**

```
\demonstration of a simple while statement<br>let i = 10 in \declare a va
let i = 10 in \d{e} is greater than 0<br>while (i > 0) do \d{b} while i is greater than 0
while (i > 0) do \{i; "";<br>{ i; "";i; " ;<br>
i := i - 1 \text{ element the value of } i\decrement the value of i
}
```

```
Output to Example 1
```
10 9 8 7 6 5 4 3 2 1

## **Example 2**

let i,  $x$ ,  $y = 0$ , 1, 1 in i,  $x, y := x, y, i;$ i; x; y

**Output to Example 2** 110

## **Addition Assignment Statement**

**Syntax**

 $E_1 += E_2$ 

## **Description**

*E1* is evaluated to yield an L-value and *E2* is evaluated to yield an R-value before any assignment is done.

The mapping from the L-value to its previous R-value is changed by the execution of an assignment statement, such that the L-value subsequently contains the new R-value.

The return value of an assignment statement is always **dummy**. I.E. it is only useful for the "side-effect" of it evaluation.

The discarded R-value will be automatically detstroyed by the GTL garbage-collector which runs behind the scenes. The memory occupied by the discarded R-value will be recycled for re-use.

Note: R-values are not "shared" only the L-values are shared between variables declarations an/or tuple elements – so the discarded R-value from an assignment statement will always be garbage-collected. (although if the discarded Rvalue is a tuple, some of the tuples elements may not be garbage collected if they are shared with other variables or tuples).

#### **Example 1**

```
\demonstration of a simple while statement<br>let i = 0 in \declare a va
let i = 0 in<br>
while (i < 10) do \infty \while i is less than 10
while (i < 10) do \infty while i is less than 10 \infty i; " ";
      i; " ;<br>
i += 1 \infty the value of i
                               \increment the value of i
}
```

```
Output to Example 1
0 1 2 3 4 5 6 7 8 9
```
## **Comma Operator**

## **Syntax**

*T***,***E*

## **Description**

The comma is an infixed, non-associative tuple maker. It is the comma that makes the tuple, not any bracketing, unless GTL's grammatical rules would otherwise indicate an alternative grouping.

## **Example 1**

1,2,3;  $\arctan \alpha$  tuple of order 3, each element is a REF  $(1,2),3;$  \a tuple of order 2, the first element is itself a tuple of order 2 1,(2,3)  $\arctan \theta$  a tuple of order 2, the 2nd element is itself a tuple of order 2

## **Output to Example 1**

 $(1, 2, 3)((1, 2), 3)(1, (2, 3))$ 

Notes:

The , operator is often used in multiple declarations and multiple assignments. E.g:

Let  $x$ ,  $y$ ,  $z = 1$ , 2, 3 in . . . UserName, Password, ExpiryDate := "GEORGE", "QUERTY", today();

In the assignment statement example the left hand side is evaluated to create a tuple of L-values, and the right hand side expression is evaluated to create a tuple of R-values.

## **Aug Operator**

## **Syntax**

*T1* **aug** *E*

## **Description**

**aug** is a tuple making operator, whose left operand must be a tuple  $T<sub>1</sub>$  of order N and whose right operand maybe any expression *E*. The resultant tuple is of order N+1.

## **Example 1**

```
let t = (1, 2, 3) in
let e = "test" in
t aug e
```
## **Output to Example 1**

(1, 2, 3, test)

## **Example 2**

```
let t = (1, 2, 3) in
let e = (1, 2) in
t aug e
```
## **Output to Example 2**

 $(1,2,3, (1,2))$ 

**Note** that the implementation of the **aug** operator in GTL is philosophically flawed, in comparison with the original PAL language concept. The following example:

```
let t = (1, 2) in
let s = t aug 3 in
\pm
```
will produce output (1, 2, 3)

because the GTL interpreter implements **aug** by modifying the original tuple R-value, not by copying it an then augmenting it.

It is advisable therefore, to restrict the usage of **aug** to the same r-value for example always use it in expressions of the form:

 $t := t$  aug  $x$ 

This compromise has been made because tuples are often large in typical GTL applications and the performance penalty of copying the whole tuple every time an aug is executed would be unacceptable.

An alternative operator has been implemented using **au** as the token which is the "pure" version, in that it makes a copy of the original tuple argument. The l-values from the original tuple will be still be shared by the new tuple.

## **Logical Or Operator**

## **Syntax**

 $b_1$  or  $b_2$ 

## **Description**

The Boolean expression  $b_1$  is evaluated first. If value of  $b_1$  is zero  $b_2$  is evaluated and it's value returned. If  $b_1$  is nonzero, it's value is returned, and  $b_2$  is never evaluated.

```
Example 1
let t = () in<br>if (null t or t 1 = "a") do
                                \if t 1 = "a" was evaluated in this instance an
                                 \error would occur
                                 \but it is not evaluated because null t is true
t := t aug 1;
\ddot{+}
```
# **Output to Example 1**

(1)

## Bit-wise Or Operator

## **Syntax**

*e1* || *e2*

## **Description**

Both expressions are evaluated and there values are or-ed together as bit-patterns and the result returned as the value of the sub-expression. Note this convention is back to front from C Language usage where the single | operator is the bitwise operator, and  $||$  is the logical operator.

## **Logical And Operator**

## **Syntax**

 $b_1$  &  $b_2$ 

## **Description**

The Boolean expression  $b_1$  is evaluated first. If the value of  $b_1$  is non-zero  $b_2$  is evaluated and it's value yielded as the value of the sub-expression. If the value  $b_1$  is zero, zero is yielded, as the value of this sub-expression and  $b_2$  is never evaluated.

## **Example 1**

```
let t = () in
t := t aug "a";
if (not(null t) & (t 0 = "a")) do
      t := t aug 1;
t
```
## **Output to Example 1**

(a, 1)

## Bit-wise And Operator

## **Syntax**

*e1* && *e2*

## **Description**

Both expressions are evaluated and there values are and-ed together as bit-patterns and the result returned as the value of the sub-expression. Note this convention is back to front from C Language usage where the single & operator is the bit-wise operator, and && is the logical operator,

## **Not Expression**

## **Syntax**

**not** *e1*

 $\sim e1$ 

## **Description**

This is not a bit wise operator. If the value of *e1* is zero the value of not is 1. If the value of *e1* is non-zero, the value of not is zero.

**Example 1**

not 1

**Output to Example 1**  $\theta$ 

**Example 2** not 2

**Output to Example 2** 0

# ~~ Expression

The double tilde operator implements a bit wise ones complement operator. e.g.  $\sim$  0 yields -1, and  $\sim$  1 yields -2 that is to say 31 binary ones and a low order binary 0.
# **Addition Expression**

**Syntax**

*E1* **+** *E2*

## **Description**

This is the arithmetic addition operator. The result is the sum of the value of expression  $E_1$  and the value of expression *E*<sub>2</sub>. A *ref* value and a *num* value can be added together and the result is a *num* value. Where  $E_1$  and  $E_2$  are two conforming vectors (tuples), vector addition is performed. If one is scalar and one a vector scalar addition is performed.

**Example 1** 1 + 2

**Output to Example 1** 3

**Example 2**  $1 + 2.1$ 

**Output to Example 2** 3.100000

# **Minus Expression**

#### **Syntax**

*r1* **–** *r2* **-** *r2*

## **Description**

This is the arithmetic subtraction operator. The result is the subtraction of expression *E2* from expression *E1*. A *ref* value and a *num* value can be subtracted and the result is a *num* value. . Where *E1* **and** *E2* are two conforming vectors (tuples), vector subtraction is performed. If one is scalar and one a vector scalar subtraction is performed.

**Example 1**  $2.3 - 1$ 

**Output to Example 1** 1.300000

**Example 2**  $-(-1)$ 

**Output to Example 2** 1

# **Division Expression**

## **Syntax**

*r1* **/** *r2*

## **Description**

This is the arithmetic division operator. The result is the division of the value of expression  $E_1$  by the value of expression *E2*. A *ref* value divided by a *ref* value will yield a *ref* result with the remainder discarded. Mixed *ref* and a *num* values will yield a *num* result.

Division by zero or a very small number will cause a *GTL Execution Time Error.*

It is wise to test the value of the divisor unless the programmer is certain that it can never be zero.

The **sig** operator is available e.g. **sig(6, y)** is true if y is significant to six decimal places.

**Example 1** 1/2

**Output to Example 1**  $\Omega$ 

**Example 2** 1/2.0

**Output to Example 2** 0.500000

# **Remainder Expression**

#### **Syntax**

*r1* **rem** *r2*

## **Description**

This is the arithmetic remainder operator. Both value must be if type ref. The value of the expression is the remainder after division of *r1* by *r2*.

#### **Example 1**

3 rem 2

**Output to Example 1** 1

# **Multiplication Expression**

## **Syntax**

*r1* **\*** *r2*

## **Description**

This is the arithmetic multiplication operator. The result is the product of the values yielded by expression  $E_1$  and expression *E2*. A *ref* value times a *ref* value yields a *ref* result. A *num* times a *ref* or *ref* times a *num* yields a *num* result.

# **Example 1**

```
2 * 3
```
## **Output to Example 1**

```
6
```
# **Dot Product Operator**

```
{ let a = 1, 2, 3 inlet b = 3, 4, 5a \cdot b}
```
Will output the scalar dot product of two vectors: 26

# **Cross Product Operator**

```
{ let a = 1, 2, 3 inlet b = 3.4.5a \times b}
```
Will output the cross product of two vectors:  $(-2, 4, -2)$ 

# **Power Operator**

## **Syntax**

*r1***\*\****r2*

## **Description**

The power operator calculates *r1* raised to the power of *r2*.

If *r2* < 0 the return value will be 1.0.

If *r1* < > 0 and *r2* = 0.0 the return value will be 1, and if *r1* = 0.0 and *r2* = 0.0 the return value will be 1.0.

The arguments may be mixed ref or num. The result is always num.

## **Example 1**

2\*\*3 will output 8.000000

## **Example 2**

4\*\*(1.0/2.0) will output 2.000000

(note there is no sqrt operator in GTL so the x\*\*0.5 is a good trick).

# **Concatenation Operator**

#### **Syntax**

*s1* **.** *s2*

## **Description**

The concatenation operator appends *s2* to *s1* and returns the result as a new string.

This is certainly the most frequently exploited operator by GTL programmers. The management of string values in automatically garbage collected memory is an immensely powerful concept compared to most - more primative programming environments.

To labour the point you can throw a string away in GTL whether it is 10 bytes or 10 million bytes long with absolutely no penalty in terms of memory leakage or execution delay.

# **Example 1**

let  $s =$  "this is a " in let  $s2 = "test!" in$ s. s2

## **Output to Example 1**

this is a test!

#### **Example 2**

```
let s = "this is a " in
let s2 = "test!" in
let NL = "^{\prime\prime} in
s. s2; NL;
s
```
## **Output to Example 2**

this is a test! this is a

## **Sub-string Operator**

**Syntax** *s1***!**(*e1*, *e2*)

The exclamation mark operator is an infix operators which returns a sub-string of its first argument, determined by the *e1* and *e2* arguments. *e1* is the starting offset for the sub-string, and *e2* is the length of the sub-string. *e1* must be less than the length of the *s1* string, but *e2* can be any value.

Expression of the form **Postcode!(0, 10)** are a convenient and efficient way of guaranteeing a fixed string length when required.

**Example 1** "The quick brown fox"!(4, 5) **Output from Example 1**

#### quick

```
Example 2
("Fred Smith"!(0, 16)). "x"
Output from Example 1
```
Fred Smith x

# **Relational Operators**

## **Syntax**

*e1* **<** *e2 e1* **>** *e2 e1* **<=** *e2 e1* **=>** *e2 e1* **=** *e2 e1* **<>** *e2*

## **Description**

Expressions *e1* and *e2* must be of the same type, and must be either a *ref*, *num*, *string* or *tuple* value.

The relational equality operators compare *e1* to *e2* to test the validity of the specified relationship. The result of a relational expression is not 0 if the tested relationship is true and 0 if it is false. The value returned is always a *ref* value.

When tuples are compared they are compared element by element and recursively for sub-tuples.

**Example 1**  $1 < 0$ 

#### **Output to Example 1** 0

**Example 2** "test" < "tes"

## **Output to Example 2** 0

Alternative versions of the form **%< %<= %> %>=** are available to provide unsigned 32-bit ref comparisons for comparing 32-bit values generally employed as memory or disk addresses.

# **Bracket Operators**

### **Syntax**

- **(***e1***) [***e1***]**
- **{***e1***}**

## **Description**

You can enclose *e1* in parentheses without changing the type or value of the enclosed expression. In GTL all bracketing is considered to be the same. There is no distinction between **{**, **[**, and **(**. It is however conventional to use **{}** to define scope, and **()** for evaluation of expression e1, with **[]** rarely used.

```
Example 1<br>let sqrt x = valof
     qrt x = valof res x^{*1/2} and \sqrt{2} are x^{*1/2}{ res x**1/2 \correct answer for wrong reason
} in
sqrt 4
```
## **Output to Example 1**

```
2.000000
```
## **Example 2**

```
let sqrt x = valof<br>{ res x^{**}(1/2) \in this line 1/2 ev
} in
sqrt 4
```
#### **Output to Example 2** 1.000000

```
Example 3<br>let sqrt x = valof
let sqrt x = valof<br>{ res x** (1.0/2.0) \correct!
     res x^{**}(1.0/2.0)} in
sqrt 4
```
 $\in$  this line 1/2 evaluates to 0

## **Output to Example 2**

2.000000

Example 1 is wrong because x is raised to power of one and then divided by 2.

Example 2 is wrong even though the brackets are right because integer 1 divide by integer 2 gives 0.

Example 3 is correct as  $(1.0/2.0)$  evaluates to 0.5

# **For Operator**

## **Syntax**

**for** *d* **to** *e1* **by** *e2* **in** *e3* **for** *d* **to** *e1* **in** *e3*

## **Description**

Definition *d* can be a single scalar variable, a list of scalar variables, or a function/procedure.

If *d* is to define a single scalar variable, *d* must be have the syntax  $n_1 = e_0$  where  $n_1$  will then be initialised to the value of *e0*. *n1* must be either a *num*, or *ref* value. Expressions *e1* must evaluate to *ref* or *num* values. *n1*, *e1*, *e2* must all be the same type. *e1* and *e2* are evaluated only once, and this is before *e3* is ever evaluated. If the **by** statement is missing *e2* is assumed to be 1.

Note that while **for** is generally similar to **let** in that it is a (re-)declaration of the variable, there is an important difference in that an implied "unshare" operator is invoked such that a new l-value is always created.

The extent of the definition *d* is confined to the expression *e3*.

#### **Example 1**

```
let NI = "" in
for i = 9 to 0 by -1 in \{i:{ i;
      for i = 0 to 9 in
             i;
      NT.
```
}

#### **Output to Example 1**

# **foreach Operator**

#### **Syntax**

**foreach** *d* **of** *e1* **in** *e3*

## **Description**

Definition *d* can be a single scalar variable, or a list of scalar variables.

e1 is a tuple of conforming elements. If d is a single scalar variable then members of e1 can be any values, scalars or tuples. If d is a list of variable names, then the members of e1 must consist of tuples all of the same order as d.

The extent of the definition *d* is confined to the expression *e3*.

Expression e3 is evaluated once for each member of e1, with the variables defined in d bound to the members of e1.

Inside the evaluation of e3 a "hidden" pre-defined local variable with identifier  $\;\;\;\; i$  is available which starts with a value of 0 and increments to n-1 for each of the elements of e1.

The **foreach** operator causes an output event for each iteration i.e. it is imperative in form.

## **forall Operator**

#### **Syntax**

**forall** *d* **of** *e1* **in** *e3*

#### **Description**

Generally similar to the foreach operator except **forall** is applicative in context. It returns a tuple where each element is the result of one evaluation of e3

## **str Operator**

#### **Syntax**

**str** *d* **of** *e1* **in** *e3*

#### **Description**

Definition *d* can be a single scalar variable, or a list of scalar variables.

e1 is a tuple of conforming elements. If d is a single scalar variable then members of e1 can be any values, scalars or tuples. If d is a list of variable names, then the members of e1 must consist of tuples all of the same order as d.

The extent of the definition *d* is confined to the expression *e3*.

Expression e3 is evaluated once for each member of e1, with the variables defined in d bound to the members of e1.

Inside the evaluation of e3 a "hidden" pre-defined local variable with identifier  $\;\;\;\; i$  is available which starts with a value of 0 and increments to n-1 for each of the elements of e1.

The **str** operator is intended for an expression context. It expects each iteration to yield a string value and returns a concatenated string with all iterations combined.

# **Unshare Operator**

#### **Syntax**

**\$***e1*

## **Description**

The unshare operator returns a unique l-value. This operator is only meaningful in a context where an L-value is expected e.g. in a declaration, or in the creation of a tuple.

The unshare concept is very important – a full understanding of the implications of sharing is crucially important to the successful GTL programmer.

#### **Example 1**

```
\program using unshare operator
let NL = "^{\prime\prime} in
let x = 1 in
let y = $x \text{ in}x; y;
x := 2;x; y;
y := 3;x; y
```
#### **Output to Example 1**

11 21 23

## **Example 2**

```
\program not using unshare operator
let NL = "^{\prime\prime} in
let x = 1 in
let y = x in
x; y;
x := 2;x; y;
y := 3;x; y
```
**Output to Example 2**

11 22 33

Sharing in GTL needs to be well understood by the programmer. Especially in relation to the use of tuples. For example:

```
let a, b = "Michael", "Doug" in
let Names = (a, b) in
b := "George";Names; NL
```
Will output

(Michael, George)

# **Nil Operator**

## **Syntax**

**nil**

## **Description**

Returns a tuple of order zero.

#### **Example 1** nil

## **Output to Example 1** ()

**Quote Operators**

**Syntax**

**"str"**

## **Description**

Double quote characters are used to delimit a literal string. The quotes can appear over several lines. The value created is stored in managed memory and may be discarded at any time without leakage issues. There are several operators in GTL available to manipulate strings. The period (dot) character is the concatenation operator , the ! operator is the substring operator, *stem, stern, last, front* are available to pick strings apart, and applying a string to a ref value returns a particular character at a 0 based offset from the start of the string.

String handling in GTL is extremely powerful and provides excellent ability to create and manage all sorts of textual data including ASCII, HTML, XML, EDI etc, etc.

#### **Example 1**

"This is a test"

## **Output to Example 1**

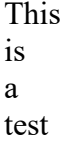

## **switch Operator**

#### **Syntax**

**switch (***e1***,** *e2***,** *t***)**

#### **Description**

This is an applicative switch concept generally like the "C" switch operator.

All three expressions are evaluated to yield a 3-tuple.

The value of *e1* must be a ref integer in the range 0 to n-1 where n is the order of the tuple which is the value of t above. *t* must evaluate to a tuple of values which are applicable to the value of *e2*. i.e. if *t* is a tuple of lambda expressions the number of bound variables must agree with the order of the value of *e2*. If *t* is a tuple of strings or tuples, then *e2* must be a ref integer.

#### **Example 1**

```
switch (3,
            ("Arg1", "Arg2", Arg3"),
                  (fn(x, y, z)("Case 0 ".x.",".y.",".z))),
                  (fn(x, y, z)("Case 1 ".x.",".y.",".z))),
                  (fn(x, y, z)("Case 2 ".x.",".y.",".z))),
                  (fn(x, y, z)("Case 3 ".x.",".y.",".z))),
                  (fn(x, y, z)("Case 4 ".x.",".y.",".z))),
                  (fn(x, y, z)("Case 5 ".x.",".y.",".z)))
            )
          )
```
**Output to Example 1** case 3 Arg1, Arg2, Arg3

## **has & same Operators**

## **syntax**

- T **has** *e*
- *e1* **same** *e2*

These operators relate to the fundamental ontological basis for variables and values in the GTL Language.

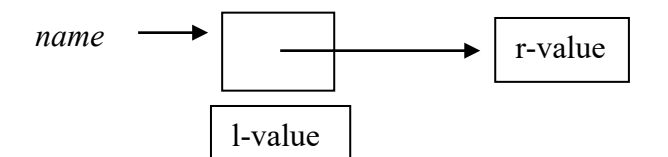

A variable name is bound to an l-value which may be thought of as a container for an r-value. R-values consist of scalar elements such as ref integers, num floating point values, strings and non-scalars such as tuples and objects.

The terms l-value and r-value derive from their roles on the lhs and the rhs of an assigment operator **:=**

The assignment operator changes the connection betweenan l-value and an r-value.

The connection between a variable name and an l-value never changes, though a sinlge l-value may be connected to more than one name.

Tuples are ordered sets of anonymous l-values each of which may be conncted to one or more vraiable names.

```
let Siblings = ("Mary", "George", "Sally") in
let Sisters = (Siblings 0, Siblings 2) in
let Brother = Siblings 1 in
```
So the l-value containing the r-value "George" only exists once but has two connections to it. *Brother* & *Siblings 1*

The **has** operator tells you if an l–value is present in a tuple so

Siblings **has** Brother evaluates to 2

Sisters **has** Brother **evaluates to 0** 

The same operator tells you if two l-values are identical

Brother **same** (Siblings 1) evaluates to 1

```
Brother same (Sisters 1) evaluates to 0
```
Note the value returned by the **has** operator is the offeset in the tuple (1 to n) or 0 if the l-value is not found.

The **same** operator returns 0 ro 1.

Note: the **lv** operator is available as a diagostic aid about sharing. It returns a ref value unquely identifying the l-value.

# *GTL Syntax*

## **GTL Non -terminal Symbols**

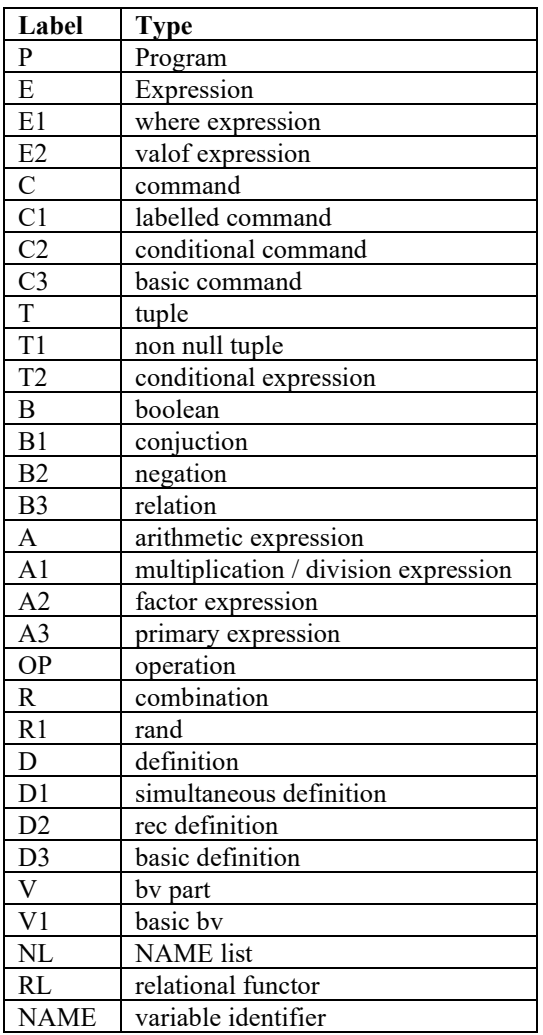

## **GTL Syntax**

This is the GTL syntax in Bacchus Naur form

P: E ; E: Let D \_in E | \_fn V1 \_dot E | E1 ; E1: E2 \_where D2 | E2 ; E2: \_valof C  $\begin{array}{ccc} \n\end{array}$  C ; C: C1 \_semicolon C | C1 ; C1: \_if B \_do C1 \_else C1 |  $\_$ if B  $\_$ do Cl | \_for D \_to E \_by E \_in C1 | \_for D \_to E \_in C1 | \_unless B \_do C1 | \_while B \_do C1 | C3 ; C3: T \_assign T | T \_plusequal T | \_res T | \_checkvar T  $\|$ T ;  $T: \qquad \qquad \begin{array}{cc} T1 \\ T \end{array}$ | T \_comma T1 ; T1: T1 \_aug T2 | T2 ; T2: B \_cond T2 \_bar T2  $\|$ B ; B: B \_logor B1 | B \_bitor B1 | B1 ; B1: B1 \_logand B2 | B1 \_bitand B2 | B2 ; B2: \_not B3 | \_bitnot B3  $\frac{1}{\text{B3}}$ ; B3: A RL A<br>
| A  $A$ ;

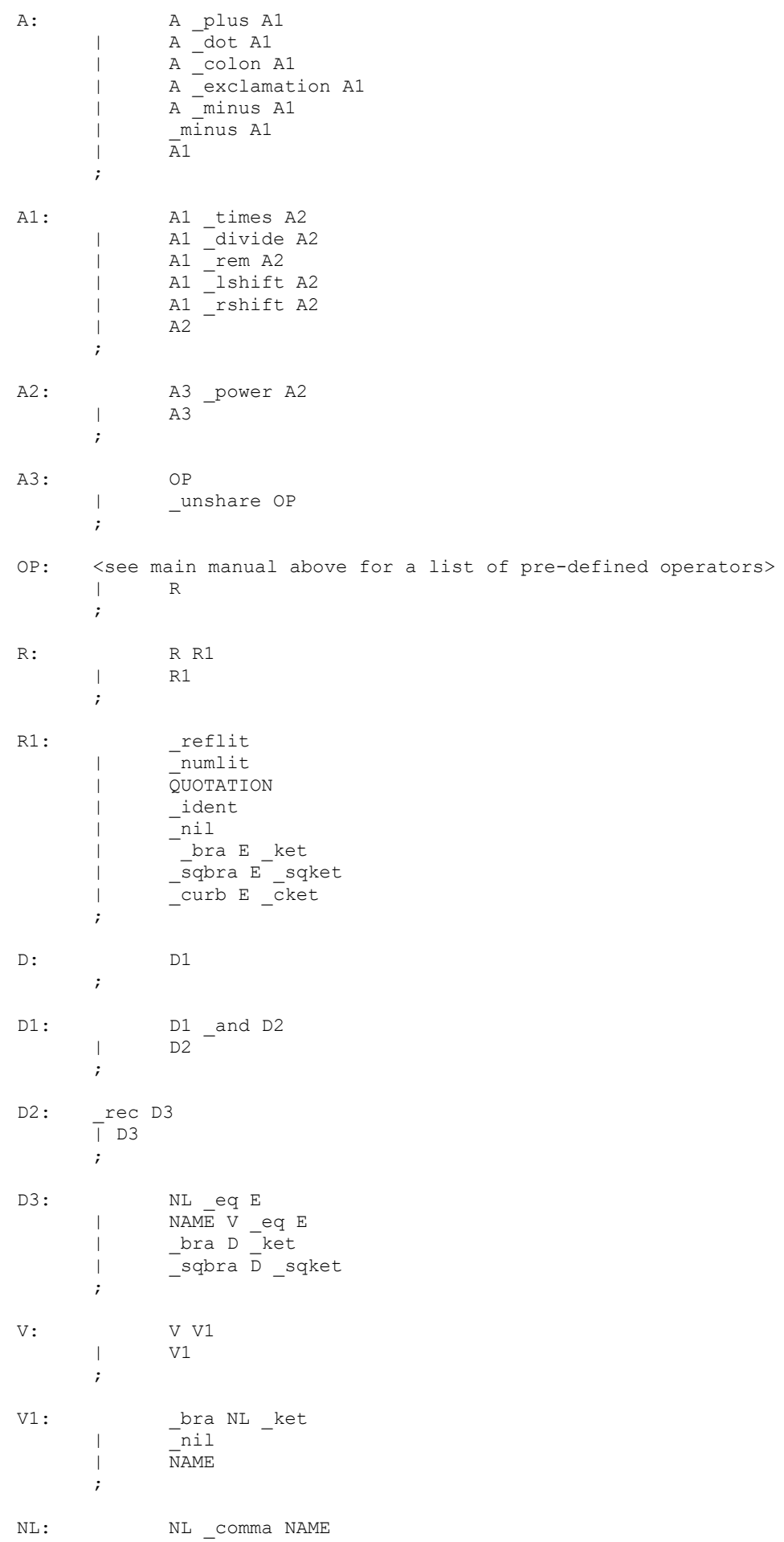

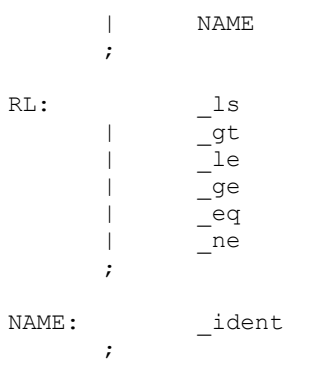